## Eine  $\mathbf{C}^1$ -stetige Rekonstruktion der Randgeometrie für die Kontaktbehandlung mit der Finite Elemente Methode

der Fakultät für Bauingenieurwesen und Geodäsie an der Universität Hannover zur Erlangung des Grades eines Doktor–Ingenieurs (Dr.–Ing.) genehmigte Dissertation

von

#### Dipl.–Ing. Bilal A. Zeaiter

geboren am 11.07.1968, in Beirut

Hannover 2006

Hauptreferent: Prof. Dr.-Ing. U. Nackenhorst Korreferent: Prof. Dr.-Ing. P. Wriggers Korreferent: PD. Dr.-Ing. habil V. Berkhahn

Tag der Promotion: 18.05.2006

*Denen in der Dunkelheit,... aus dem Licht eines Schattens,...*  $e$ *inen Funken zünden,... und von den Schmerzen auf dem holprigen Weg,... fur den Seelenfrieden der Anderen,... ¨ Hoffnung schaffen*

#### Vorwort und Danksagung

Die vorliegende Dissertation ist während meiner Tätigkeit als wissenschaftlicher Mitarbeiter am Institut für Baumechanik und numerische Mechanik (2002-2005) der Universität Hannover entstanden.

Ich bedanke mich bei meinem Doktorvater Herrn Prof. Dr.-Ing. Udo Nackenhorst für seine Unterstützung und dafür, dass er mir in dieser Zeit vieles auf dem Gebiet der numerischen Mechanik beigebracht hat.

Herrn Prof. Dr.-Ing. Peter Wriggers danke ich dafür, dass er mir die Chance ermöglicht hat an seinem Institut meine Promotion erfolgreich zu beenden sowie für die Übernahme des Korreferates.

Herrn Dr.-Ing. habil. Volker Berkhahn danke ich für seine Unterstützung auf dem Gebiet des geometrischen Modellierens sowie für die Übernahme des Korreferates.

Meinen Kolleginnen und Kollegen am IBNM möchte ich für die Zeit danken, die in meiner Erinnerung trotz aller Schwierigkeiten als ein schöner lehrreicher und interessanter Lebensabschnitt bleiben wird. Mein ganz besonderer Dank gilt meinem Zimmerkollegen Dipl.-Ing. Matthias Ziefle sowie meinem Kollegen Dipl.-Ing. Maik Brinkmeier, die mir immer mit Rat und Tat zur Seite gestanden haben. Meinen Kollegen Dr.-Ing. Christian Lenz, Dr.-Ing. Bastian Ebbecke sowie Master Bsc. Gautam Sagar danke ich für viele anregende Diskussionen.

Zu guter Letzt möchte ich mich bei meiner Ehefrau Petra für Ihre Unterstützung sowie bei meiner Mutter Naam und meinem Vater Ali bedanken.

Hannover, im Juni 2006

#### Abstract

The present work deals with the development of an alternative approach for the treatment of contact problem in case of large deformations.

The discretiziation of the continuum and of its boundary leads to lost of topological information, since the most of the finite element solvers do not have in general the element topology which is appropriate to the description of geometry.

Description of large deformation contact problems with low order finite elements leads to sudden change in the normal direction. This change is due to the discontinuity of the geometrical interface between the contact partners.

Using the  $C^1$ -continuous description of the geometrical interface is a very useful method to solve these problems.

The aim of this work is to realize a strategy to construct the geometry of the contact boundary such that this geometry features  $C^1$ -continuity. Thus, all the nodes of the discretized boundary should fit to this geometry. Therefore we apply a mixture of B-Spline-Curves and Subdivision Surfaces.

Furthermore, we developed a new treatment for the calculation of contact problems, which is based on the  $C^1$ -continuous geometry described ahead connected to the penalty method. Numerical examples show the applicability of the used method.

Keywords: geometric modeling, contact mechanic, finite element method Zusammenfassung

Die vorliegende Arbeit befasst sich mit der Entwicklung einer alternativen Vorgehensweise zur Behandlung von Kontaktproblemen bei großen Deformationen.

Durch die Diskretisierung des Kontinuums im Allgemeinen und des Kontaktrandes insbesondere gehen topologische Informationen verloren, da die meisten Finite Element Löser nicht über die der Elementtopologie zugrundeliegenden Geometriebeschreibung verfügen.

Bei Kontaktproblemen, die mit Kontaktelementen niederer Ordnung beschrieben werden, tritt ein plötzlicher Wechsel der Flächennormalen auf, wenn ein Knoten des Slave-Partners über mehrere Segmente des MasterPartners gleitet. Dieser Wechsel resultiert aus der Diskontinuität der geometrischen Beschreibung zwischen den Kontaktpartnern.

Im Mittelpunkt der vorliegenden Arbeit steht die Realisierung einer Strategie zur C<sup>1</sup>-stetigen Rekonstruktion des Kontaktrandes des Master-Partners und zwar so, dass alle Knoten aus denen der Kontaktrand besteht, berücksichtigt werden. Dafür wird eine Mischung aus den B-Spline-Kurven und den unterteilten Flächen verwendet

Desweiteren wird ein Verfahren zur Berechnung von Kontaktproblemen entwickelt, das auf der gewonnenen  $C^1$ -stetigen Geometrie in Verbindung mit der Penalty-Methode basiert. Numerische Beispiele demonstrieren die Anwendbarkeit der vorgestellten Methode.

Schlagworte: geometrisches Modellieren, Kontaktmechanik, Finite Elemente Methode

# Inhaltsverzeichnis

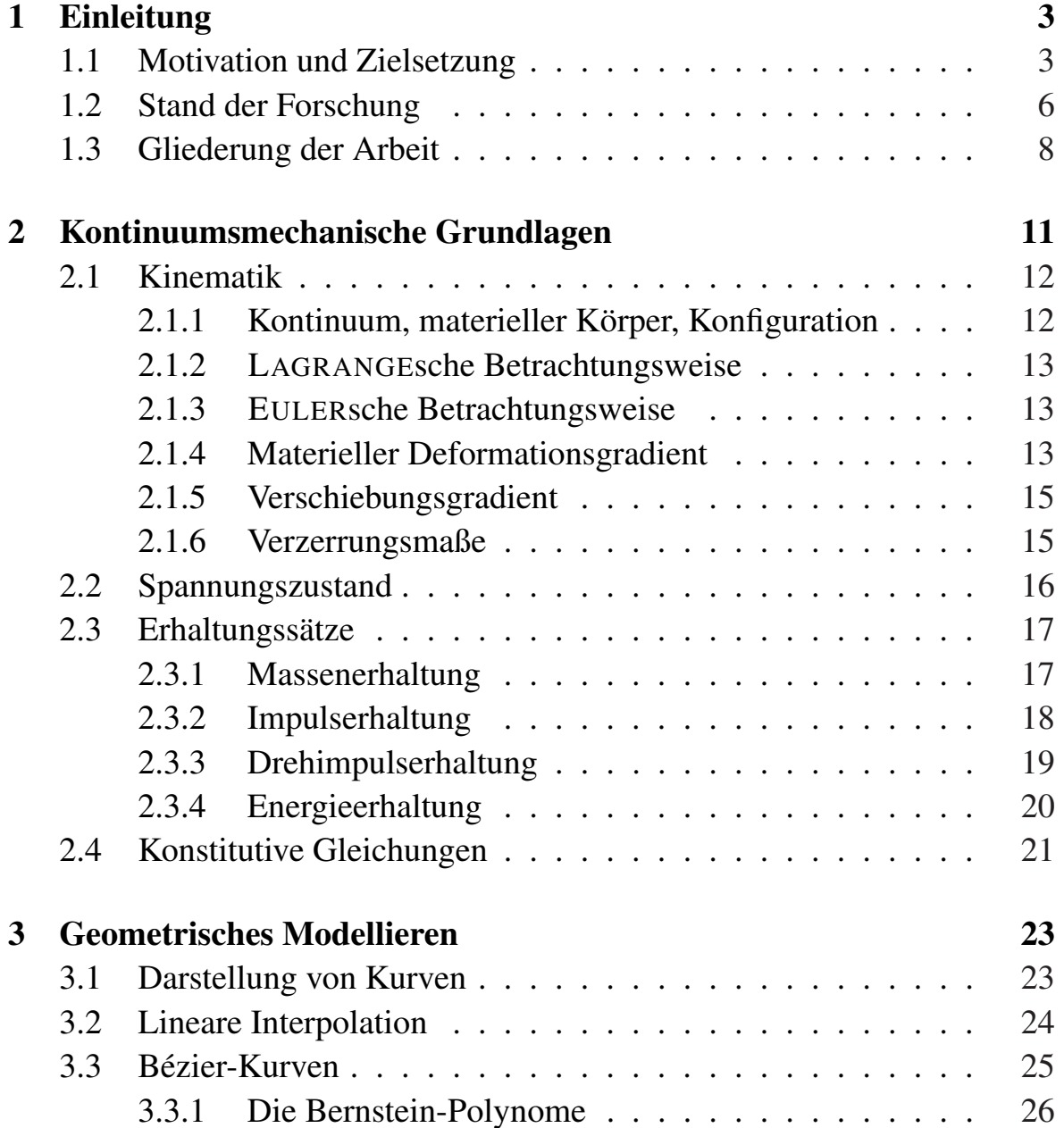

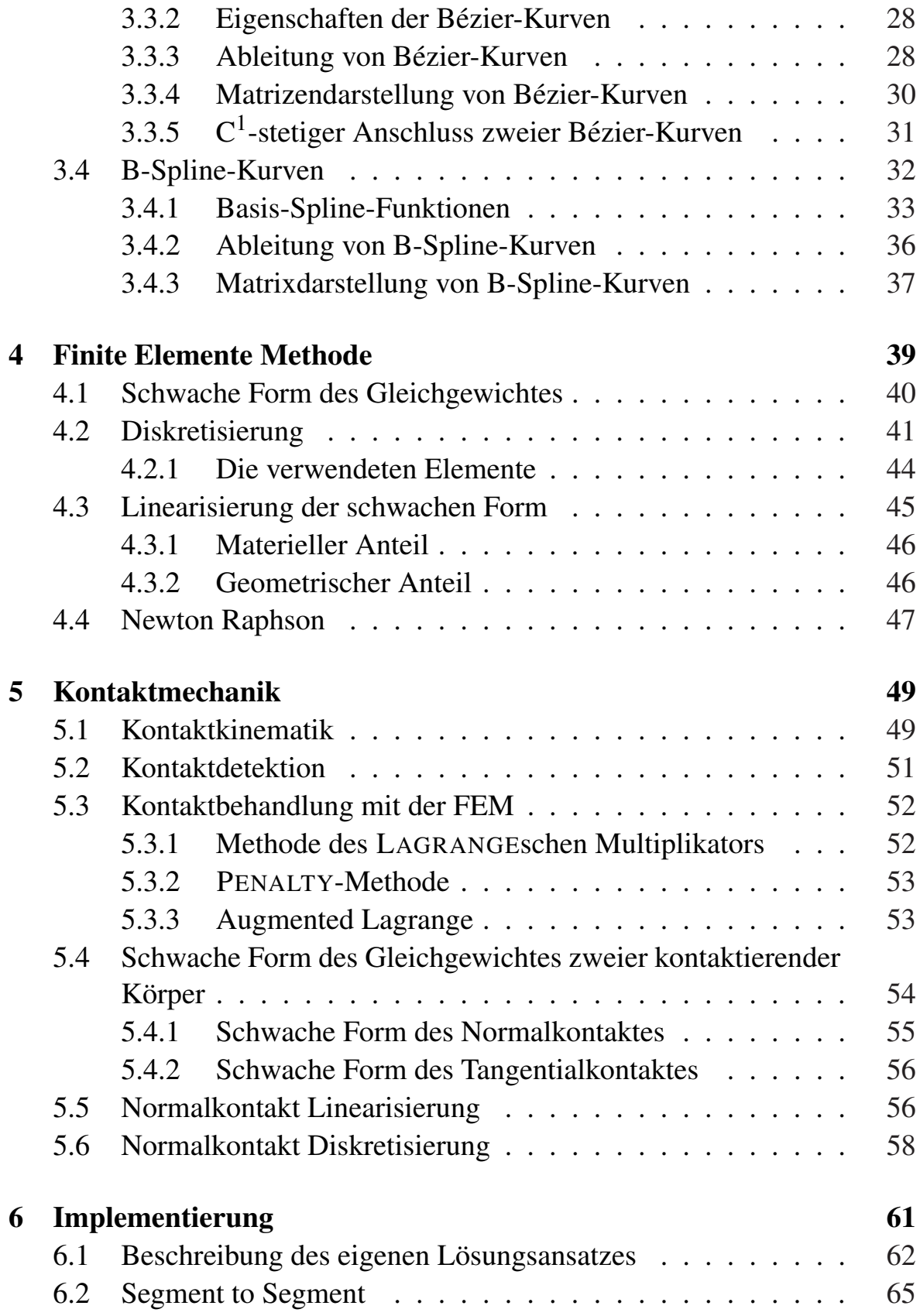

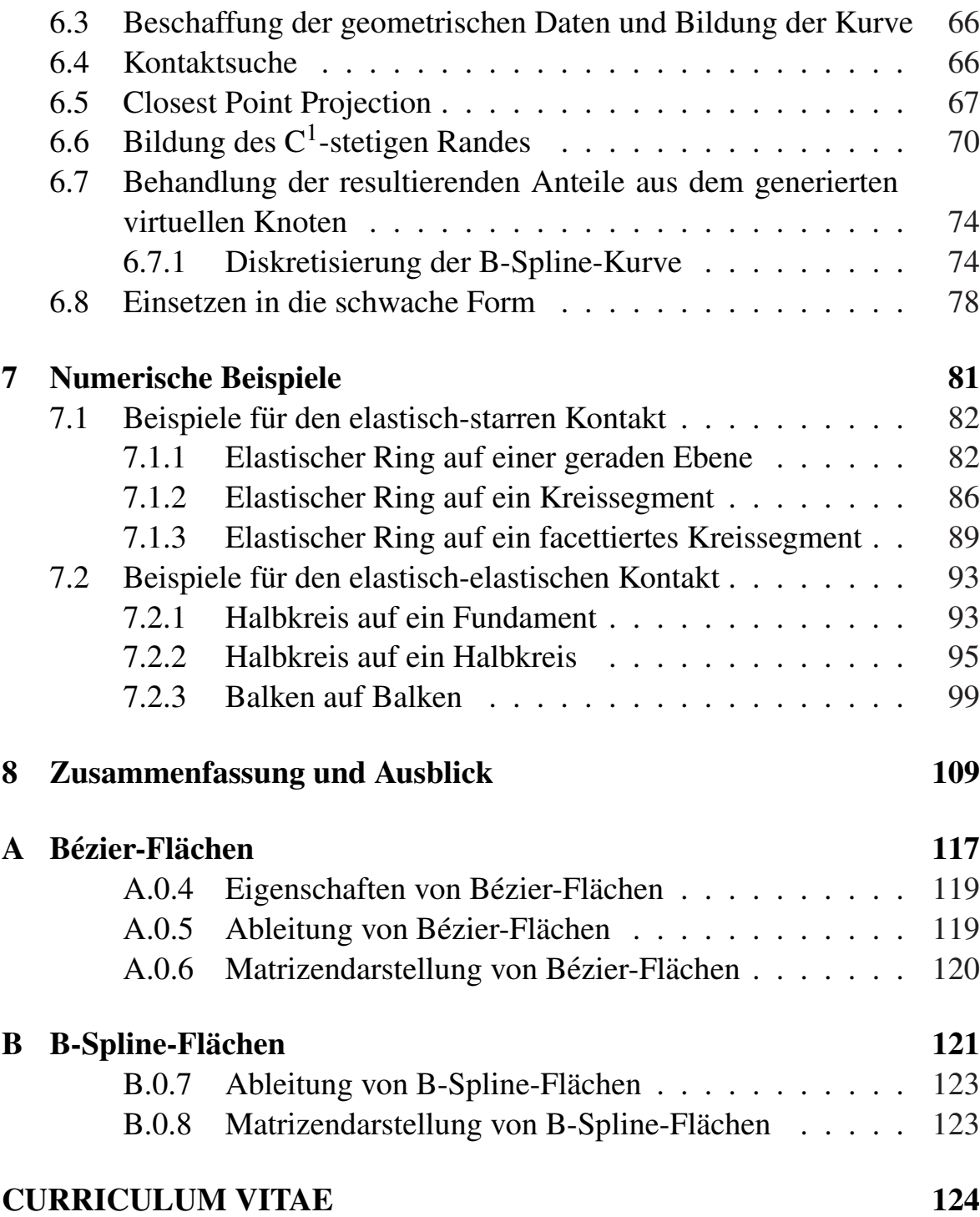

# Abbildungsverzeichnis

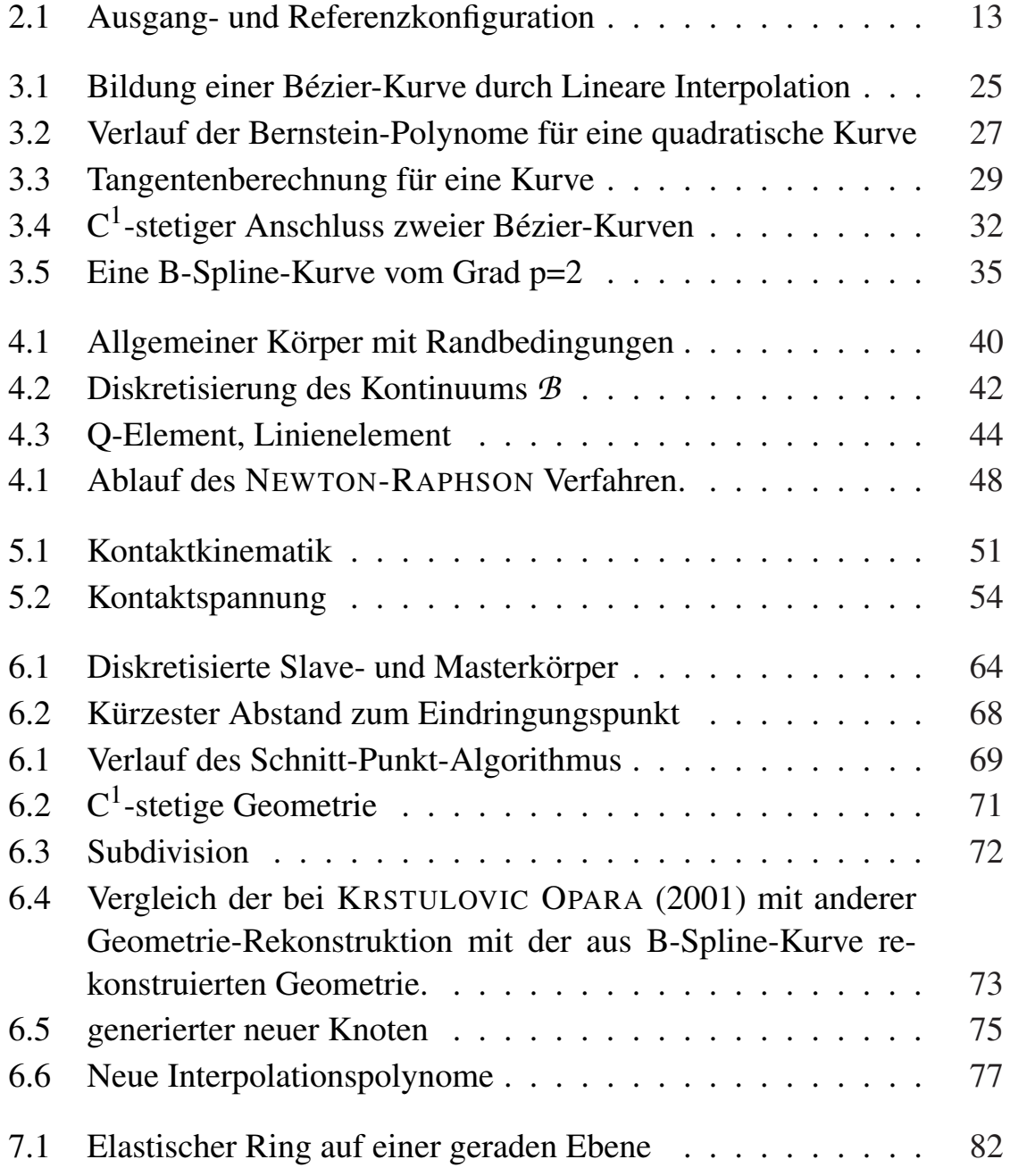

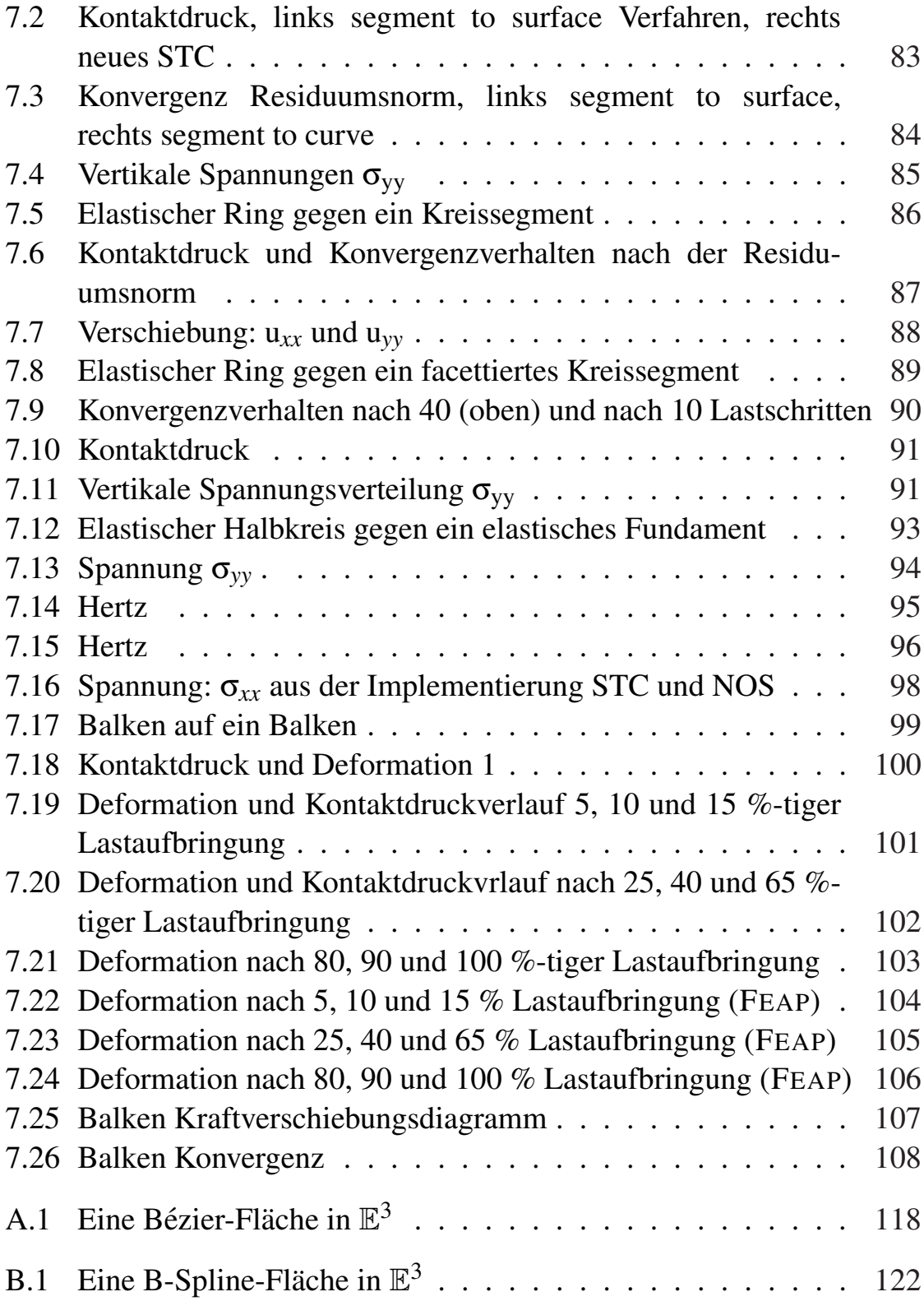

# Tabellenverzeichnis

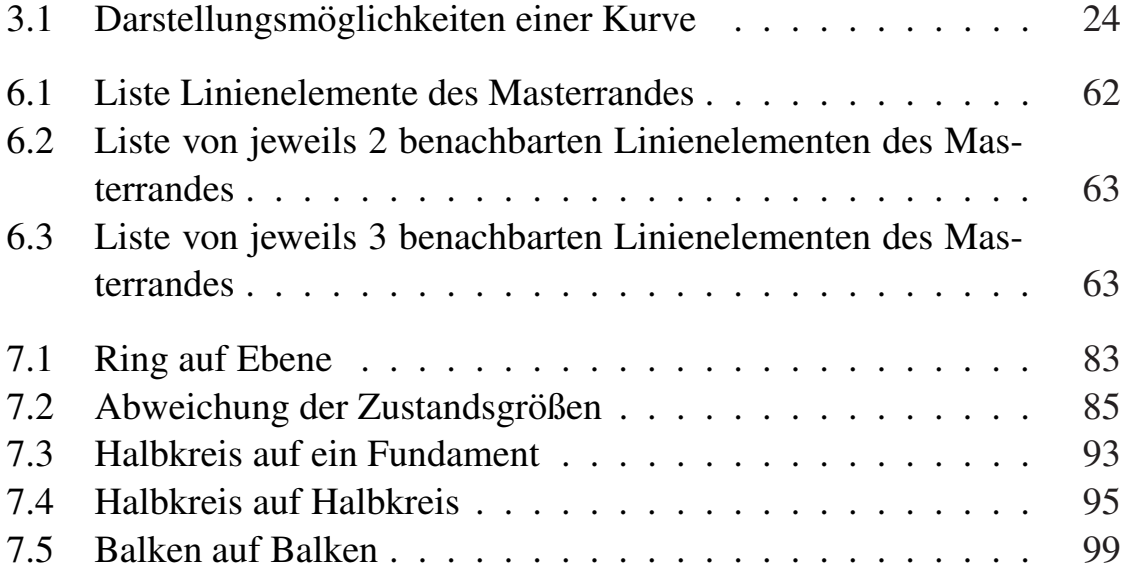

## <span id="page-15-0"></span>Kapitel 1

## Einleitung

### 1.1 Motivation und Zielsetzung

Kontaktprobleme umfassen einen weiten Bereich von Prozessen in der technischen Anwendung. Es müssen bei der Untersuchung von technischen Problemstellungen häufig Kontaktbedingungen berücksichtigt werden. Ein Beispiel für solche technischen Probleme ist die Simulation des Crash-Verhaltens einer Autokarosserie, z.B. SCHWEIZERHOF & NILSON (1991). Die Kontaktbedingungen spielen auch eine zentrale Rolle in zahlreichen anderen Komponenten des Maschinenbaus und der Automobiltechnik. Dazu zählen u. a. Wälz- und Gleitlage[r, Dichtungen, Reifen, Brems](#page-127-0)s[ystem](#page-127-0)e und Airbags. Weitere Anwendungsbeispiele finden sich im Bereich der Umformtechnik, der Eisenbahntechnologie (Rad-Schiene-Interaktion) wo der Rollkontakt und die Rollkontaktdynamik eine Schlüsselrolle spielen z.B. NACKENHORST (2000), der Verbindungstechnik und bei der Untersuchung biomechanischer und geophysikalischer Probleme. Weitere Anwendungen bei denen auf die Kontaktbedingungen eine besonderer Aug[enmerk zu richten](#page-126-0) [ist sin](#page-126-0)d Probleme der Untersuchung von Baugrund-Tragwerk-Interkationen, z.B. HARALDSSON (2004) sowie die Untersuchung thermomechanisch gekoppelter Kontaktprobleme wie bei den wärmeübertragenden Bauteilen und Strukturen oder bei der Interaktion zwischen Reifen und Fahrbahn, RIEGER (200[3\).](#page-126-0)

Die ersten Forschungen auf dem Gebiet der Kontaktmechanik gehen auf LEONARDO DA V[INCI](#page-127-0) [\(1452-](#page-127-0)1519) zurück. Er stellte einen Zusammenhang

zwischen dem Gewicht eines Objektes und den Reibungskräften fest. Seine Entdeckung diente später als Grundlage für das von COULOMB (1736-1806) entwicklte Reibgesetz. Dieses Reibgesetz ist als das COULOMBsche Reibungsgesetz bekannt.

HERTZ (1857-1894) führte die erste theoretische Behandlung eines Kontaktproblemes durch. Er untersuchte den Kontakt zwischen den Körpern mit Hilfe der Potentialtheorie des elastischen Halbraumes. Er setzte bei diesen Untersuchungen Reibungsfreiheit voraus. In JOHNSON (1985) findet man eine detaillierte Ausführung seiner analytischen Lösungen.

Die von SIGNORINI (1933) formulierten [Randbedingungen](#page-126-0) in Ungleichungsform für den Kontakt eines elastischen Körpers gegen einen starren Körper ohne Reibung bilden die Basis für weitere analytische Lösungen. Die analytischen Lösungen können grundsätzlich nur für Probleme mit einfachen Geometrien hergeleitet werden.

Zur Untersuchung allgemeiner Kontaktprobleme eignen sich numerische Lösungsmethoden. Die am meisten verwendete Methode ist die FEM. Der Fortschritt auf dem Gebiet der Numerik hat dazu geführt, dass eine neue Generation von numerischen Algorithmen entstanden ist, mit deren Hilfe heute Kontaktprobleme mit großen Deformationen und Reibung in Verbindung mit elastischem und inelastischem Materialverhalten mittels der Finite Elemente Methode analysiert werden.

Die direkten Variationsmethoden wurden von CHAN & TUBA (1977), FRANCAVILLA & ZIENKIEWICZ (1975), WRIGGERS (1981) und anderen angewendet. Bei dieser Methode erfolgt die Lösung mittels einer inkrementell- iterativen Vorgehensweise. Die zu erfüllenden R[andbe](#page-125-0)[dingungen lassen sich auf der B](#page-125-0)as[is der](#page-125-0) t[rial and err](#page-127-0)o[r Stra](#page-127-0)tegie über Vorlaufrechnungen bestimmen und anschließend direkt in die Systemgleichungen einarbeiten, HOFFMANN (2003).

Im Gegensatz dazu werden bei dem Penaltyverfahren und bei der Methode der Lagrange Multi[plikatoren die Konta](#page-126-0)ktbedingungen mit der active-set-

strategie eingearbeitet. Es wird dabei angenommen, dass sich während eines Iterationsschrittes die Kontaktfläche nicht ändert. Diese Annahme führt innerhalb der Iteration zu einer Nebenbedingung in Gleichungsform, WRIGGERS (1988).

Kontaktprobleme zeichnen sich dadurch aus, dass sich zwischen den Körpern Berührungszonen einstellen. Diese Zonen sind stark von der Geometrie und den Materialeigenschaften der Körper abhängig. Oft werden die Kontaktränder gesondert diskretisiert, so werden bei dreidimensionalen Problemen zweidimensionale Kontaktelemente und bei zweidimensionalen Problemen eindimensionale Kontaktelemente verwendet. Durch die Diskretisierung des Kontinuums im Allgemeinen und des Kontaktrandes insbesondere gehen topologische Informationen verloren, da die meisten Finite Elemente Löser nicht über die der Elementtopologie zugrundeliegenden Geometriebeschreibung verfügen. Ein Ziel dieser Arbeit ist daher, aus der Diskretisierung mittels der Methoden der Freiformgeometrie die Kontaktzonen wieder zu rekonstruieren. Die Kontaktsuche - auf die noch im Verlauf dieser Arbeit eingegangen wird - erfolgt dann durch einen Algorithmus, der auf der Basis der Freiformgeometrie entwickelt wird.

Die Methoden des geometrischen Modellierens stellen Möglichkeiten zur Verfügung um aus einer vorgegebenen Knotensequenz eine  $C^1$ -stetige Kurve zu modellieren. Die C<sup>1</sup>-Stetigkeit ermöglicht die Bildung der 1. und der 2. Ableitung. So können die aus der schwachen Formulierung der Kontaktbedingungen resultierenden Terme, die höhere Ableitungen beinhalten, implementiert werden. Der Normalvektor  $a_n$  kann dann zu jedem beliebigen Zeitpunkt an jedem beliebigen Punkt der gebildeten Kurve evaluiert werden.

Im Ausgangszustand hat man die FEM-Diskretisierung des zu berechnenden Gebietes. Diese Diskretisierung ist in der Regel eine Approximation der Geometrie der zu berechnenden Strukturen und birgt schon in sich den Diskretisierungsfehler. Bei der Behandlung von Kontaktproblemen sind die Ränder der sich kontaktierenden Körper im Mittelpunkt des Interesses. Diese Ränder werden durch Linienelemente diskretisiert, die lediglich aus 2 Knoten bestehen. Die Anwendung der Techniken des geometrischen

<span id="page-18-0"></span>Modellierens für die Bildung einer  $C^1$ -stetigen Kurve setzt die Existenz eines Kontrollpolygons voraus, das aus 3 Knoten besteht. Für die Generierung des fehlenden Knotens wird in dieser Arbeit ein Subdivision Schema, auf das im weiteren Verlauf eingegangen wird, benutzt. In dieser Arbeit wird ein neues Verfahren implementiert, das auf das Penaltyverfahren basiert ist, wobei die Kontaktdetektion durch die Analyse der Randgeometrie der Kontaktpartner durchgeführt wird.

Der Prozess, bei dem aus der FEM-Diskretisierung die Randgeometrie gebildet werden wird, bezeichnet man auch als Reverse-Engineering. Der Begriff Reverse Engineering kommt aus dem Englischen und bedeutet umgekehrt entwickeln und bezeichnet den Vorgang, aus einem bestehenden, fertigen System oder einem meist industriell gefertigten Produkt durch Untersuchung der Strukturen, Zustände und Verhaltensweisen die Konstruktionselemente zu extrahieren. Aus dem fertigen Objekt wird somit wieder ein Plan gemacht. Im Gegensatz zu einer funktionellen Nachempfindung, die ebenso auf Analysen nach dem Black Box-Prinzip aufbauen kann, versucht das Reverse Engineering das vorliegende Objekt weitgehend exakt abzubilden. Es wird somit ermöglicht, eine 1:1-Kopie des Objekts anzufertigen um auf deren Basis Weiterentwicklung zu betreiben. In der vorliegenden Arbeit wird die Aufgabe gestellt, aus einem diskretisierten Netz - also das bestehende System - die ursprüngliche Geometrie zu rekonstruieren.

## 1.2 Stand der Forschung

Randwertprobleme, die eine computerunterstützte kontaktmechanische Behandlung erfordern, sind von großer Bedeutung im industriellen Einsatz, WRIGGERS (2002), LAURSEN (2003), STEIN ET AL. (2004).

Um den Anforderungen der Aufgaben der Kontaktmechanik gerecht zu [werden, wu](#page-128-0)r[den S](#page-128-0)tudien durchgeführt[, um moderne Simu](#page-127-0)lationstechniken zu entwickeln, die die Methode der Finiten Elemente benutzen. Der Fokus einiger dieser Arbeiten war auf die kontinuumsmechanischen Grundlagen der Kontaktmechanik und ihre Herleitung konzentriert um die Ergebnisse so in einem FEM-Algorithmus einzubetten, WRIGGERS (1995).

Die meist verwendete Diskretisierungstechnik zur Beschreibung von Kontaktproblemen mit großen Deforma[tionen ist der so ge](#page-128-0)nannte node-tosegment Ansatz, bei dem ein beliebiges Gleiten des Kontaktknotens auf den Kontaktbereich erlaubt ist. Diese Vorgehensweise fuhrt allerdings zu ¨ Diskontinuitäten in der Durchdringungsfunktion wenn die Kontaktfläche durch 4 Knoten Elemente diskretisiert wird. Dies hat die Konsequenz, dass die Kontaktkräfte starke Oszillationen aufweisen würden, STADLER & HOLZAPFEL (2004)

Für den Kontakt zwischen elastischen Körpern und starren [Hindernissen](#page-127-0) [haben verschiedene](#page-127-0) Autoren, z.B. HANSSON & KLARBRING (1990), KI-KUCHI & ODEN (1988),WRIGGERS & IMHOF (1993), SHIMIZU & SANO (1995) gezeigt, dass der Einsatz von C<sup>2</sup>-stetigen Kontaktflächen vorteilhaft ist, da die  $C^2$ -Stetigkeit eine notwendige Bedingung für eine q[uadra](#page-126-0)ti[sche](#page-126-0) [Konvergenz bei nichtlin](#page-126-0)earen Solvern darstellt. Für de[formierbare K](#page-127-0)örper [wurde](#page-127-0)n einige Glättungstechniken entwickelt, wie z.B. kubische hermite Interpolation, PADMANABHAN & LAURSEN (2001), kubische Bézier-Spline, PIETRZAK & CURNIER (1999), WRIGGERS & KRSTULOVIC OPARA (2001).

Erste Ansätze, die Kontak[tvorg](#page-127-0)änge mit C<sup>1</sup>-stetigen Oberflächen zu be[schrei](#page-128-0)ben, sind in PIETRZAK & CURNIER (1999) und WRIGGERS & KRSTULOVIC OPARA (2001) diskutiert. Bei letzterem wird vorausgesetzt, dass das aktive Kontaktsegment, wo der Kontakt stattfindet, bekannt ist. Der Kontaktrand wird durch  $C^1$ [-stetige Polynome beschrie](#page-127-0)ben, [die durch den so](#page-128-0) [genannten Mittelknote](#page-128-0)n [defin](#page-128-0)iert sind. Der Kontrollpolygon setzt sich aus den Mittelknoten zweier aufeinander folgenden Kontaktelemente und deren gemeinsamen Knoten zusammen. Diese Polygone verlaufen aber nicht durch alle Knoten des Kontaktrandes.

CIRAK ET AL. (2000) wenden die Subdivision Technik an, um damit Finite Elemente Analysen von dünnwandigen Platten durchzuführen. Es wurde hier ein Dreiecks-Platten Element implementiert, welches auf der Loop

<span id="page-20-0"></span>Schemata Technik (LOOP (1987)) basiert. Dabei wurde eine Struktur implementiert, die Informationen über das Element selbst, Informationen über die Nachbarelemente und Informationen über die Randbedingungen beinhaltet. Einen interessante[n Ansa](#page-126-0)t[z liefe](#page-126-0)rt die Arbeit von STADLER & HOLZAP-FEL (2004). In dieser Arbeit wurden verschiedene Subdivision Schemata benutzt, um Kontaktflächen beliebiger Topologien zu parametrisieren. Es wurde auch dargestellt, wie diese Techniken benutzt werden können, um [sowohl ein](#page-127-0) adaptives strukturiertes Netz als auch ein unstrukturiertes Netz zu parametrisieren. Diese Vorgehensweise liefert sehr brauchbare Ergebnisse.

## 1.3 Gliederung der Arbeit

Nachdem in diesem Kapitel 1 eine kurze Einleitung über Kontaktmechanik und den Zweck gegeben wurde, wird im Kapitel 2 ein allgemeiner Überblick über den kontinuumsmechanischen Rahmen gegeben.

Kapitel 3 beschäftigt sich mit den Techniken des geometrischen Modellierens, insbesondere mit Bezier- und B-Spline-Techniken. In diesem Kapitel ´ wird auf die Bildung von Kurven im Raum sowie auf die mathematische Formulierung der Ableitungen dieser Kurven eingegangen.

In Kapitel 4 wird auf die prinzipielle Vorgehensweise der finiten Elemente Methode eingegangen. Ausgehend von einer nichtlinearen Differentialgleichung wird gezeigt, wie die Variation und Linearisierung durchgeführt werden können um dann das Gleichungssystem zur Lösung einer Ingenieuraufgabe mittels FEM aufzustellen.

In Kapitel 5 wird auf die allgemeinen Grundlagen der Kontaktmechanik eingegangen, die verschiedenen Methoden zur Lösung eines Kontaktproblems werden aufgezählt, und es wird dargestellt, wie man solche Aufgaben mittels FEM behandeln kann.

In Kapitel 6 wird die Implementierung der vorgestellten Aufgabe dargestellt. Es wird auf die zu entwickelnden Algorithmen eingegangen und die Verknüpfung zwischen dem geometrischen Modellieren, der finiten Elemente Methode sowie der Kontaktmechanik hergestellt, um dann eine alternative Vorgehensweise zu entwickeln für die Berechnung von Kontaktproblemen. Anhand numerischer Beispiele werden in Kapitel 7 verschiedene Modelle berechnet und diskutiert.

Schließlich werden in Kapitel 8 die gewonnenen Erkenntnisse zusammengefasst und ein Ausblick auf mögliche weitere Forschungsentwicklung gegeben.

## <span id="page-23-0"></span>Kapitel 2

## Kontinuumsmechanische Grundlagen

Die Kontinuumsmechanik ist ein Teilgebiet der Physik und befasst sich mit dem Verformungsverhalten von Strukturen. Für den Fall, dass man Festkörper (solid) untersucht, dessen Volumen und Form unter Belastung verändert werden, spricht man von Festkörpermechanik. Hat man es mit Fluiden, zu tun so spricht man von Strömungsmechanik.

Sowohl Festkörpermechanik als auch Strömungsmechanik haben die gleichen mathematischen Feldgleichungen, sie unterscheiden sich jedoch in den individuellen charakteristischen Eigenschaften. Die Gleichungen, die die charakteristischen Eigenschaften eines Materials oder einer Materialklasse repräsentieren und ein Material vom anderen unterscheiden sind die so genannten konstitutiven Gleichungen.

In diesem Kapitel werden die grundlegenden Begriffe und Beziehungen der Kontinuumsmechanik angegeben. Für einen tieferen Einblick in die Kontinuumsmechanik sei auf die einschlägige Literatur verwiesen, z.B. PARISCH (2003), ALTENBACH & ALTENBACH (1994), CHANDRASEKHARAIAH & DEBNATH (1994), BETTEN (2001).

[Die Grund](#page-125-0)l[agen der Kontinuumsm](#page-125-0)echanik bilden die materialunabhängigen Betrachtungen der Kinematik und dessen Zusammenhang mit den inneren und äußeren Kräften und die, Bilanzgleichungen.

### <span id="page-24-0"></span>2.1 Kinematik

Die Kinematik befasst sich mit der Beschreibung von Bewegungen an sich, d.h. rein geometrisch und ohne Berücksichtigung von Kräften als deren Ursache.

#### 2.1.1 Kontinuum, materieller Körper, Konfiguration

Ein Kontinuum ist eine Punktmenge, die den Raum oder Teile des Raumes zu jedem Zeitpunkt stetig ausfüllt. Unter einem materiellen Körper **B** versteht man eine zusammenhängende, kompakte Menge von materiellen Punkten  $\chi$ im Euklidischen Punktraum E 3 . Im Allgemeinen wird *B* aus unendlich vielen materiellen Punkten bestehen.

Unter einer Konfiguration von *B* versteht man eine eineindeutige Abbildung  $\varphi : \mathcal{B} \to \mathbb{E}^3$ , die die materiellen Punkte von  $\mathcal{B}$  in  $\mathbb{E}^3$  platziert. Damit wird der Ort eines materiellen Punktes *X* aus *B* durch

$$
\mathbf{x} = \mathbf{x}_i \mathbf{e}_i = \varphi(\mathcal{X}, t) \tag{2.1}
$$

angegeben. Somit kann die Bewegung eines Körpers als eine stetige und stetig differenzierbare Aufeinanderfolge von Konfigurationen beschrieben werden.

In der Regel verwendet man zur Beschreibung der Bewegung eine Referenzkonfiguration  $\varphi_0 = \varphi(\chi, t_0)$  zur festen Zeit t<sub>0</sub>. In der Referenzkonfiguration befindet sich der Körper in einem unbelasteten, unverformten und spannungsfreien Zustand. Die Lage eines materiellen Punktes wird in der Referenzkonfiguration durch

$$
\mathbf{X} = X_i \mathbf{E}_i = \varphi(\mathcal{X}, t_0) \tag{2.2}
$$

bestimmt. In diesem Fall wird das Gebiet, das vom Körper in  $\mathbb{E}^3$  besetzt ist, *B*<sub>0</sub> und der Rand wird ∂*B*<sub>0</sub> genannt.

Zur Zeit  $t > t_0$  befindet sich der Körper in einem verformten, belasteten und spannungsbehafteten Zustand. In diesem Fall besitzt der Körper das Gebiet  $\mathcal{B}$  im  $\mathbb{E}^3$  mit dem Rand ∂ $\mathcal{B}$ . Die Konfiguration nennt man die aktuelle- bzw. Momentankonfiguration.

<span id="page-25-0"></span>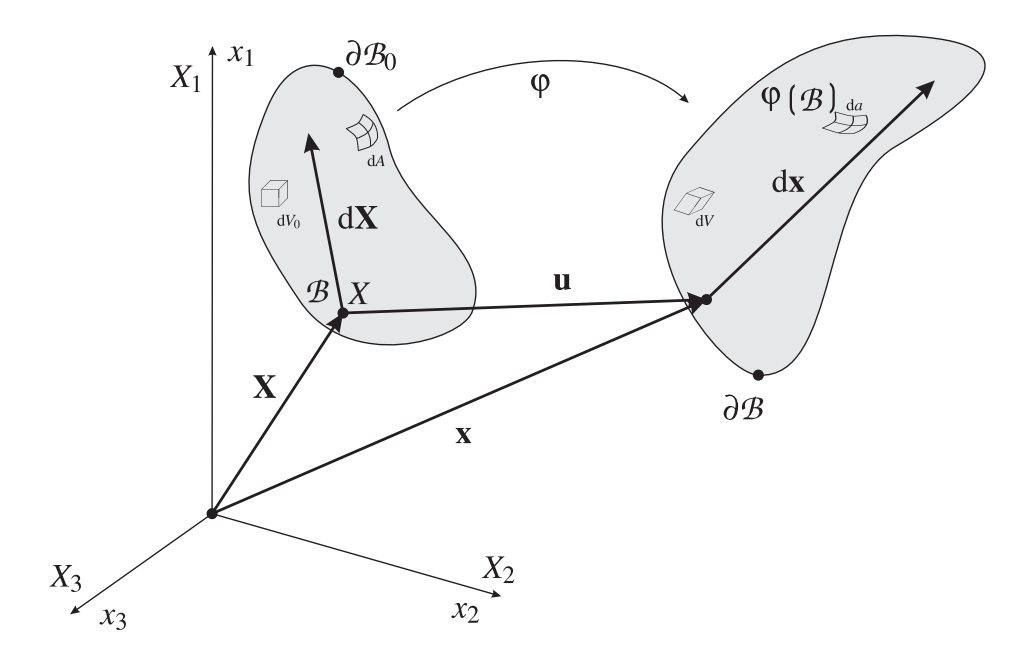

Bild 2.1: Ausgang- und Referenzkonfiguration

#### 2.1.2 LAGRANGEsche Betrachtungsweise

In dieser Darstellung, die auch materielle Betrachtungsweise genannt wird, wird die Geschichte eines materiellen Partikels beobachtet. Die Eigenschaften eines materiellen Punktes werden als Funktion von X und t formuliert. Ein Beobachter misst die zeitliche Änderung eines festen materiellen Partikels in Abhängigkeit der Koordinaten  $(X_1, X_2, X_3)$  der Ausgangskonfiguration.

#### 2.1.3 EULERsche Betrachtungsweise

In dieser Darstellung, die auch räumliche Betrachtungsweise genannt wird, wird beobachtet wie sich ein Teilchen bewegt, das sich zu einem Zeitpunkt t an dem Ort x befindet, und zwar in Abhängigkeit der Koordinaten  $(x_1, x_2, x_3)$ der Momentankonfiguration.

#### 2.1.4 Materieller Deformationsgradient

Um die Deformationen benachbarter materieller Punkte eines Kontinuums beschreiben zu können, wird der materielle Deformationsgradient, (oder ein<span id="page-26-0"></span>fach Deformationsgradient genannt), eingeführt

$$
\mathbf{F} = \text{Grad}\,\mathbf{x} = \frac{\partial \mathbf{x}}{\partial \mathbf{X}}\,. \tag{2.3}
$$

Die Determinante des Deformationsgradienten  $J = detF$  darf nicht Null werden, d.h. F darf nicht singulär sein, da ansonsten Selbstdurchdringungen eines Körpers nicht ausgeschlossen werden können.

Der Deformationsgradient ist zeitlich und räumlich veränderlich und ist nicht symmetrisch.

Mit Hilfe des Deformationsgradienten ist es möglich, infinitesimale Linienelemente von der Referenzkonfiguration in die Momentankonfiguration zu transformieren

$$
d\mathbf{x} = \mathbf{F} d\mathbf{X}.
$$
 (2.4)

Flächenelemente werden nach

$$
\mathbf{n}\,\mathrm{d}\mathbf{a} = \mathbf{J}\,\mathbf{F}^{-T}\,\mathbf{N}\,\mathrm{d}\mathbf{A}\tag{2.5}
$$

von der Referenzkonfiguration in die Momentankonfiguration transformiert. In Gleichung  $(2.5)$  ist **n** der Normalvektor auf dem Flächeninkrement da in der Momentankonfiguration und N der Normalvektor auf dem Flächeninkrement dA in der Ausgangskonfiguration.

Infinitesimale Volumenelemente lassen sich nach

$$
dv = JdV \tag{2.6}
$$

von der Referenzkonfiguration in die Momentankonfiguration transformieren.

Diese Transformationen beinhalten sowohl Starrkörperbewegungen als auch Deformationen.

Ausgangspunkt für die Formulierung konstitutiver Beziehungen sind von Starrkörperrotationen unabhängige Verzerrungsgrößen.

Um die Starrkörperrotationen aus dem Deformationsgradienten zu eliminieren, wird eine polare Zerlegung des Deformationsgradienten durchgeführt.

<span id="page-27-0"></span>Dafür wählt man das Quadrat der Linienelemente in der Referenz- bzw. Momentankonfiguration. Mit Hilfe des Linienelementes in der Momentankonfiguration ds =  $dx \cdot dx = FdX \cdot FdX = dXF^{T} \cdot FdX$  kann der rechte CAUCHY-GREEN Deformationstensor definiert werden

$$
\mathbf{C} = \mathbf{F}^{\mathrm{T}} \mathbf{F}.\tag{2.7}
$$

C ist ein Tensor zweiter Stufe, symmetrisch und positiv definit. Er misst die Deformation des Momentanzustandes bezogen auf die Referenzkonfiguration.

Analog kann der linke CAUCHY-GREEN Deformationstensor definiert werden

$$
\mathbf{b} = \mathbf{F} \mathbf{F}^{\mathrm{T}}.
$$
 (2.8)

Dieser Tensor ist auf die Momentankonfiguration bezogen.

#### 2.1.5 Verschiebungsgradient

Der Verschiebungsvektor

$$
\mathbf{u} = \mathbf{x} - \mathbf{X} \tag{2.9}
$$

ist als ein Maß für die Bewegung definiert. Somit lässt sich der Deformationsgradient aus Gleichung (2.3) wie folgt schreiben

$$
\mathbf{F} = \frac{\partial \mathbf{u}}{\partial \mathbf{X}} + 1. \tag{2.10}
$$

Gleichung (2.10) führt zur Definition des räumlichen Verschiebungsgradienten

$$
\mathbf{H} = \mathbf{F} - \mathbf{1} \tag{2.11}
$$

#### 2.1.6 Verzerrungsmaße

Zur Konstruktion von Verzerrungstensoren bildet man die Differenz zwischen den Quadraten der Linienelemente in der Momentan- und Referenzkonfiguration.

Aus ds  $-dS = dX \cdot 2E dX$  folgt der symmetrische GREEN-LAGRANGEsche Verzerrungstensor

$$
\mathbf{E} = \frac{1}{2} (\mathbf{F}^{\mathrm{T}} \mathbf{F} - \mathbf{1}) \tag{2.12}
$$

<span id="page-28-0"></span>Dieser Tensor ist bezogen auf die Referenzkonfiguration.

### 2.2 Spannungszustand

Das CAUCHY-Theorem stellt einen Zusammenhang zwischen dem Spannungsvektor t, der auf einem infinitesimalen Flächenelement da wirkt, und dem Normalenvektor n an diesem Flächenelement her. Dieser Spannungsvektor hängt ab von der Normale, der Zeit t und der Lage eines materiellen Punktes repräsentiert durch den Ortsvektor x

$$
\mathbf{t} = \mathcal{F}\left(\mathbf{t}, \mathbf{x}, \mathbf{n}\right). \tag{2.13}
$$

Ferner gilt folgender Zusammenhang

$$
\mathbf{t} = \mathbf{\sigma}(\mathbf{x}, t) \cdot \mathbf{n} \,. \tag{2.14}
$$

Dabei ist der symmetrische Spannungstensor σ wie folgt definiert

$$
\sigma = \sigma_{ij} e_i \otimes e_j. \tag{2.15}
$$

Der erste Index i gibt die Richtung der Normalen an und der zweite Index j gibt die Richtung der Spannung an.

Man unterscheidet grundsätzlich zwischen der Nennspannung, die auf ein unverformtes Flächenelement d**A** in der Ausgangskonfiguration  $\mathcal{B}_0$  bezogen ist, und der wahren Spannung, die sich auf dem Flächenelement da in der Momentankonfiguration bezieht. Es gilt der folgende Zusammenhang

$$
\mathbf{F}_{t} = \int_{\partial \mathcal{B}_{t}} \mathbf{\sigma} \cdot \mathbf{n} \, \mathrm{d} \mathbf{a} \tag{2.16}
$$

unter Verwendung von Gleichung (2.5) folgt

$$
\mathbf{F}_{t} = \int_{\partial \mathcal{B}_{0}} \underbrace{\mathbf{J} \boldsymbol{\sigma} \mathbf{F}^{-\mathbf{T}}}_{\mathbf{P}} \cdot \mathbf{N} d\mathbf{A}.
$$
 (2.17)

P ist der 1.PIOLA-KIRCHHOFFsche Spannungstensor. Dieser Spannungstensor ist nicht symmetrisch.

Der 2.PIOLA-KIRCHHOFFsche Spannungstensor S ist wie folgt definiert,

$$
\mathbf{S} = \mathbf{F}^{-1} \mathbf{P} = \mathbf{J} \mathbf{F}^{-1} \mathbf{\sigma} \mathbf{F}^{-T}.
$$
 (2.18)

<span id="page-29-0"></span>Dieser Tensor ist vollständig auf die Ausgangskonfiguration bezogen. Er liefert keine phsikalische Bedeutung ist aber symmetrisch und somit für die numerischen Berechnung vom Vorteil.

### 2.3 Erhaltungssätze

Erhaltungsgrößen werden in zwei Kategorien aufgeteilt:

- 1. Extensive Erhaltungsgrößen: diese werden auf das Volumen bezogen.
- 2. Intensive Erhaltungsgrößen: diese werden auf einen Punkt bezogen.

#### 2.3.1 Massenerhaltung

Die Dichte eines Massenpunktes ist nach

$$
\rho = \frac{dm}{dv} \tag{2.19}
$$

definiert. Demnach lässt sich die Masse eines Körpers in der aktuellen Konfiguration wie folgt berechnen

$$
m = \int_{\mathcal{B}_t} \rho \, dv, \qquad (2.20)
$$

und in der Ausgangskonfiguration

$$
m = \int_{\mathcal{B}_0} \rho_0 dV.
$$
 (2.21)

Aus den Gleichungen (2.20), (2.21) und (2.6) kann die erste lokale Form der Massenerhaltung gebildet werden

$$
J = \frac{\rho_0}{\rho} \Rightarrow dv = \frac{\rho_0}{\rho} dV.
$$
 (2.22)

Die 2. lokale Form der Massenerhaltung erhält man aus der Aussage, dass die Masse sich über die Zeit nicht verändert

$$
\frac{\mathrm{d}}{\mathrm{d}t} \int_{\mathcal{B}_t} \rho \, \mathrm{d}v = 0. \tag{2.23}
$$

<span id="page-30-0"></span>Unter Einbeziehen vom Gleichung (2.6), und mit

$$
\dot{\mathbf{J}} = \mathbf{J} \operatorname{div} \dot{\mathbf{x}} \tag{2.24}
$$

folgt

$$
\int_{\mathcal{B}_0} \frac{d}{dt} (\rho J) dV = 0 \Rightarrow \dot{\rho} + \rho \operatorname{div} \dot{\mathbf{x}} = 0.
$$
 (2.25)

#### 2.3.2 Impulserhaltung

Die Rate des Impulses entspricht der Summe der von außen auf einem Kontinuum einwirkenden Kräfte. Demnach gilt

$$
\dot{\mathbf{I}} = \mathbf{F}_b + \mathbf{F}_t = \int_{\mathcal{B}_t} \rho \mathbf{b} \, \mathrm{d}v + \int_{\partial \mathcal{B}_t} \mathbf{t} \, \mathrm{d}a, \qquad (2.26)
$$

b bezeichnet die spezifische Volumenkraft und t den eingeprägten Spannungsvektor auf das infinitesimale Flächenelement da.

Ferner ist der Impuls eines Massenpunktes nach

$$
\mathbf{I} = \mathbf{m}\dot{\mathbf{x}} \tag{2.27}
$$

definiert. Demnach lässt sich der Impuls eines Körpers unter Berücksichtigung von Gleichung (2.20) in der aktuellen Konfiguration wie folgt berechnen

$$
\mathbf{I} = \int_{\mathcal{B}_t} \rho \dot{\mathbf{x}} \, \mathrm{d}v, \tag{2.28}
$$

und in der Ausgangskonfiguration unter Verwendung von Gleichung (2.6)

$$
\mathbf{I} = \int_{\mathcal{B}_0} \rho \dot{\mathbf{x}} \, \mathrm{J} \, \mathrm{d}V. \tag{2.29}
$$

Die Rate des Impulses eines Körpers lässt sich dann unter Verwendung der Kettenregel KREYSZIG (1999) und nach einigen Umformungen in der Ausgangskonfiguration nach

$$
\dot{\mathbf{I}} = \int_{\mathcal{B}_0} \left\{ \dot{\mathbf{x}} \frac{d}{dt} [\rho \mathbf{J}] + \ddot{\mathbf{x}} \rho \mathbf{J} \right\} dV \tag{2.30}
$$

<span id="page-31-0"></span>berechnen. Schließlich kann aus den Gleichungen (2.26),(2.30) und (2.24) der folgende Zusammenhang hergestellt werden

$$
\int_{\mathcal{B}_t} \rho \ddot{\mathbf{x}} \, \mathrm{d}v = \int_{\mathcal{B}_t} \rho \mathbf{b} \, \mathrm{d}v + \int_{\partial \mathcal{B}_t} \mathbf{t} \, \mathrm{d}a. \tag{2.31}
$$

Aus Gleichung (2.31) kann unter Verwendung des GAUSSschen Integralsatzes und des CAUCHYschen Spannungstheorems die dynamischen Feldgleichungen hergeleitet werden

$$
div \sigma + \rho b = \rho \ddot{x}.
$$
 (2.32)

Im statischen Fall sind die Trägheitsterme vernachlässigbar und Gleichung (2.32) wird zur statischen Feldgleichung und reduziert sich auf

$$
\operatorname{div} \sigma + \rho \mathbf{b} = 0. \tag{2.33}
$$

#### 2.3.3 Drehimpulserhaltung

Der Drehimpuls eines Massenpunktes ist nach

$$
\mathbf{L} = \mathbf{m} \times \mathbf{v} \tag{2.34}
$$

definiert. Demnach ist der Drehimpuls eines Körpers unter Berücksichtigung von Gleichung (2.20) in der aktuellen Konfiguration wie folgt definiert

$$
\mathbf{L} = \int_{\mathcal{B}_{\mathsf{t}}} \mathbf{r} \times \rho \dot{\mathbf{x}} \, \mathrm{d} \mathbf{v},\tag{2.35}
$$

mit  $\mathbf{r} = \mathbf{x} - \mathbf{x}_0$ .

Die objektive zeitliche Änderung des Drehimpulses bezüglich eines Raumfesten Koordinatensystems entspricht der Summe der auf den Körper einwirkenden äußeren Momente, ALTENBACH & ALTENBACH (1994), wodurch sich

$$
\dot{\mathbf{L}} = \frac{d}{dt} \int_{\mathcal{B}_t} (\mathbf{x} - \mathbf{x}_0) \times \rho \dot{\mathbf{x}} dv
$$
 (2.36)

für einen Körper in der aktuellen Konfiguration ergibt, und unter Berücksichtigung von Gleichung (2.6)

$$
\dot{\mathbf{L}} = \int_{\mathcal{B}_0} \frac{d}{dt} \left[ (\mathbf{x} - \mathbf{x}_0) \times \rho \dot{\mathbf{x}} \mathbf{J} \right] dV \tag{2.37}
$$

<span id="page-32-0"></span>in der Ausgangskonfiguration.

Unter Verwendung von Gleichung (2.24), der Kettenregel und nach einigen Umformungen ergibt sich Gleichung (2.37) zu

$$
\dot{\mathbf{L}} = \int_{\mathcal{B}_t} (\mathbf{x} - \mathbf{x}_0) \times \rho \mathbf{b} \, d\mathbf{v} + \int_{\partial \mathcal{B}_t} (\mathbf{x} - \mathbf{x}_0) \times \mathbf{t} \, da. \tag{2.38}
$$

Aus dem Erhaltungssatz des Drehimpulses kann die Symmetrie des CAUCHYschen Spannungstensors  $\sigma = \sigma^T$  hergeleitet werden, WRIGGERS (2001).

#### [2.3.4](#page-128-0) Energieerhaltung

Der Energieerhaltungssatz ist der wichtigste Erhaltungssatz in der klassischen Physik und sagt aus, dass die Gesamtenergie eines Systems durch Prozesse, die ausschließlich innerhalb des betrachteten Systems stattfinden, nicht verändert werden kann. Das heißt, es ist unmöglich, innerhalb eines abgeschlossenen Systems Energie zu erzeugen oder zu vernichten. Die Energie ist damit eine Erhaltungsgröße. In der Thermodynamik ist der Energieerhaltungssatz eine Formulierung des ersten Hauptsatzes.

Die mechanische Leistung infolge von Volumen- und Oberflächenkräfte ist durch

$$
P = \int_{\mathcal{B}} \rho \mathbf{b} \cdot \mathbf{v} \, d\mathbf{v} + \int_{\partial_{\mathcal{B}}} \mathbf{t} \cdot \mathbf{v} \, da \tag{2.39}
$$

definiert.

Die thermische Leistung ist durch

$$
Q = -\int_{\partial_{\mathcal{B}}} \mathbf{q} \cdot \mathbf{n} \, da + \int_{\mathcal{B}} \rho \, r \, dv \tag{2.40}
$$

definiert. Ferner setzt sich die totale Energie zusammen aus der kinetischen Energie

$$
K = \int_{\mathcal{B}} \frac{1}{2} v^2 \rho dv
$$
 (2.41)

und der inneren Energie

$$
U = \int_{\mathcal{B}} u \rho \, dv. \tag{2.42}
$$

<span id="page-33-0"></span>Desweiteren gilt

$$
\dot{\mathbf{E}} = \mathbf{P} + \mathbf{Q}.\tag{2.43}
$$

Das bedeutet, dass die zeitliche Änderung der totalen Energie E=  $U + K$ gleich der Summe aus der mechanischen Leistung P aller äußeren Kräfte und der thermischen Leistung Q ist.

Unter Verwendung des GAUSSschen Integralsatzes und des CAUCHYschen Spannungstheorems und nach Einsetzen aller Beziehungen in Gleichung (2.43) kann die lokale Form der Energieerhaltung gebildet werden,

$$
\rho(\dot{\mathbf{u}} + \mathbf{v} \cdot \dot{\mathbf{v}}) = \rho(\mathbf{b} \cdot \mathbf{v} + \mathbf{r}) + \mathbf{v} \cdot \text{div}\mathbf{\sigma} + \mathbf{\sigma} \cdot \text{grad}\mathbf{v} - \text{div}\mathbf{q}. \tag{2.44}
$$

### 2.4 Konstitutive Gleichungen

Um ein mechanisches Problem lösen zu können, müssen die konstitutiven Gleichungen zur Kinematik- und Erhaltungsgleichungen hinzugefügt werden. Diese beschreiben das Materialverhalten der beteiligten Körper.

In dieser Arbeit müssen die beteiligten Körper eine adäquate Antwort auf große Deformationen geben können. Daher wird ein nichtlineares Konstitutivgesetz verwendet. Das verwendete Materialmodell, ist das nichtlineare Neo-Hooke-Gesetz.

Die Verzerrungsenergiefunktion für ein schwach kompressibles isotropes Neo-Hooke Material ist nach WRIGGERS (2001)

$$
W(I_C, J) = g(J) + \frac{1}{2}\mu(I_C - 3),
$$
\n(2.45)

mit

$$
g(J) = c(J^2 - 1) - d\ln J - \mu \ln J.
$$

Die konstitutive Beziehung für den 2. PIOLA-KIRCHHOFFschen Spannungstensor erhält man nach Gleichung (2.45) mit c =  $\frac{\Lambda}{4}$  und d = $\frac{\Lambda}{2}$  zu

$$
\mathbf{S} = 2 \frac{\partial \mathbf{W}}{\partial \mathbf{C}}
$$
  
=  $\frac{\Lambda}{2} (\mathbf{J}^2 - 1) \mathbf{C}^{-1} + \mu (\mathbf{1} - \mathbf{C}^{-1}).$  (2.46)

Die zweite Differentiation der Verzerrungsenergiefunktion nach dem linken CAUCHY-GREENschen Tensor liefert den 4-stufigen Materialtensor

$$
\mathbb{C} = \Lambda J^2 \mathbf{C}^{-1} \otimes \mathbf{C}^{-1} + \left[ 2\mu - \Lambda \left( J^2 - 1 \right) \right] \mathbb{I}_{\mathbf{C}^{-1}}.
$$
 (2.47)

Der vierstufige Tensor I<sub>C</sub><sup>-1</sup> wird aus der Ableitung der Inverse des rechten CAUCHY-GREEN Tensors nach dem rechten CAUCHY-GREEN Tensor gebildet.

## <span id="page-35-0"></span>Kapitel 3

## Geometrisches Modellieren

Das computerunterstützte mathematische Modellieren oder im englischen Sprachgebrauch Computer Aided Densign (CAD) mit Freiformgeometrien ist ein fester Bestandteil in vielen technischen Ingenieuranwendungen FA-RIN (2002), GALLIER (2000), HOSCHEK & LASSER (1992), BERKHAHN (2005). Der Ursprung dieser Technik liegt im Schiffsbau als die Schiffsarchi-tekten die Schiffsrümpfe geometrisch modelliert haben. Im Laufe der [Jahr](#page-125-0) [hunderte w](#page-125-0)u[rden die G](#page-126-0)r[undlagen des geometrischen M](#page-126-0)o[dellie](#page-126-0)r[ens basierend](#page-125-0) [auf de](#page-125-0)n theoretischen Grundlagen der Differentialgeometrie mathematisch aufgefasst und in der zweiten Halfte des vergangenen Jahrhunderts wurden ¨ diese Grundlagen rechnergerecht formuliert, um die Softwareimplementierung für das geometrische Modellieren zu ermöglichen. Die geometrische Modellierung umfasst den Prozess des Erzeugens und Manipulierens von geometrischen Formen. Dank dieser Technik ist es heute möglich, Entwürfe und Konstruktionen im Maschinen-, Flugzeug- und Fahrzeugbau sehr effizient durchzuführen.

### 3.1 Darstellung von Kurven

Unter einer Kurve *C* versteht man eine eindimensionale Punktmenge. Man kann sich eine solche als gebogenes Stück Draht vorstellen. Ist sie Teil einer Ebene, dann spricht man von einer ebenen Kurve, ansonsten von einer Raumkurve.

Bei der mathematischen Darstellung von Kurven unterscheidet man zwi-
schen der expliziten, der impliziten und der parametrischen Darstellung, HOSCHEK & LASSER (1992), FARIN (2002). Bei der Umsetzung dieser

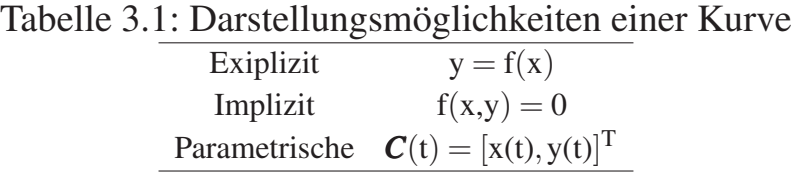

Arbeit wurden parametrische Kurven eingesetzt. Im weiteren Verlauf wird darauf noch eingegangen.

Bei den parametrischen Kurven in der Ebene werden die x- und y-Koordinaten durch unabhängige Funktionen gegeben, die in Abhängigkeit von einem Parameter t definiert sind

$$
x = x(t),
$$
  
\n
$$
y = y(t),
$$
  
\n
$$
t \in \mathbb{R}.
$$

Die fett dargestellten Symbole stellen in dieser Arbeit sowohl Punkte als auch Vektoren als auch Matrizen dar.

Die allgemeine Form einer parametrischen Kurve n-ten Grades im dreidimensionalen Euklidischen Raum lautet

$$
\boldsymbol{C}(t) = \sum_{i=0}^{n} t^{i} \mathbf{a}_{i} \quad \text{mit } \boldsymbol{C}, \, \mathbf{a}_{i} \in \mathbb{E}^{3} \text{ und } t \in \mathbb{R} \tag{3.1}
$$

Werden am Parameter t die Anforderungen gestellt, dass er aus dem Intervall [0,1] ist, so liegt die Kurve in normalisierter Form vor.

### 3.2 Lineare Interpolation

Gegeben seien 2 Punkte a und b im dreidimensionalen Euklidischen Raum  $\mathbb{E}^3$ .

<span id="page-37-0"></span>Die Menge aller Punkte  $\mathbf{x}(t) \in \mathbb{E}^3$  mit

$$
\mathbf{x}(t) = (1-t)\mathbf{a} + t\mathbf{b} \text{ mit } t \in [0;1] \text{ und } \mathbf{a}, \mathbf{b}, \mathbf{x}(t) \in \mathbb{E}^3 \tag{3.2}
$$

wird als Strecke durch die Punkte **a** und **b** bezeichnet.

## 3.3 Bezier-Kurven ´

Die Herleitung der Bézier-Kurven wird ausgehend von einer linearen Interpolation gezeigt. Es wird eine quadratische Bézier-Kurve hergeleitet, da solch eine Kurve eine  $C^1$ -Stetigkeit aufweist.

Für die Bildung einer quadratischen Bézier-Kurve werden drei Punkte im dreidimensionalen Euklidischen Raum  $\mathbb{E}^3$  benötigt. Zunächst wird die Ge-

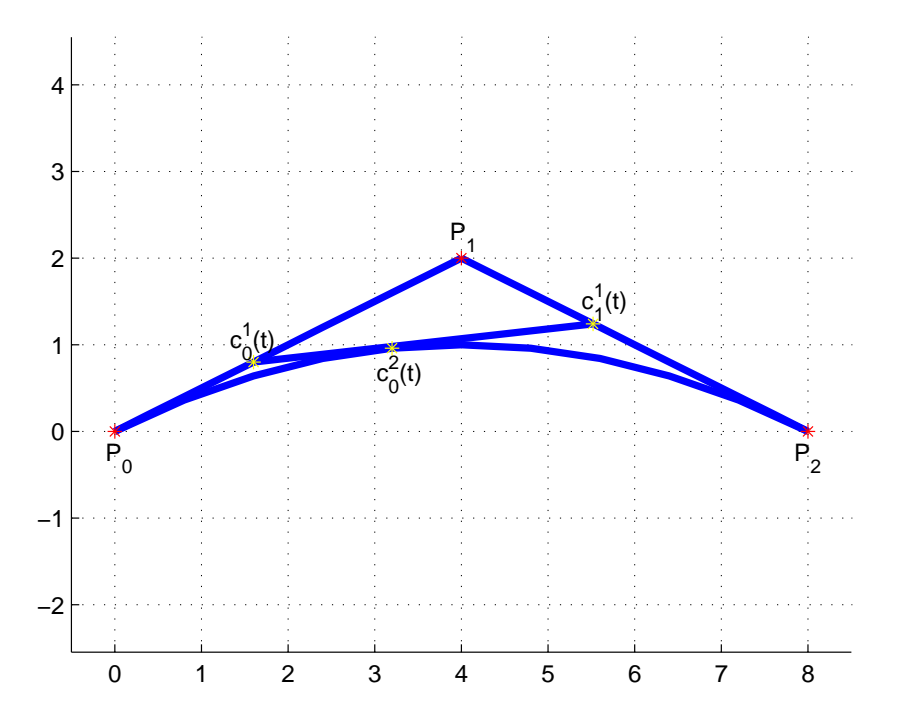

Bild 3.1: Bildung einer Bézier-Kurve durch Lineare Interpolation

rade  $\mathbf{c}_0^1(t)$  zwischen den Kontrollpunkten  $\mathbf{p}_0$  und  $\mathbf{p}_1$  nach Gleichung (3.2) gebildet

$$
\mathbf{c}_0^1(t) = (1-t)\mathbf{p}_0 + t\mathbf{p}_1, \qquad (3.3)
$$

analog wird die Gerade  $\mathbf{c}_1^1(\mathbf{t})$  gebildet

$$
\mathbf{c}_1^1(t) = (1-t)\mathbf{p}_1 + t\mathbf{p}_2. \tag{3.4}
$$

Um jetzt die quadratische Bézier-Kurve zu gewinnen, muss man nur noch eine weitere lineare Interpolation der Kurve  $\mathbf{c}^2_0$  zwischen  $\mathbf{c}^1_0$  und  $\mathbf{c}^1_1$  durchführen,

$$
\mathbf{c}_0^2(t) = (1-t)\mathbf{c}_0^1 + t\mathbf{c}_1^1.
$$
 (3.5)

Setzt man Gleichung (3.3) und Gleichung (3.4) in Gleichung (3.5) ein, so erhält man die quadratische Bézier-Kurve in folgender Form

$$
\mathbf{c}_0^2(t) = (1-t)^2 \mathbf{p}_0 + 2t(1-t)\mathbf{p}_1 + t^2 \mathbf{p}_2.
$$
 (3.6)

Desweiteren sieht man in Bild 3.1, dass der Punkt  $p_1$  nicht auf der Kurve liegt.

Allgemein kann man eine Bézier-Kurve n-ten Grades wie folgt definieren:

$$
{}^{1}\boldsymbol{C}_{\mathcal{B}}(t)=\sum_{i=0}^{n}B_{i}^{n}(t)\mathbf{p}_{i}\text{ mit }\mathbf{p}_{i},\,\mathbf{C}(t)\in\mathbb{E}^{3};\,t\in[0,1].\qquad(3.7)
$$

Die einzelnen Terme in Gleichung (3.7) sind:

pi : Kontrollpunkte, die das Kontrollpolygon bilden

n : Grad der zu bildenden Kurve

 $B_i^n$  $\frac{n}{i}$ : Bernstein-Polynome

#### 3.3.1 Die Bernstein-Polynome

Die für n $\in \mathbb{N}_0$  definierten Abbildungen  $B_i^n : \mathbb{R} \to \mathbb{R}, 0 \le i \le n$  mit

$$
B_i^n(t) := {n \choose i} t^i (1-t)^{n-i}
$$
 (3.8)

heißen Bernstein-Polynome vom Grad n bezüglich des Intervalls [0, 1]. Durch lineare Transformation auf ein beliebiges Intervall  $[a,b]$  erhält man die verallgemeinerten Bernstein-Polynome

$$
B_i^n(t) = \frac{1}{(b-a)^n} \left(\begin{array}{c} n \\ i \end{array}\right) (t-a)^i (b-t)^{n-i}
$$

mit den Binomialkoeffizienten

$$
\binom{n}{i} = \frac{n!}{i!(n-i)!}.
$$

 ${}^{1}C$  steht für Kurve, der untergesetzte Index  $B$  steht für Bézier

Im Bild 3.2 ist der Verlauf der Bernstein-Polynome für eine Bézier-Kurve vom Grad n= 2 graphisch dargestellt .

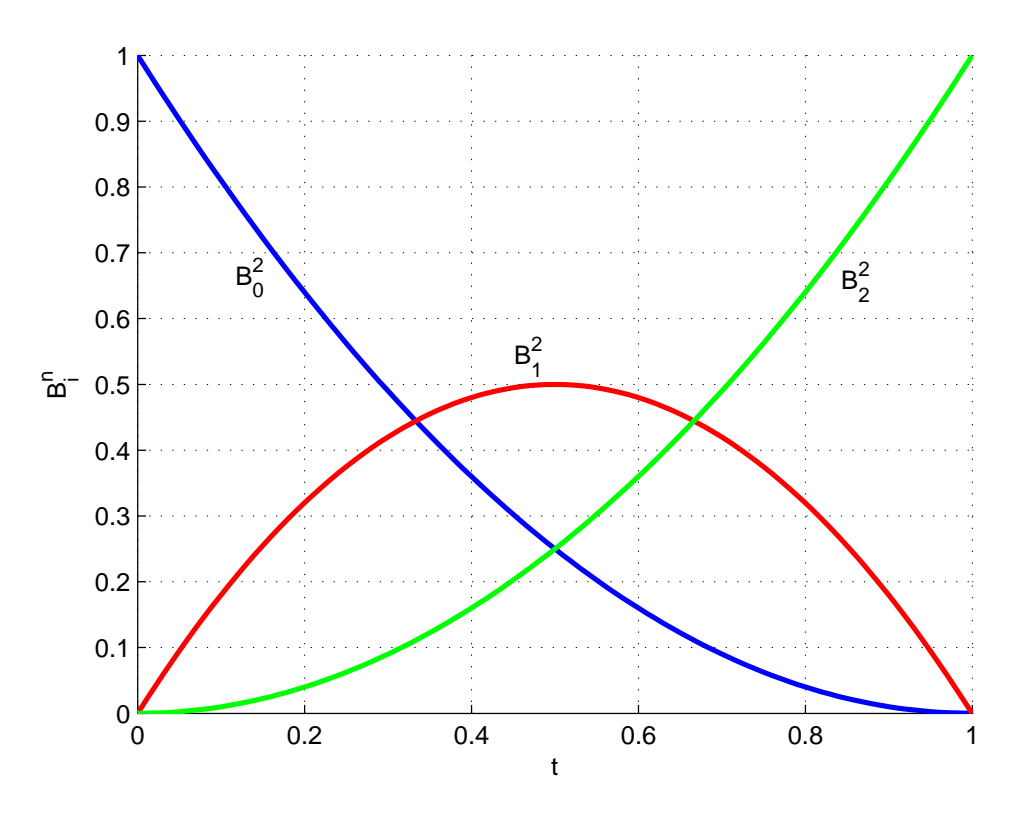

Bild 3.2: Verlauf der Bernstein-Polynome für eine quadratische Kurve

Die Bernstein-Polynome bezüglich des Intervalls  $[0,1]$  haben folgende Eigenschaften:

**Basiseigenschaft**: Die Bernstein-Polynome  $B_i^n(t)$  sind linear unabhängig.

- **Positivität**: Alle Bernstein-Polynome sind größer oder gleich Null.  $B_i^n \geq$  $0 \,\forall \, t \in [0,1].$
- **Extrema**:  $B_i^n$  besitzt im Intervall  $[0, 1]$  genau ein (absolutes) Maximum. Es befindet sich an der Stelle t =  $\frac{1}{n}$  $\frac{1}{n}$ . Für i=0 und i=1 erhält man insbesondere  $B_0^n(0) = B_n^n$  $_{n}^{n}(1)=1.$

#### Zerlegung der Eins (auch Partition der Eins): Es gilt

$$
\sum_{i=0}^n B_i^n(t) = \sum_{i=0}^n \left(\begin{array}{c} n \\ i \end{array}\right) t^i (1-t)^{n-i} = 1\,.
$$

#### 3.3.2 Eigenschaften der Bézier-Kurven

Die Eigenschaften der Bézier-Kurven lassen sich aus den Eigenschaften der Bernstein-Polynome herleiten, PIEGEL & TILLER (1997), FARIN (2002):

- Affine Kombination: Die Summe der Bernstein-Polynome ist für jeden Parameter t gleich 1. Damit [stellt eine Bezier-Kurve ei](#page-127-0)n[e affine](#page-125-0) [Komb](#page-125-0)ina- ´ tion dar.
- Konvexe Hülle: Eine Bézier-Kurve liegt immer in der konvexen Hülle der Ausgangskontrollpunkte, da die Vorfaktoren einer jeden Interpolation zwischen 0 und 1 liegen.
- Beschränkte Schwankung: Keine Gerade schneidet eine Bézier-Kurve häufiger als das zugehörige Kontrollpolygon.
- Endkontrollpunktinterpolation: Wie man leicht dem Bild 3.1 entnehmen kann, verläuft die Bézier-Kurve durch den Anfangs- und Endkontrollpunkt. Die inneren Kontrollpunkte werden durch den Kurvenverlauf approximiert. Das bedeutet

$$
B_i^n(0.0) \begin{cases} 1.0, & \text{für } i = 0; \\ 0.0, & \text{sonst.} \end{cases}
$$
  
\n
$$
B_i^n(1.0) \begin{cases} 1.0, & \text{für } i = n; \\ 0.0, & \text{sonst.} \end{cases}
$$
 (3.9)

#### 3.3.3 Ableitung von Bézier-Kurven

Um für eine Bézier-Kurve die Tangente zu berechnen, muss man die Gleichung (3.7) nach dem Parameter t ableiten,

$$
\frac{d\mathcal{C}_{\mathcal{B}}(t)}{dt} = \frac{d}{dt} \sum_{i=0}^{n} B_i^n(t) \mathbf{p}_i = \sum_{i=0}^{n} \mathbf{p}_i \frac{d}{dt} B_i^n(t).
$$
 (3.10)

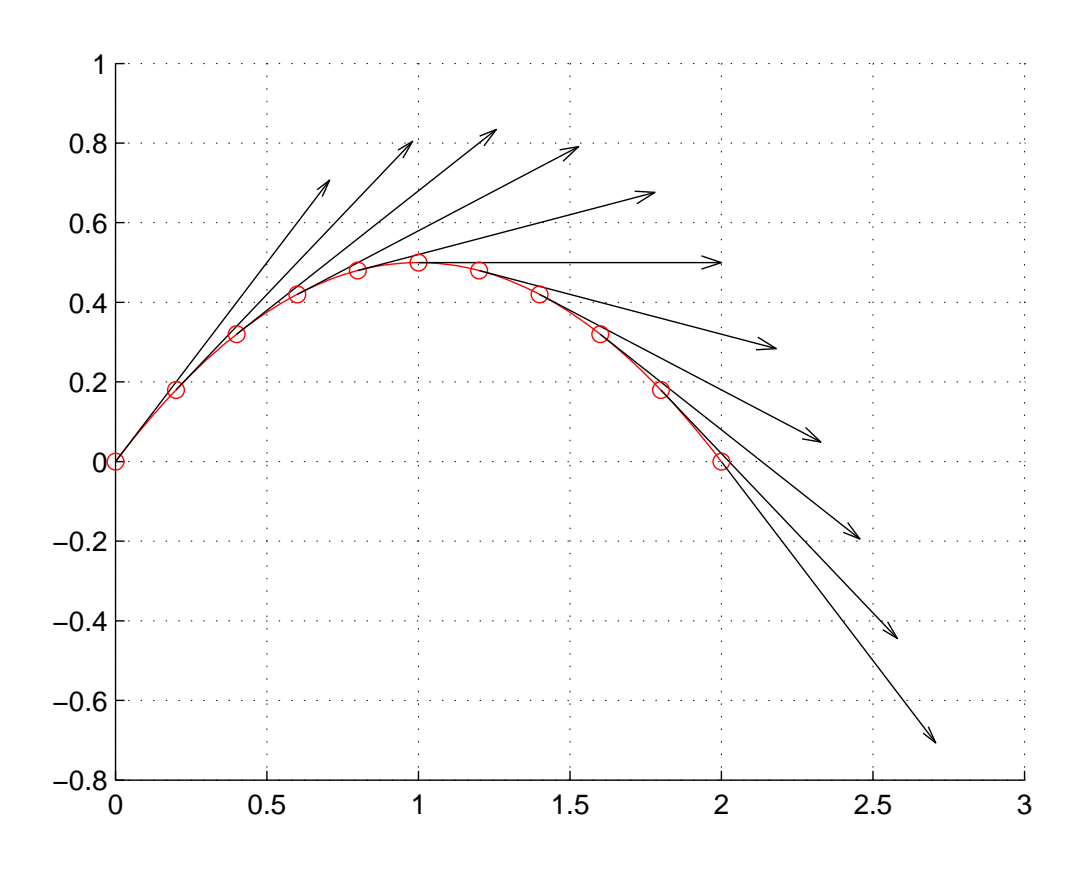

Bild 3.3: Berechnung der Tangente aus Gleichung (3.10) und ihre Darstellung an einigen ausgewählten Kurvenpunkten.

<span id="page-42-0"></span>Die k-te Ableitung einer Bézier-Kurve lautet, siehe HOSCHEK & LASSER (1992),

$$
\frac{d^{k}}{dt^{k}}C_{\mathcal{B}}(t) = \frac{n!}{(n-k)!} \sum_{i=0}^{n-k} \Delta^{k} p_{i} B_{i}^{n-k}(t).
$$
 (3.11)

Die 1. Ableitung lautet demnach

$$
\frac{\mathrm{d}\pmb{C}_{\mathcal{B}}(t)}{\mathrm{d}t}=n\sum_{i=0}^{n-1}\left(\pmb{p}_{i+1}-\pmb{p}_{i}\right)\boldsymbol{B}_{i}^{n-1}(t)\,,
$$

mit

$$
\frac{n!}{(n\text{-}1)!}=\frac{1\cdot 2\cdot 3\cdots (n\text{-}1)\cdot n}{1\cdot 2\cdot 3\cdots (n\text{-}1)}=n
$$

und

$$
\Delta \mathbf{p}_{i} := \mathbf{p}_{i+1} - \mathbf{p}_{i}
$$
\n
$$
\Delta^{2} \mathbf{p}_{i} = \Delta(\Delta \mathbf{p}_{i}) = \Delta(\mathbf{p}_{i+1} - \mathbf{p}_{i}) = \mathbf{p}_{i+2} - 2\mathbf{p}_{i+1} + \mathbf{p}_{i}
$$
\n
$$
\Delta^{k} \mathbf{p}_{i} = \sum_{l=0}^{k} (-1)^{l} \binom{k}{l} \mathbf{p}_{i+k-l}.
$$
\n(3.12)

Hiermit wird deutlich, dass es sich bei der Ableitung einer Bézier-Kurve  $C(t)$  nach dem Parameter t wiederum um eine Bézier-Kurve handelt. Diese Bézier-Kurve weist einen um eins reduzierten Grad gegenüber der Ausgangsbézierkurve auf und wird nicht durch Kontrollpunkte gebildet sondern durch Differenzen von den ursprünglichen Kontrollpunkten.

#### 3.3.4 Matrizendarstellung von Bézier-Kurven

Im Folgenden wird die Bézier-Kurve in Matrizendarstellung geschrieben. Ausgehend von Gleichung (3.6) wird eine Bezier-Kurve vom Grad n in fol- ´ gender Form geschrieben

$$
\begin{bmatrix} B_0^n & B_1^n & \cdots & B_n^n \end{bmatrix} \begin{bmatrix} p_{0k} \\ p_{1k} \\ \vdots \\ p_{nk} \end{bmatrix}
$$
 (3.13)

In Gleichung (3.13) steht der tiefgestellte Index k für die gesuchte Koordinate. Wird beispielsweise die x-Koordinate gesucht, so steht x anstelle von k.

Die Bernstein[-Polyn](#page-42-0)ome werden in einen Zeilenvektor B geschrieben und die Kontrollpunkte in einen Spaltenvektor P zusammengefaßt, so dass

$$
C_{Bk}(t) = \mathbf{B}^{\mathrm{T}} \mathbf{P}_k \tag{3.14}
$$

gilt.

#### $3.3.5$  $C<sup>1</sup>$ -stetiger Anschluss zweier Bézier-Kurven

Oft kommt es bei der geometrischen Modellierung dazu, dass man eine Kurve n-ten Grades aus mehreren Béziersegmenten zusammensetzt. Dabei sind bei solchen Problemstellungen Voraussetzungen bezüglich des Anschlusses zweier Béziersegmente zu erfüllen. Eine für diese Arbeit wichtige Anforderung ist der  $C^1$ -stetige Anschluss zweier Bézier-Kurven, daher wird auf diese Thematik hier eingegangen.

Gegeben seien zwei Bézier-Kurven  $C_1^{\text{n}}$  $_{1}^{\text{n}}(\text{t})$  t  $\in$  [0; 1] und  $\mathcal{C}_{2}^{\text{m}}$  $2^{\text{m}}(s)$  s  $\in$  [0; 1]. Um einen C<sup>1</sup>-stetigen Anschluss beider Kurven zu gewährleisten muss folgendes gelten  $2$ 

$$
\frac{d}{dt}\mathbf{C}_{1}^{n}(t=1) = \frac{d}{ds}\mathbf{C}_{2}^{m}(s=0)
$$
\n
$$
n\sum_{i=0}^{n-1}(\mathbf{p}_{1}^{i+1}-\mathbf{p}_{1}^{i})B_{i}^{n-1}(t=1.0) = m\sum_{j=0}^{m-1}(\mathbf{p}_{2}^{i+1}-\mathbf{p}_{2}^{i})B_{i}^{m-1}(s=0.0).
$$
\n(3.15)

Für die Bernstein-Polynome gilt nach Gleichung (3.9):

$$
B_i^{n-1}(t = 1.0) \begin{cases} 1.0, & \text{für } i = n-1; \\ 0.0, & \text{sonst.} \end{cases}
$$
  

$$
B_j^{m-1}(s = 0.0) \begin{cases} 1.0, & \text{für } j = 0; \\ 0.0, & \text{sonst.} \end{cases}
$$
 (3.16)

<sup>&</sup>lt;sup>2</sup>die höher gestellten indizes sollen ein Hinweis auf die Kurve sein; p $_2^1$ : bedeutet der zweite Kontrollpunkt der ersten Kurve*C*1

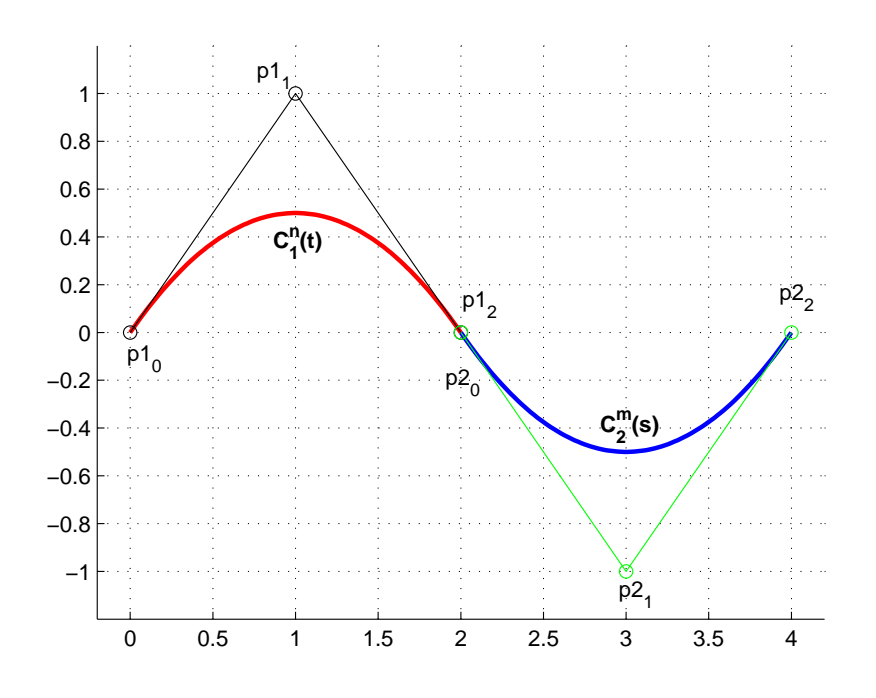

Bild 3.4: C<sup>1</sup>-stetiger Anschluss zweier Bézier-Kurven

Also lautet die Übergangsbedingung für einen  $C^1$ -stetigen Anschluss

$$
n(\mathbf{p}_1^n - \mathbf{p}_1^{n-1}) = m(\mathbf{p}_2^1 - \mathbf{p}_2^0).
$$
 (3.17)

Folglich ist die C<sup>1</sup>-Stetigkeit erfüllt, wenn die Kontrollpunkte  $p_1^{n-1}$  $1^{n-1}$ ,  $p_1^n$  $_{1}^{n}$ ,  $\mathbf{p}_{2}^{0}$ 2 und  $p_2^1$  auf einer Geraden liegen bzw. kollinear sind (siehe hierzu Bild 3.4).

### 3.4 B-Spline-Kurven

Die Beschreibung von Kurven und Flächen im Raum durch die Béziertechnik hat folgende Nachteile:

- 1. Der Aufwand zur Berechnung ist sehr groß, wenn viele Kontrollpunkte gegeben sind.
- 2. Die Kontrollpunkte haben globalen Einfluss auf den Verlauf der Kurve.
- 3. Es wird immer eine Kurve vom Grad n − 1 approximiert um n-Kontrollpunkte beschreiben zu können. Kurven von höherem Grad sind

in der Regel ineffizient zu handhaben und numerisch instabil, PIEGEL & TILLER (1997).

Eine Alternative zur Kurven- und Flächenbeschreibung ohne diese [Nachteile](#page-127-0) ist di[e B-Splinetechnik](#page-127-0).

Ein B-Spline (Basis-Spline) ist eine Kurve, die aus mehreren Segmenten besteht und durch Punkte bestimmt wird. Man könnte ein Spline als eine Aneinanderreihung von Bézier-Kurven betrachten und die Bézier-Kurve als spezielle Form einer B-Spline-Kurve. B-Spline wird von den so genannten Basisfunktionen generiert. Die Eigenheit von B-Splines liegt darin, dass sich die Kontrollpunkte eines B-Splines nur auf ihren lokalen Bereich der Kurve auswirken.

Die allgemeine Vorgehensweise um aus vorgegebenen (Mess)-punkten eine Kurve zu bilden lautet

$$
\mathcal{K}(t) = \mathbf{F}^{T} \mathbf{p}.
$$
 (3.18)

Hierbei bezeichnet  $F$  die Matrix, die die stückweise polynomialen Funktionen  $f_i(t)$ , i = 0,..., n beinhaltet, und **p** die Matrix der vorgegebenen Kontrollpunkte.

Eine B-Spline-Kurve ist nach HOSCHEK & LASSER (1992), PIEGEL & TIL-LER (1997), FARIN (2002), folgendermaßen definiert

$$
{}^{3}C_{\mathcal{S}}(t) = \sum_{i=0}^{n} N_{i}^{p}(t) \mathbf{p}_{i}.
$$
 (3.19)

Hierbei sind die  $p_i$  die vorgegebenen n+1 Kontrollpunkte, die N<sub>i</sub>(t) die Basis-Spline-Funktionen vom Grad p. Diese Basis-Spline-Funktionen sind auf dem Trägervektor  $\mathbf{T} = [\underbrace{0, \ldots, 0}]$ p+1  $, t_1, t_2, \ldots, t_{n-1}, \underbrace{1, \ldots, 1}$  $p+1$ ] verteilt.

#### 3.4.1 Basis-Spline-Funktionen

Sei  $T = \{t_0, t_1, \ldots, t_m\}$  eine monoton steigende Folge reeller Zahlen. Diese Folge nennt man Knotenfolge, die t<sub>i</sub> nennt man Knoten. Die i-te Basis-Spline-Funktion (im weiteren B-Spline-Funktion genannt) vom Grad p bezeichnet durch  $N_i^p(t)$  ist definiert als

 $3\text{C}$  steht für Kurve, der untergesetzte Index  $S$  steht für B-Spline

<span id="page-46-0"></span>
$$
N_i^0(t) = \begin{cases} 1 & \text{für } t_i \le t \le t_{i+1} \\ 0 & \text{sonst} \end{cases}
$$
  
\n
$$
N_i^r(t) = \frac{t - t_i}{t_{i+r} - t_i} N_i^{r-1}(t) + \frac{t_{i+r+1} - t}{t_{i+r+1} - t_{i+1}} N_{i+1}^{r-1}(t)
$$
  
\n
$$
r = 1, ..., n+p
$$
  
\n
$$
i = 0, ..., n+p-r.
$$
 (3.20)

Die B-Spline-Funktionen besitzen folgende Eigenschaften:

- B-Splines besitzen n+1 Kontrollpunkte, also wird die Kurve mit n+1 B-Spline-Funktionen beschrieben.
- B-Spline-Funktionen sind Polynome vom Grad p-1 und  $C^{p-2}$  stetig über dem Bereich des Knotenvektors T.
- Jede B-Spline-Funktion ist über p Teilintervalle definiert, daraus resultiert der lokale Einfluss.
- Der Bereich von Parameter t ist in n+p Intervalle geteilt.
- Die Teilintervalle werden bestimmt durch den Knotenvektor.
- Die Anzahl der Kontrollpunkte kann abgeändert werden, ohne den Grad der Polynome zu verändern, d.h. eine beliebige Anzahl an Punkten kann hinzugefügt oder weggelassen werden, was die Manipulation der Kurvenform bewirkt.
- Die resultierende B-Spline-Kurve ist von  $t_{p-1}$  bis $t_{n+1}$  definiert.
- Jedes Intervall (zwischen zwei aufeinanderfolgenden Knotenwerten) wird durch p-Kontrollpunkte beeinflusst, d.h. jeder Kontrollpunkt kann höchstens p Kurventeile beeinflussen, jedes Kurvenstück liegt in der konvexen Hülle von maximal  $p + 1$  Kontrollpunkten.
- Für alle Knotenwerte t im Intervall t<sub>p−1</sub> bis t<sub>n+1</sub> ist die Summe der Gewichtsfunktionen gleich 1

$$
\sum_{i=0}^n N_i^p=1\,.
$$

<span id="page-47-0"></span>Zur Bestimmung der B-Spline-Funktionen vom Grad p ist die Rekursionsforschrift (3.20) anzuwenden. Hierbei wird der Einfluss des Trägervektors T deutlich, da die jeweiligen Grenzen der Parameterintervalle bei den Vorfaktoren der B-Spline-Funktionen eingehen. Der begrenzte Einfluss der einzelnen [Kontr](#page-46-0)ollpunkte (auch de-Boor-Punkte genannt) auf den Kurvenverlauf wird offensichtlich, da die rekursive Definition nach Gleichung (3.20) auf den B-Spline-Funktionen vom reduzierten Grad basiert und da die B-Spline-Funktionen vom Grad 0 jeweils in einem Segment einen Funktionswert größer als Null aufweisen.

Es sind also immer 3 Schritte notwendig um einen Punkt auf einer B-Spline-Kurve zu einem festen  $t = t_f$  zu ermitteln:

- 1. Finde das Intervall in dem  $t_f$  liegt.
- 2. Berechne die B-Spline-Funktionen  $N_i^p$ , die auf diesem Intervall definiert sind.
- 3. Multipliziere dann  $N_i^p$  mit den dazu korrespondierenden Kontrollpunkten.

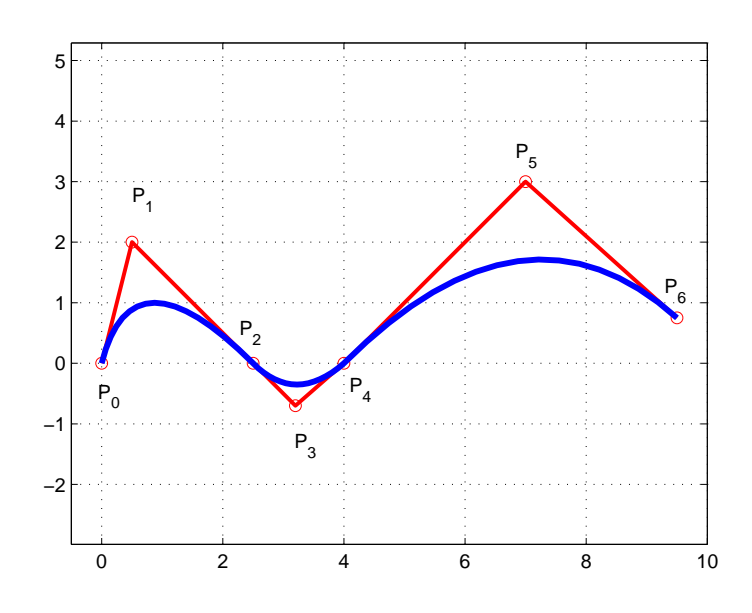

Bild 3.5: Eine B-Spline-Kurve vom Grad p=2

In Bild 3.5 ist eine B-Spline-Kurve vom Grad  $p = 2$ , die aus den vorgegebenen Kontrollpunkten  $p_0, \ldots, p_6$  approximiert wird, dargestellt. Der Trägervektor **T** hat die Länge n+p+1 = 10 und lautet **T** =  $[0,0,0,0.25,0.25,0.75,0.75,1,1,1].$  $[0,0,0,0.25,0.25,0.75,0.75,1,1,1].$  $[0,0,0,0.25,0.25,0.75,0.75,1,1,1].$ 

#### 3.4.2 Ableitung von B-Spline-Kurven

Um eine B-Spline-Kurve abzuleiten, muss man Gleichung (3.19) nach dem Parameter t differenzieren

$$
\frac{d}{dt}\boldsymbol{C}(t) = \frac{d}{dt}\sum_{i=0}^{n} N_i^p(t)\boldsymbol{p}_i.
$$
\n(3.21)

Da aber die Kontrollpunkte von dem Parameter t nicht abhängig sind, führt Gleichung (3.21) dazu, dass die Basis-Spline-Funktionen N<sup>p</sup> nach dem Parameter t abgeleitet werden müssen.

Die Differentiation der Basis-Spline-Funktionen ist durch folgende Vorschrift gegeben, siehe auch PIEGEL & TILLER (1997),

$$
(N_i^p)'(t) = \frac{p}{t_{i+p}-t_i} \, N_i^{p-1}(t) \, - \frac{p}{t_{i+p+1}-t_{i+1}} \, N_{i+p}^{p-1}(t) \, . \tag{3.22}
$$

Die k−te Ableitung einer Basis-Spline-Funtion lautet

$$
\frac{d^{k}}{dt^{k}}N_{i}^{p} = \frac{p!}{(p-k)!} \sum_{j=0}^{k} a_{k,j} N_{i+j}^{p-k}
$$
(3.23)

mit

$$
a_{0,0} = 1
$$
  
\n
$$
a_{k,0} = \frac{a_{k-1,0}}{t_{i+p-k+1} - t_i}
$$
  
\n
$$
a_{k,j} = \frac{a_{k-1,j} - a_{k-1,j-1}}{t_{i+p+j-k+1} - t_{i+j}}
$$
 für  $j = 1, ..., k-1$   
\n
$$
a_{k,k} = \frac{-a_{k-1,k-1}}{t_{i+p+1} - t_{i+k}}
$$
.

#### 3.4.3 Matrixdarstellung von B-Spline-Kurven

Im Folgenden wird die B-Spline-Kurve in Matrizenform dargestellt. Ausgehend von Gleichung (3.19) wird eine B-Spline-Kurve vom Grad p in folgender Form geschrieben

$$
\begin{bmatrix} \mathbf{N}_0^p & \mathbf{N}_1^p & \cdots & \mathbf{N}_n^p \end{bmatrix} \begin{bmatrix} p_{0k} \\ p_{1k} \\ \vdots \\ p_{nk} \end{bmatrix}
$$
 (3.24)

In Gleichung (3.24) steht der tiefgestellte Index k für die gesuchte Koordinate. Wird beispielsweise die x-Koordinate gesucht, so steht x anstelle von k.

Die Basis-Spline-Funktionen werden in einen Zeilenvektor N geschrieben und die Kontrollpunkte in einen Spaltenvektor P zusammengefaßt, so dass

$$
C_{Sk}(\mathbf{t}) = \mathbf{N}^{\mathrm{T}} \mathbf{P}_{k}
$$
 (3.25)

gilt.

## Kapitel 4

## Finite Elemente Methode

Die Finite Elemente Methode (FEM) gehört zu den wichtigsten und am häufigsten benutzten numerischen Berechnungsverfahren.

Ingenieure, die die Probleme der Struktur- oder Kontinuumsmechanik zu lösen haben, sind auf numerische Lösungsmethoden angewiesen, da analytische Lösungen nur für einfache Systeme mit einfachen Geometrien und unter nahezu sehr einfachen Randbedingungen existieren.

Die Methode der Finiten Elemente lässt sich grob in 5 Schritten aufteilen:

- 1. Zunächst wird das Gleichgewicht anhand Gleichung (2.32) gebildet. Es entsteht daraus eine partielle Differentialgleichung, die mittels der Finite Elemente Methode gelöst wird.
- 2. Die daraus enstehende Differentialgleichung wird durch eine Variationsformulierung in die schwache Form überführt.
- 3. Das vorliegende zu untersuchende Gebiet *G* wird in kleine Teilgebiete unterteilt. Diese Teilgebiete nennt man Finite Elemente. Sie können bei zweidimensionalen Gebieten Dreiecke oder Vierecke sein. Je feiner die Unterteilung (Diskretisierung) von *G* ist, desto genauer ist theoretisch das Ergebnis.
- 4. In jedem der Teilgebiete werden Ansatzfunktionen gewählt, die die gesuchte Funktion so gut wie möglich approximieren sollen. Für eindimensionale Probleme kommen Polynome ersten, zweiten und dritten Grades in Frage. Die Erhöhung des Grades der Ansatzfunktion ist die zweite Moglichkeit zur Verbesserung des Ergebnisses und hat z. B. den ¨

Vorteil, dass die Diskretisierung von G nicht mehr geändert werden muss.

5. Die Ansatzfunktionen werden in der schwachen Form (auf die noch eingegangen wird) eingesetzt, und man erhält ein Gleichungssystem zur Berechnung der unbekannten Knotenverschiebungen.

## 4.1 Schwache Form des Gleichgewichtes

Zur Generierung des Prinzips der virtuellen Verschiebungen wird die starke Form der Differentialgleichung, die nach Gleichung (2.33) der lokalen Impulsbilanz entspricht, mit einer vektorwertigen Testfunktion skalar multipliziert und über das gesamte Volumen des betrachteten Kontinuums integriert. Als Testfunktion wird die virtuelle Verschiebung δu gewählt. Diese spezielle Testfunktion hat die folgenden Eigenschaften:

• δu genügt den geometrischen Randbedingungen:

δu = 0 ∀ X ∈ Γ*<sup>u</sup>*

- δu ist infinitesimal klein und
- δu ist ansonsten beliebig

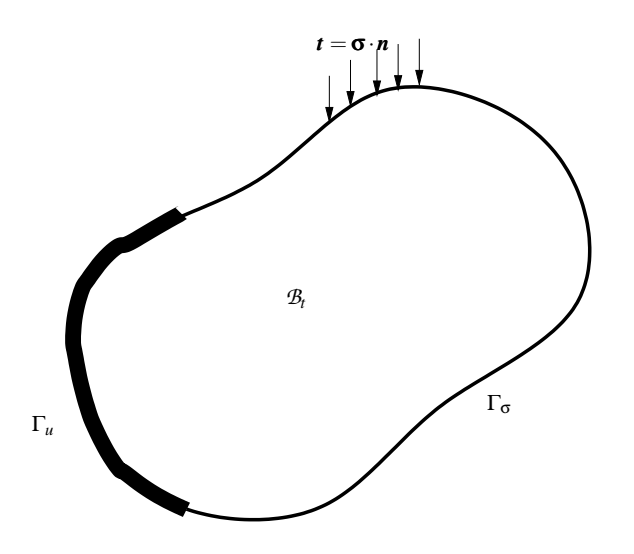

Bild 4.1: Allgemeiner Körper mit Randbedingungen

<span id="page-53-0"></span>Zunächst wird Gleichung (2.33) unter Beachtung folgender Randbedingungen

$$
\mathbf{u} = \bar{\mathbf{u}}
$$
 auf dem DIRICHLETrand  $\Gamma_u$   
 $\mathbf{P} \cdot \mathbf{N} = \mathbf{t}$  auf dem NeUMANNrand  $\Gamma_{\sigma}$ 

mit δu multipliziert

$$
\int_{\mathcal{B}} \text{div} \mathbf{P} \cdot \delta \mathbf{u} \, dV + \int_{\mathcal{B}} \rho_0 \mathbf{b} \cdot \delta \mathbf{u} \, dV = 0 \tag{4.1}
$$

Durch partielle Integration (KREYSZIG (1999)) und den GAUSSschen Integralsatz folgt

$$
\int_{\mathcal{B}} \mathbf{P} : \text{Grad} \, \delta \mathbf{u} \, \mathrm{d} \mathbf{V} = \int_{\mathcal{B}} \rho_0 \mathbf{b} \cdot \delta \mathbf{u} \, \mathrm{d} \mathbf{V} + \int_{\partial \mathcal{B}} \mathbf{t} \cdot \delta \mathbf{u} \, \mathrm{d} \mathbf{A} \,. \tag{4.2}
$$

Unter Verwendung des GREEN-LAGRANGEschen Verzerrungstensors aus Gleichung (2.12)

$$
\mathbf{E} = \frac{1}{2} \left( \mathbf{F}^{\mathrm{T}} \mathbf{F} - \mathbf{1} \right)
$$
  

$$
\delta \mathbf{E} = \left( \delta \mathbf{F}^{\mathrm{T}} \mathbf{F} + \mathbf{F}^{\mathrm{T}} \delta \mathbf{F} \right),
$$
 (4.3)

und mit  $P = FS$  kann Gleichung (4.2) wie folgt geschrieben werden

$$
\mathcal{G}(\mathbf{u}, \delta \mathbf{u}) = \int_{\mathcal{B}} \delta \mathbf{E} : \mathbf{S} \, dV - \int_{\mathcal{B}} \delta \mathbf{u} \cdot \rho_0 \mathbf{b} \, dV - \int_{\partial \mathcal{B}} \delta \mathbf{u} \cdot \mathbf{t} \, dA = 0. \tag{4.4}
$$

### 4.2 Diskretisierung

Um das Problem mittels der Finite Elemente Methode zu lösen muss das Gebiet *B* diskretisiert werden. Dafür wird die gesamte Struktur in finite Elemente zerlegt. Die Auswertung der Feldgrößen wird dann in einem Referenzelement Ω<sub>e</sub> angenähert, WRIGGERS (2001), STEINKE (2004), BETTEN (2003a), BETTEN (2003b). Mathematisch wird die Struktur oder das Gebiet durch die Vereinigung von Gebieten finiter Abmessungen Ω*[e](#page-127-0)* gebildet. Dabei dürfen sich die Teilgebiete nicht überschneiden

$$
\Omega = \bigcup_{e=1}^{n_e} \Omega_e \quad \Omega_i \cap \Omega_j = \emptyset \text{ für } i \neq j. \tag{4.5}
$$

<span id="page-54-0"></span>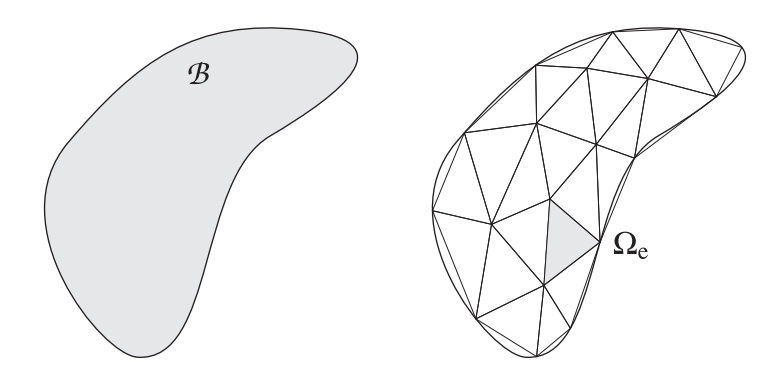

Bild 4.2: Diskretisierung des Kontinuums *B*

Bei der Diskretisierung wird das isoparametrische Konzept verwendet, das besagt, dass sowohl für die Verschiebungen als auch für die Geometrien als auch für die Variationen die gleichen Ansatzfunktionen verwendet werden,

$$
\mathbf{X}_{e} = \sum_{i=1}^{n} \mathbf{N}_{i} \mathbf{X}_{i},
$$
  
\n
$$
Grad \mathbf{X}_{e} = \sum_{i=1}^{n} \mathbf{X}_{i} \otimes \nabla_{\zeta} N_{i},
$$
  
\n
$$
\mathbf{u}_{e} = \sum_{i=1}^{n} \mathbf{N}_{i} \mathbf{u}_{i},
$$
  
\n
$$
Grad \mathbf{u}_{e} = \sum_{i=1}^{n} \mathbf{u}_{i} \otimes \nabla_{\zeta} N_{i},
$$
  
\n
$$
\delta \mathbf{u}_{e} = \sum_{i=1}^{n} \mathbf{N}_{i} \delta \mathbf{u}_{i},
$$
  
\n
$$
Grad \delta \mathbf{u}_{e} = \sum_{i=1}^{n} \delta \mathbf{u}_{i} \otimes \nabla_{\zeta} N_{i}.
$$
  
\n
$$
(4.6)
$$

Ferner müssen für die Ermittlung der Verzerrungen die Ableitungen der Verschiebungen (siehe Gleichung (2.12)) berechnet werden. Um diese Ableitungen zu berechnen, muss man die Ansatzfunktionen  $N_i$  nach  $\mathbf{X}_i$  bilden

$$
\begin{bmatrix} N_{i,\zeta_1} \\ N_{i,\zeta_2} \end{bmatrix} = \begin{bmatrix} X_{1,\zeta_1} & X_{2,\zeta_1} \\ X_{1,\zeta_2} & X_{2,\zeta_2} \end{bmatrix} \begin{bmatrix} N_{i,X_1} \\ N_{i,X_2} \end{bmatrix}.
$$
 (4.7)

In dieser Gleichung ist die JAKOBI-Matrix als

$$
\mathbf{J} = \begin{bmatrix} X_{1,\zeta_1} & X_{1,\zeta_2} \\ X_{2,\zeta_1} & X_{2,\zeta_2} \end{bmatrix}
$$
(4.8)

<span id="page-55-0"></span>definiert.

Um die Ableitungen der Ansatzfunktionen N<sub>i</sub> nach den Koordinaten X zu bilden, wird Gleichung (4.7) etwas umgeformt. Dabei wird die JAKOBI-Matrix invertiert.

$$
\frac{\partial N_i}{\partial \mathbf{X}} = \mathbf{J}^{-1} \frac{\partial N_i}{\partial \mathbf{\zeta}}.
$$
 (4.9)

Die Diskretisierung der inneren virtuellen Arbeit kann somit unter Verwendung von Gleichung (4.6) folgendermaßen aufgeschrieben werden,

$$
\int_{\mathcal{B}} \delta \mathbf{E} : \mathbf{S} \, dV = \bigcup_{e=1}^{n_e} \int_{\Omega_e} \delta \mathbf{E}_e^T \mathbf{S}_e \, d\Omega \,, \tag{4.10}
$$

mit

$$
\delta \mathbf{E} = \sum_{I=1}^{n} \mathbf{B}_{LI} \, \delta \mathbf{u}_{I} \tag{4.11}
$$

wobei n für die Anzahl der Knoten pro Element steht.  $B_L$  sind die so genannten B-Matrizen und beinhalten die Ableitungen der Ansatzfunktionen, WRIGGERS (2001). Demnach lässt sich Gleichung (4.10) wie folgt schreiben

$$
\int_{\mathcal{B}} \delta \mathbf{E} : \mathbf{S} dV = \bigcup_{e=1}^{n_e} \sum_{I=1}^{n} \delta \mathbf{u}_I^T \int_{\Omega_e} \mathbf{B}_{LI}^T \mathbf{S}_e d\Omega .
$$
\n(4.12)

Zur Abkürzung wird der Vektor

$$
\mathbf{R}_{\mathrm{I}}(\mathbf{u}_{e}) = \int_{\Omega_{e}} \mathbf{B}_{\mathrm{LI}}^{\mathrm{T}} \mathbf{S}_{e} d\Omega \qquad (4.13)
$$

eingeführt, so dass für die virtuelle innere Arbeit

$$
\int_{\mathcal{B}} \delta \mathbf{E} : \mathbf{S} dV = \bigcup_{e=1}^{n_e} \sum_{I=1}^{n} \delta \mathbf{u}_I^T \, \mathbf{R}_I(\mathbf{u}_e) \tag{4.14}
$$

gilt.

<span id="page-56-0"></span>Für die äußere virtuelle Arbeit verfährt man analog und man erhält

$$
\int_{\mathcal{B}} \delta \mathbf{u}^{T} \cdot \rho_{0} \mathbf{b} \, dV + \int_{\partial \mathcal{B}} \delta \mathbf{u}^{T} \cdot \mathbf{t} \, dA = \bigcup_{e=1}^{n_{e}} \sum_{I=1}^{n} \delta \mathbf{u}_{I}^{T} \int_{\Omega_{e}} N_{I} \rho_{0} \mathbf{b} \, d\Omega + \bigcup_{r=1}^{n_{r}} \sum_{I=1}^{m} \delta \mathbf{u}_{I}^{T} \int_{\partial \Omega_{e}} N_{I} \mathbf{T} \, d\Gamma,
$$
\n(4.15)

hierin bezeichnet n<sub>r</sub> die Anzahl der belasteten Elementränder. Somit erhält man für die diskretisierte schwache Form

$$
\bigcup_{e=1}^{n_e} \left[ \mathbf{R}_e - \mathbf{P}_e \right] = 0 \tag{4.16}
$$

#### 4.2.1 Die verwendeten Elemente

In dieser Arbeit wurden zwei Arten von Elementen verwendet. Für die Diskretisierung des Kontinuums wurde das 4-Knotenelement verwendet und für den Kontaktrand wurden Linienelemente verwendet.

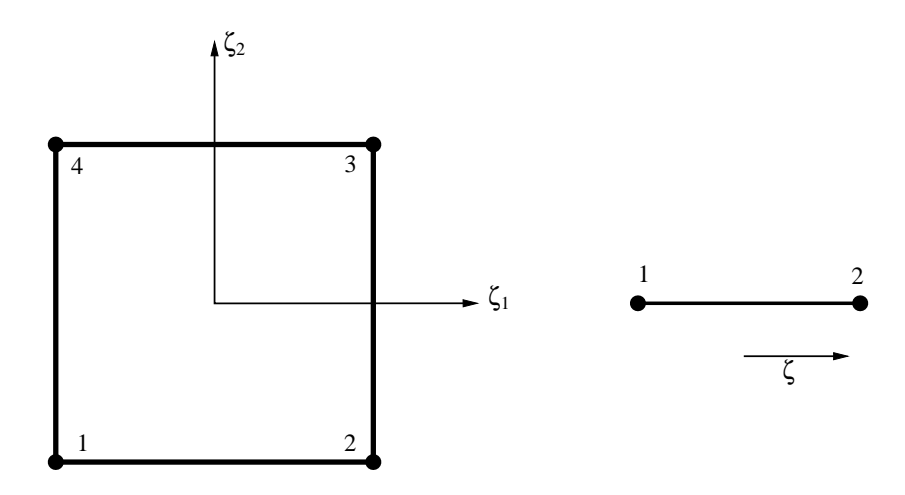

Bild 4.3: Links: 4-Knoten Kontinuumselement, rechts: 2-Knoten Linienelement

Im Folgenden sind die Ansatzfunktionen sowie die Ableitungen der Ansatz-

funktionen für das 4-Knotenelement angegeben

$$
N_1 = \frac{1}{4} (1 - \zeta_1) (1 - \zeta_2)
$$
  
\n
$$
N_2 = \frac{1}{4} (1 + \zeta_1) (1 - \zeta_2)
$$
  
\n
$$
N_3 = \frac{1}{4} (1 + \zeta_1) (1 + \zeta_2)
$$
  
\n
$$
N_4 = \frac{1}{4} (1 - \zeta_1) (1 + \zeta_2),
$$
\n(4.17)

$$
\frac{\partial N_1}{\partial \zeta_1} = -\frac{1}{4} (1 - \zeta_2), \qquad \frac{\partial N_1}{\partial \zeta_2} = -\frac{1}{4} (1 - \zeta_1) \n\frac{\partial N_2}{\partial \zeta_1} = +\frac{1}{4} (1 - \zeta_2), \qquad \frac{\partial N_2}{\partial \zeta_2} = -\frac{1}{4} (1 + \zeta_1) \n\frac{\partial N_3}{\partial \zeta_1} = +\frac{1}{4} (1 + \zeta_2), \qquad \frac{\partial N_3}{\partial \zeta_2} = +\frac{1}{4} (1 + \zeta_1) \n\frac{\partial N_4}{\partial \zeta_1} = -\frac{1}{4} (1 + \zeta_2), \qquad \frac{\partial N_4}{\partial \zeta_2} = +\frac{1}{4} (1 - \zeta_1).
$$
\n(4.18)

Und hier sind die Ansatzfunktionen des Linienelementes und ihre Ableitungen nach den konvektiven Koordinaten angegeben

$$
N_1 = \frac{1}{2} (1 - \zeta) \tag{4.19}
$$
  
\n
$$
N_2 = \frac{1}{2} (1 + \zeta) \tag{4.19}
$$
  
\n
$$
\frac{\partial N_1}{\partial \zeta} = -\frac{1}{2}; \qquad \frac{\partial N_2}{\partial \zeta} = \frac{1}{2}. \tag{4.20}
$$

2

## 4.3 Linearisierung der schwachen Form

Die diskretisierte schwache Form (Gleichung (4.4)) bildet ein nicht lineares algebraisches Gleichungssystem. Um dieses Gleichungssystem lösen zu können muss man es noch linearisieren.

2

$$
D \mathcal{G}(\mathbf{\bar{u}}, \delta \mathbf{u}) \cdot \Delta \mathbf{u} = \int_{\mathcal{B}} \left\{ \underbrace{\delta \mathbf{\bar{E}} : \Delta \mathbf{\bar{S}}}_{\text{materialer Anteil}} + \underbrace{\Delta \delta \mathbf{\bar{E}} : \mathbf{\bar{S}}}_{\text{geometrischer Anteil}} \right\} dV. \tag{4.21}
$$

Der Überstrich in Gleichung (4.21) und in den folgenden Gleichungen soll darauf hindeuten, dass diese Gleichungen an der Stelle  $\bar{u}$  ausgewertet werden.

#### 4.3.1 Materieller Anteil

Da der zweite PIOLA-KIRCHEHOFFsche Spannungstensor S eine Funktion von dem rechten GREEN-LAGRANGschen Verzerrungstensor E (siehe Gleichung (2.12)) ist, ist die Lineariesierung dann wie folgt definiert, WRIGGERS (2001),

$$
\Delta S = \frac{\partial S}{\partial E} \frac{\partial E}{\partial u} \Delta u \tag{4.22}
$$

mit

$$
\mathbb{C} = \frac{\partial \mathbf{S}}{\partial \mathbf{E}},\tag{4.23}
$$

und

$$
\Delta \mathbf{E} = \frac{\partial \mathbf{E}}{\partial \mathbf{u}} \, \Delta \mathbf{u} = \frac{1}{2} \left( \mathbf{G} \mathbf{r} \mathbf{a} \mathbf{d}^{\mathrm{T}} \Delta \mathbf{u} \, \mathbf{F} + \mathbf{F}^{\mathrm{T}} \, \mathbf{G} \mathbf{r} \mathbf{a} \mathbf{d} \Delta \mathbf{u} \right) . \tag{4.24}
$$

Insgesamt ergibt sich für den materiellen Anteil

$$
\int_{\mathcal{B}} \delta \mathbf{\bar{E}} : \Delta \mathbf{\bar{S}} \, dV = \int_{\mathcal{B}} \delta \mathbf{\bar{E}} : \mathbb{C} : \Delta \mathbf{\bar{C}} \, dV. \tag{4.25}
$$

Unter Verwendung von Gleichung (4.11), ergibt sich der linearisierte diskretisierte materielle Anteil zu

$$
\int_{\mathcal{B}} \delta \mathbf{\bar{E}} : \Delta \mathbf{\bar{S}} dV = \sum_{i=1}^{n} \sum_{j=1}^{n} \delta \mathbf{u}^{T} \int_{\Omega_{e}} \mathbf{\bar{B}}_{i}^{T} \bar{\mathbb{C}} \mathbf{\bar{B}}_{j} d\Omega \Delta \mathbf{u}.
$$
 (4.26)

#### 4.3.2 Geometrischer Anteil

Der geometrische Anteil ist wie folgt definiert

$$
\int_{\mathcal{B}} \Delta \delta \mathbf{\vec{E}} : \mathbf{\vec{S}} dV = \int_{\mathcal{B}} \text{Grad}^{\text{T}} \delta \mathbf{\vec{u}} \cdot \text{Grad} \Delta \mathbf{\vec{u}} : \mathbf{\vec{S}} dV \n= \int_{\Omega_{\text{e}}} \sum_{i=1}^{n} \sum_{j=1}^{n} \delta \mathbf{\vec{u}}_{i}^{\text{T}} \nabla^{\text{T}} N_{i} \mathbf{\vec{S}} \nabla N_{j} \Delta \mathbf{\vec{u}}_{j} d\Omega \mathbf{1},
$$
\n(4.27)

mit

$$
\mathbf{G}_i = \nabla N_i \tag{4.28}
$$

kann der geometrische Anteil folgendermaßen geschrieben werden

$$
\int_{\mathcal{B}} \Delta \delta \mathbf{\bar{E}} : \mathbf{\bar{S}} dV = \sum_{i=1}^{n} \sum_{j=1}^{n} \delta \mathbf{\bar{u}}^{T} \int_{\Omega_{e}} \mathbf{\bar{G}}_{i}^{T} \mathbf{\bar{S}} \mathbf{\bar{G}}_{j} d\Omega \mathbf{1} \Delta \mathbf{\bar{u}}.
$$
 (4.29)

Jetzt kann die tangentiale Steifigkeitsmatrix für ein Element aus den vorangegangenen Herleitungen aufgeschrieben werden

$$
\mathbf{\bar{k}}_{T_{ij}} = \int_{\Omega_e} \left[ \mathbf{\bar{B}}_i^T \mathbf{\bar{D}} \mathbf{\bar{B}}_j + \mathbf{\bar{G}}_i^T \mathbf{\bar{S}} \mathbf{\bar{G}}_j \mathbf{1} \right] d\Omega.
$$
 (4.30)

Diese tangentiale Steifigkeitsmatrix ist singulär und kann noch nicht zu einer Lösung führen. Erst nach der Assemblierung aller Elementsteifigkeitsmatrizen zur globalen Steifigkeitsmatrix und dem Einbau der Randbedingungen kann das algebraische Gleichungssystem gelöst werden,

$$
\mathbf{K}_{\mathrm{T}} = \bigcup_{e=1}^{\mathrm{E}} \sum_{I} \sum_{J} \mathbf{k}_{\mathrm{T}_{IJ}} = \bigcup_{e=1}^{\mathrm{E}} \mathbf{k}_{\mathrm{Te}}.
$$
 (4.31)

## 4.4 Lösung des nichtlinearen Gleichungssystems mit dem NEWTON-RAPHSON Verfahren

Um das in Gleichung (4.16) entstandene nichtlineare algebraische Problem lösen zu können, wendet man einen nichtlinearen Gleichungslöser an. Es gibt verschiedene Gleichungslöser, die im allgemeinen ein nichtlineares algebraisches Gleichu[ngssy](#page-56-0)stem behandeln können. In der vorliegenden Arbeit wurde das meist verwendete Verfahren eingesetzt, das NEWTON-RAPHSON Verfahren.

Zunächst folgt eine kurze Einführung in das NEWTON-RAPHSON Verfahren Gegeben sei eine vektorwertige Funktion  $f : \mathbb{R}^n \to \mathbb{R}^n$ . Gesucht sei ein Vektor  $\mathbf{x} \in \mathbb{R}^n$  als Lösung von

$$
\mathbf{f}(\mathbf{x}) = 0. \tag{4.32}
$$

Dies ist die allgemeine Formulierung eines Systems von *n* linearen oder nichtlinearen Gleichungen in *n* Unbekannten.

Die Lösung von Systemen linearer Gleichungen ist vergleichsweise einfach gegenüber nichtlinearen Gleichungssystemen. Das NEWTON-RAPHSONsche

$$
\Delta \mathbf{u}^{i+1} = -\mathbf{K}_{T}^{-1} (\mathbf{u}^{i}) \cdot \mathbf{R} (\mathbf{u}^{i})
$$

$$
\Delta \mathbf{u}^{i+1} = \mathbf{K}_{T}^{-1} (\mathbf{u}^{i}) \cdot (\mathbf{f}^{ext} - \mathbf{f}^{int} (\mathbf{u}^{i}))
$$

$$
\mathbf{u}^{i+1} = \mathbf{u}^{i} + \Delta \mathbf{u}^{i+1}
$$

Algorithmus 4.1: Ablauf des NEWTON-RAPHSON Verfahren.

Verfahren für Systeme führt die Lösung eines nichtlinearen Systems auf die Lösung einer Folge von linearen Gleichungssystemen zurück.

Sofern die entsprechenden partiellen Ableitungen existieren, definieren wir die Jacobi-Matrix *D<sup>f</sup>* von f durch

$$
\mathcal{D}_f = \frac{\partial \mathbf{f}}{\partial \mathbf{x}}.\tag{4.33}
$$

Damit lässt sich  $f$  in der Umgebung eines Punktes  $\mathbf{x}^{(0)}$  in linearisierter Näherung schreiben als

$$
\mathbf{f}\left(\mathbf{x}^{(1)}\right) \approx \mathbf{f}\left(\mathbf{x}^{(0)}\right) + \mathcal{D}_f\left(\mathbf{x}^{(0)}\right) \cdot \Delta \mathbf{x}^1. \tag{4.34}
$$

Wendet man das NEWTON-RAPHSONsche Verfahren auf Gleichung (4.16) an, so bekommt man folgendes Gleichungssystem

$$
\mathbf{R}(\mathbf{u}) = \mathbf{f}^{\text{int}} - \mathbf{f}^{\text{ext}} = \mathbf{0}
$$
  
\n
$$
\mathbf{R}(\mathbf{u}^{i+1}) \approx \mathbf{R}(\mathbf{u}^{i}) + \mathcal{D}_{R}(\mathbf{u}^{i}) \cdot \Delta \mathbf{u}^{i+1}
$$
  
\nmit  
\n
$$
\mathcal{D}_{R}(\mathbf{u}^{i}) = \mathbf{K}_{T}(\mathbf{u}^{i}) = \frac{\partial \mathbf{R}}{\partial \mathbf{u}}.
$$
\n(4.35)

Mit

$$
\Delta \mathbf{u}^{\mathrm{i+1}} = \mathbf{u}^{\mathrm{i+1}} - \mathbf{u}^{\mathrm{i}}
$$

erhält man die Iterationsvorschrift des allgemeinen NEWTON-RAPHSONschen Verfahrens.

# Kapitel 5

## Kontaktmechanik

Ein Ziel der vorliegenden Arbeit ist die Anwendung des geometrischen Modellierens auf Kontaktprobleme. Dabei sollen die Randgeometrien der Körper, die sich kontaktieren, in der aktuellen Konfiguration aus der FEMdiskretisierung wieder gewonnen werden, und anschließend soll diese gewonnene Geometrie dazu verwendet werden, um einen Kontaktsuchalgoritmus zu implementieren, der auf den Grundlagen der Differentialgeometrie basiert.

In diesem Kapitel wird auf die Grundlagen der Kontaktmechanik eingegangen, um zu verdeutlichen wo und wie die Techniken des geometrischen Modellierens eingesetzt werden können.

## 5.1 Kontaktkinematik

Um die Kontaktkinematik sowie die Grundlagen der Kontaktmechanik herzuleiten, betrachtet man zunächst zwei Körper die sich wie im Bild 5.1 kontaktieren. Für den Fall, dass die beiden Körper in Kontakt treten, müssen zusätzliche kinematische Beziehungen angegeben werden. Mit dieser Kinematik kann man dann die geometrischen Zwangsbedingungen und [die](#page-63-0) konstitutitven Gleichungen auf dem Kontaktrand formulieren.

Für die Behandlung von Kontaktproblemen hat sich das von HALLQUIST vorgeschlagene Master-Slave Konzept eingeburgert. Dabei wird einer der ¨ beiden Kontaktpartner - in der Regel der steifere - als Masterkörper  $\mathcal{B}_m$ bezeichnet, während der andere als Slavekörper  $\mathcal{B}_s$  bezeichnet wird. Die Teilränder beider Körper, bei denen der Kontakt zwischen  $\mathcal{B}_m$  und  $\mathcal{B}_s$  sehr

wahrscheinlich ist, werden dann in Analogie zur Master-Slave Bezeichnung mit  $\partial \mathcal{B}_c^m$  und  $\partial \mathcal{B}_c^s$  bezeichnet.

Dabei wird die Kontaktfläche eines der Kontaktpartner in konvektiven Koordinaten  $\zeta^1$  und  $\zeta^2$  parametrisiert. Weiterhin wird für diese parametrisierte Fläche eine C<sup>1</sup>-Stetigkeit vorausgesetzt.

Jeder beliebige Punkt auf dieser Flache in der Ausgangskonfiguration ist ¨

$$
\boldsymbol{\chi}^{(m)} = \psi(\zeta^1, \zeta^2, 0) = \psi_0(\zeta^1, \zeta^2).
$$
 (5.1)

Jeder beliebige Punkt auf der Flache zum Zeitpunkt t ist ¨

$$
\mathbf{\varphi}^{(m)} = \mathbf{\psi}(\zeta^1, \zeta^2, t) = \mathbf{\psi}_t(\zeta^1, \zeta^2).
$$
 (5.2)

Die Tangentenvektoren in der Ausgangskonfiguration sind dann

$$
\mathbf{A}_{\alpha} = \frac{\partial \psi_0(\zeta^{\alpha})}{\partial \zeta^{\alpha}}, \qquad (5.3)
$$

und in der Momentankonfiguration

$$
\mathbf{a}_{\alpha} = \frac{\partial \psi_t(\zeta^{\alpha})}{\partial \zeta^{\alpha}}.
$$
 (5.4)

mit  $\alpha = 1, 2$  aus Gleichung (5.3) und Gleichung (5.4) lässt sich dann der normierte Normalvektor aus dem Kreuzprodukt beider Tangenten errechnen,

$$
\mathbf{a}_n = \frac{\mathbf{a}_1 \times \mathbf{a}_2}{\|\mathbf{a}_1 \times \mathbf{a}_2\|}.
$$
 (5.5)

Die Relativbewegung zwischen materiellen Slave- und Masterpunkten wird über die lokale Durchdringungsfunktion d beschrieben,

$$
d(\zeta^{\alpha},t) := \|\boldsymbol{\varphi}^{(s)} - \boldsymbol{\varphi}^{(m)}\|.
$$
 (5.6)

Weiterhin lassen sich die Metriktensoren folgendermaßen ermitteln,

$$
\mathbf{M} = \begin{bmatrix} \mathbf{A}_1 \cdot \mathbf{A}_1 & \mathbf{A}_1 \cdot \mathbf{A}_2 \\ \mathbf{A}_2 \cdot \mathbf{A}_1 & \mathbf{A}_2 \cdot \mathbf{A}_2 \end{bmatrix}
$$
(5.7)

in der Ausgangskonfiguration, und

$$
\mathbf{m} = \begin{bmatrix} \mathbf{a}_1 \cdot \mathbf{a}_1 & \mathbf{a}_1 \cdot \mathbf{a}_2 \\ \mathbf{a}_2 \cdot \mathbf{a}_1 & \mathbf{a}_2 \cdot \mathbf{a}_2 \end{bmatrix}
$$
(5.8)

in der Momentankonfiguration.

## <span id="page-63-0"></span>5.2 Kontaktdetektion

Für einen beliebigen Punkt  $\varphi^{(s)}$  auf dem Slave-Körper wird der Punkt  $\bar{\varphi}^{(m)}$ auf dem Masterkörper gesucht, der mit dem Punkt  $\varphi^{(s)}$  in Kontakt steht. Es wird zunächst eine kleine Eindringung erlaubt um die Eindringungsfunktion zu definieren

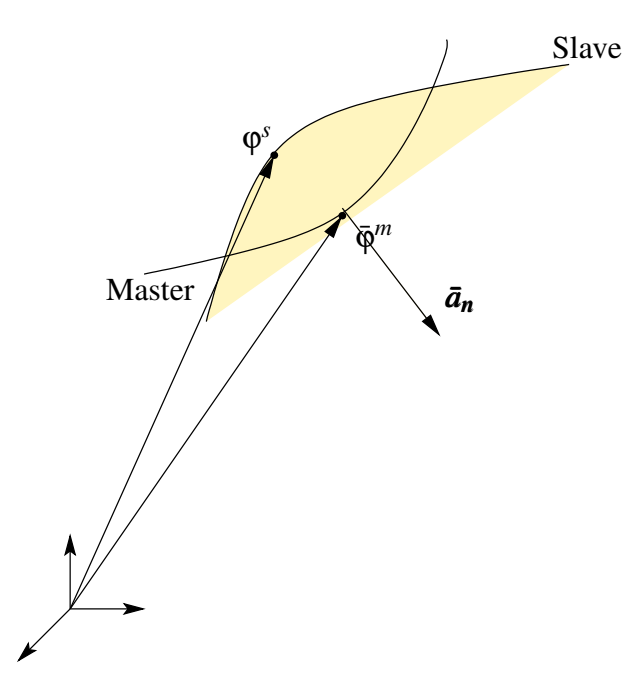

Bild 5.1: Kontaktkinematik

$$
d = \|\boldsymbol{\varphi}^{(s)} - \boldsymbol{\varphi}^{(m)}\| \text{ wenn } \left(\boldsymbol{\varphi}^{(s)} - \boldsymbol{\varphi}^{(m)}\right) \cdot \boldsymbol{a}_n < 0. \tag{5.9}
$$

Der Punkt des ersten Kontaktes lässt sich dadurch finden, indem man Gleichung (5.9) maximiert

$$
\frac{\partial d(\zeta^{\alpha},t)}{\partial \zeta^{\alpha}} = -\frac{\mathbf{\varphi}^{(s)} - \psi_t(\bar{\zeta}^1, \bar{\zeta}^2)}{\|\mathbf{\varphi}^{(s)} - \psi_t(\bar{\zeta}^1, \bar{\zeta}^2)\|} \cdot \bar{\mathbf{a}}_{\alpha} = 0.
$$
\n(5.10)

Gleichung (5.10) liefert die Eindringungsfunktion zwischen den beiden Kontaktpartnern, sie ist wie folgt definiert

$$
d_n = \begin{cases} \ - (\boldsymbol{\phi}^{(s)} - \bar{\boldsymbol{\phi}}^{(m)}) \cdot \bar{\mathbf{a}}_n & \text{für } (\boldsymbol{\phi}^{(s)} - \bar{\boldsymbol{\phi}}^{(m)}) \cdot \bar{\mathbf{a}}_n < 0 \\ 0 & \text{für } (\boldsymbol{\phi}^{(s)} - \bar{\boldsymbol{\phi}}^{(m)}) \cdot \bar{\mathbf{a}}_n \ge 0 \end{cases} \tag{5.11}
$$

Diese Funktion spielt, wie die weiteren Abschnitte zeigen werden, die größte Rolle bei der Behandlung von Kontaktproblemen mit der Finite Elemente Methode.

### 5.3 Kontaktbehandlung mit der FEM

Um die durch den Kontakt entstehenden geometrischen Zwangsbedingungen zu erfüllen, wird das Gesamtpotential aus Gleichung (4.4) um einen Null-Term erweitert. Es existieren verschiedene Verfahren für die Kontaktbehandlung. Für einen vertieften Einblick in diese Verfahren sei auf die einschlägige Literatur verwiesen, WRIGGERS (2002), LAURSEN (20[03\).](#page-53-0) Im Weiteren werden die veschiedenen Verfahren kurz skizziert.

#### 5.3.1 Methode des LAGRANGEschen Multiplikators

1*P*

Das Kontaktpotential bei der Methode der Lagrange-Multiplikatoren ist wie folgt definiert

$$
\mathcal{P}_c^{l} = \int_{\partial_c \mathcal{B}_t} \lambda_N d_n \, da \,. \tag{5.12}
$$

Die Variation des Kontaktpotentials ist

$$
{}^{2}\delta \mathcal{P}_{c}^{1} = \int_{\partial_{c} \mathcal{B}_{t}} \delta \lambda_{N} \cdot d_{n} + \lambda_{N} \cdot \delta d_{n} da.
$$
 (5.13)

Der Lagrange-Multiplikator  $\lambda_N$  repräsentiert den Kontaktdruck und wird erst dann aktiviert, wenn innerhalb der Active-Set-Strategie eine Verletzung der geometrischen Zwangsbedingungen vorliegt.

Der Vorteil dieser Methode liegt darin, dass die geometrische Zwangsbedingung exakt erfullt wird. Nachteil ist aber, dass die tangentiale Steifigkeitsma- ¨ trix einige Nullen auf der Diagonale hat.

<sup>&</sup>lt;sup>1</sup>der hochgestellte Index symbolisiert die Methode, der untergestellte Index symbolisiert den Kontakt und *P* symbolisiert das Potential

 $2$ der δ-Operator steht als Symbol für die Variation

#### 5.3.2 PENALTY-Methode

Das Kontaktpotential bei der Penalty-Methode ist wie folgt definiert

$$
\mathcal{P}_c^p = \int_{\partial_c \mathcal{B}_t} \frac{1}{2} \alpha_n \cdot d_n^2 \, da. \tag{5.14}
$$

Die Variation des Potentials ist, wobei α als konstant angenommen wird, d.h. dass die Variation von  $\alpha$  Null ist,

$$
\delta \mathcal{P}_{c}^{p} = \int_{\partial_{c} \mathcal{B}_{t}} \alpha_{n} \cdot d_{n} \cdot \delta d_{n} da.
$$
 (5.15)

Dabei wird der Penalty-Parameter  $\alpha$  als eine Art Federsteifigkeit angesehen. Dieses bedeutet, dass je größer  $\alpha$  ist, desto näher ist man an die Erfüllung der geometrischen Zwangsbedingung. Der Nachteil eines sehr groß gewählten Penalty-Parameters liegt darin, dass die Kondition der tangentialen Matrix schlecht wird.

Da die Penalty-Methode das Verfahren ist, das für die Behandlung von Kontaktproblemen meistens eingesetzt wird, wurde dieses Verfahren auch für die Realisierung der vorliegenden Arbeit verwendet.

#### 5.3.3 Augmented Lagrange

Hierbei handelt es sich um eine Kombination aus der Methode der LAGRAN-GEschen Multiplikatoren und dem Penalty-Verfahren, wobei der Lagrange Parameter λ nicht variiert wird sondern algorithmisch aktualisiert (UZAWA ALGORITHMUS) wird.

Das Potential sieht wie folgt aus

$$
\mathcal{P}_c^{\text{al}} = \int_{\partial_c \mathcal{B}_t} \left( \lambda_n + \frac{1}{2} \alpha \, d_n \right) d_n \, da. \tag{5.16}
$$

Die Variation des Potentials liefert

$$
\delta \mathcal{P}_c^{al} = \int_{\partial_c \mathcal{B}_t} (\lambda_n + \alpha d_n) \, \delta d_n \, da. \tag{5.17}
$$

Für eine detaillierte Beschreibung des UZAWA ALGORITHMUS siehe z.B. WRIGGERS (2002).

<span id="page-66-0"></span>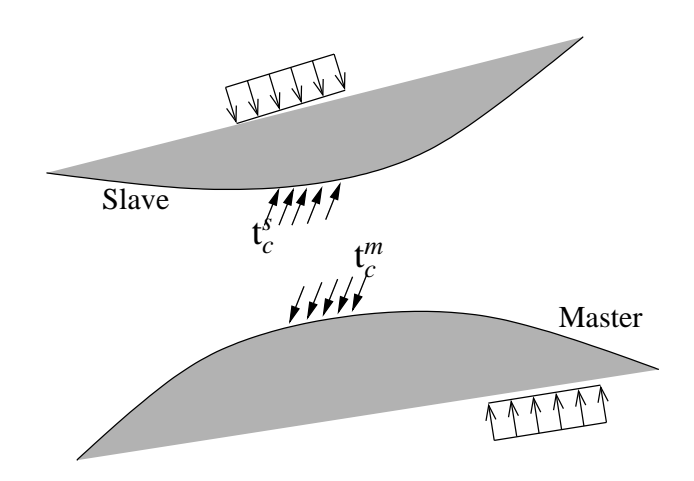

Bild 5.2: Kontaktspannung

## 5.4 Schwache Form des Gleichgewichtes zweier kontaktierender Körper

Um auf das Kontaktpotential zu schließen, wird das Gleichgewicht am geschnittenen Körper gebildet. Dieses führt zur Gleichung (5.18)

$$
\delta \mathcal{P}^c = \int_{\partial \mathcal{B}_t} \mathbf{t}_c^{(s)} \cdot \delta \boldsymbol{\varphi}^{(s)} \, da + \int_{\partial \mathcal{B}_t} \mathbf{t}_c^{(m)} \cdot \delta \boldsymbol{\varphi}^{(m)} \, da. \tag{5.18}
$$

Mit

$$
\mathbf{t}_{c}^{(s)} da = -\mathbf{t}_{c}^{(m)} da := \mathbf{t}_{c} da
$$
  
=  $\int_{\partial \mathcal{B}_{t}} \mathbf{t}_{c} \cdot \delta \boldsymbol{\varphi}^{(s)} da - \int_{\partial \mathcal{B}_{t}} \mathbf{t}_{c} \cdot \delta \bar{\boldsymbol{\varphi}}^{(m)} da$   
=  $\int_{\partial \mathcal{B}_{t}} \mathbf{t}_{c} \cdot \delta \left( \boldsymbol{\varphi}^{(s)} - \bar{\boldsymbol{\varphi}}^{(m)} \right) da.$  (5.19)

Aus Gleichung (5.2) lässt sich  $\delta\bar{\pmb{\varphi}}^{(m)}(\zeta_1,\zeta_2)$  an der Stelle  $\zeta_1 = \bar{\zeta_1}$  und  $\zeta_2 = \bar{\zeta_2}$ wie folgt ermitteln,

$$
\delta \bar{\boldsymbol{\varphi}}^{(m)} = \delta \boldsymbol{\varphi}^{(m)} + \frac{\partial \psi_t}{\partial \bar{\zeta}^{\alpha}} \delta \zeta^{\alpha}
$$
\n
$$
= \boldsymbol{\eta}^{(m)} + \bar{\mathbf{a}}_{\alpha} \delta \zeta^{\alpha}.
$$
\n(5.20)

Nach Einsetzen von Gleichung (5.20) in Gleichung (5.18) entsteht folgende Gleichung

<span id="page-67-0"></span>
$$
\delta \mathcal{P}^{c} = \int_{\partial \mathcal{B}_{t}} \mathbf{t}_{c} \cdot (\mathbf{\eta}^{s} - \mathbf{\eta}^{m} - \mathbf{\bar{a}}_{\alpha} \delta \zeta^{\alpha}) da \n= \int_{\partial \mathcal{B}_{t}} \mathbf{t}_{c} \cdot (\mathbf{\eta}^{s} - \mathbf{\eta}^{m}) da - \int_{\partial \mathcal{B}_{t}} \mathbf{t}_{c} \cdot \mathbf{\bar{a}}_{\alpha} \delta \zeta^{\alpha} da.
$$
\n(5.21)

Aus Gleichung (5.21) wird, wie aus dem weiteren Verlauf dieses Kapitels ersichtlich wird, sowohl der Normalkontakt als auch der Tangentialkontakt hergeleitet.

#### 5.4.1 Schwache Form des Normalkontaktes

Die Grundgleichungen des Normalkontaktes werden aus dem ersten Term in Gleichung (5.21) hergeleitet

$$
\delta \mathcal{P}_{N}^{c} = \int_{\partial \mathcal{B}_{t}} \mathbf{t}_{c} \cdot (\mathbf{\eta}^{s} - \mathbf{\eta}^{m}) \, da. \tag{5.22}
$$

Zunächst ist es erforderlich die Variation der Eindringungsfunktion aus der Gleichung (5.11) zu ermitteln

$$
\delta d_n = -\left(\mathbf{\eta}^{(s)} - \bar{\mathbf{\eta}}^{(m)}\right) \cdot \bar{\mathbf{a}}_n. \tag{5.23}
$$

Unter Verwendung von Gleichung (5.20) lässt sich Gleichung (5.23) wie folgt schreiben

$$
\delta d_n = -\left(\mathbf{\eta}^{(s)} - \mathbf{\eta}^{(m)} + \mathbf{\bar{a}}_{\alpha} \delta \zeta^{\alpha}\right) \cdot \mathbf{\bar{a}}_n. \tag{5.24}
$$

Berücksichtigt man weiterhin, dass  $\bar{a}_{\alpha} \perp \bar{a}_n$ , dann vereinfacht sich Gleichung (5.23) zu

$$
\delta d_n = -\left(\mathbf{\eta}^{(s)} - \mathbf{\eta}^{(m)}\right) \cdot \bar{\mathbf{a}}_n. \tag{5.25}
$$

Multipliziert man Gleichung (5.25) von rechts mit  $\bar{a}_n$ , dann bekommt man folgende Gleichung

$$
\delta d_n \cdot \bar{\mathbf{a}}_n = -\left(\mathbf{\eta}^{(s)} - \mathbf{\eta}^{(m)}\right). \tag{5.26}
$$

<span id="page-68-0"></span>Setzt man Gleichung (5.26) in Gleichung (5.22) ein, so entsteht die schwache Form des Normalkontaktes

$$
\delta \mathcal{P}_{N}^{c} = \int_{\partial \mathcal{B}_{t}} \mathbf{t}_{c} \cdot \bar{\mathbf{a}}_{n} \, \delta d_{n} \, da. \tag{5.27}
$$

Unter Verwendung des Normaldruckes p, der sich aus dem Skalarprodukt aus  $t_c \cdot \bar{a}_n$  ergibt, vereinfacht sich Gleichung (5.27) zu

$$
\delta \mathcal{P}_{N}^{c} = -\int_{\partial \mathcal{B}_{t}} p \delta d_{n} da. \qquad (5.28)
$$

#### 5.4.2 Schwache Form des Tangentialkontaktes

Aus dem zweiten Term der Gleichung (5.21) wird analog zur Vorgehensweise beim Herleiten des Normalkontaktes vorgegangen um die Grundgleichungen des Tangentialkontaktes herzuleiten,

$$
\mathcal{P}_{t}^{c} = \int_{\partial \mathcal{B}_{t}} \mathbf{t}_{c} \cdot \bar{\mathbf{a}}_{\alpha} \delta \zeta^{\alpha} da. \qquad (5.29)
$$

Die Tangentialspannung ergibt sich zu

$$
\tau_{\alpha} = \mathbf{t}_{c} \cdot \mathbf{\bar{a}}_{\alpha}.
$$
 (5.30)

Setzt man Gleichung (5.30) in Gleichung (5.29) ein, so bekommt man die schwache Form des Tangentialkontaktes

$$
\mathcal{P}_{t}^{c} = \int_{\partial \mathcal{B}_{t}} \tau_{\alpha} \delta \zeta^{\alpha} da. \qquad (5.31)
$$

#### 5.5 Normalkontakt Linearisierung

Um eine Randwertaufgabe mit zusätzlichen geometrischen Zwangsbedingungen, die in Form von Kontakttermen formuliert werden, zu berechnen, und weil die Durchdringungsfunktion  $d_n$  von den nichtlinearen Verschiebungen abhängt, müssen noch die Gleichungen (5.28) und (5.31) linearisiert werden. Die Linearisierung der schwachen Form des Normalkontaktes erfolgt durch

$$
\frac{\partial \mathcal{P}_{N}^{c}}{\partial \mathbf{u}} \Delta \mathbf{u} = \frac{\partial \mathcal{P}_{N}^{c}}{\partial d_{n}} \Delta d_{n} + \frac{\partial \mathcal{P}_{N}^{c}}{\partial \delta d_{n}} \Delta \delta d_{n}.
$$
 (5.32)

<span id="page-69-0"></span>Ausgang der Linearisierung ist die inkrementelle Formulierung der Bewegung (NACKENHORST (2000)),

$$
{}^{t+\Delta t}\varphi = {}^{t}\varphi + \Delta\varphi. \tag{5.33}
$$

Damit [kann Gleichung](#page-126-0) [\(5.32\)](#page-126-0) wie folgt geschrieben werden,

$$
\int_{\partial \mathcal{B}_t} {}^{t+\Delta t} p \delta d_n da = \int_{\partial \mathcal{B}_t} {}^{t} p \delta d_n da + \int_{\partial \mathcal{B}_t} \Delta p \delta d_n da + \int_{\partial \mathcal{B}_t} {}^{t} p \Delta \delta d_n da. \quad (5.34)
$$

Mit

$$
\Delta p = \frac{\partial p}{\partial d_n} \Delta d_n = \alpha_t \Delta d_n. \tag{5.35}
$$

Die Linearisierung der Durchdringungsfunktion d<sub>n</sub> erfolgt analog zu der Variation (Gleichungen (5.23) und (5.24))

$$
\Delta d_n = -(\Delta \phi^{(s)} - \Delta \phi^{(m)} - \bar{a}_{\alpha} \Delta \zeta^{\alpha}) \cdot \bar{a}_n. \qquad (5.36)
$$

Die Linearisierung d[er Va](#page-67-0)riatio[n der](#page-67-0) Durchdringungsfunktion (Gleichung 5.24) liefert

$$
\Delta \delta d_n = -\Delta \left( \eta^{(s)} - \eta^{(m)} - a_{\alpha}^{(m)} \delta \zeta^{\alpha} \right) \cdot \bar{a}_n^{(m)}
$$
  
= 
$$
(\Delta \eta^{(m)}(\zeta^1, \zeta^2) + \Delta \bar{a}_{\alpha}^{(m)} \delta \zeta^{\alpha} + \bar{a}_{\alpha}^{(m)} \Delta \delta \zeta^{\alpha}) \cdot \bar{a}_n^{(m)} -
$$
  

$$
(\eta^{(s)} - \eta^{(m)} - \bar{a}_{\alpha} \delta \zeta^{\alpha}) \Delta \bar{a}_n^{(m)}.
$$
 (5.37)

Im Weiteren folgt die Linearisierung der einzelnen Terme aus Gleichung (5.37)

$$
\Delta \mathbf{\eta}^{(s)} = 0 \tag{5.38}
$$

$$
\Delta \eta^{(m)} (\zeta^1, \zeta^2) = \frac{\partial \eta^{(m)}}{\partial \zeta^{\alpha}} \Delta \zeta^{\alpha} \n= \frac{\partial \eta^{(m)}}{\partial \zeta^1} \Delta \zeta^1 + \frac{\partial \eta^{(m)}}{\partial \zeta^2} \Delta \zeta^2 \n= \eta^{(m)}_{,\beta} \Delta \zeta^{\beta}
$$
\n(5.39)

<span id="page-70-0"></span>
$$
\Delta \bar{a}_{\alpha}^{(m)} \left( \zeta^1, \zeta^2 \right) = \Delta a_{\alpha}^{(m)} + \frac{\partial \bar{a}_{\alpha}^{(m)}}{\partial \zeta^1} \Delta \zeta^1 + \frac{\partial \bar{a}_{\alpha}^{(m)}}{\partial \zeta^2} \Delta \zeta^2 \n= \Delta a_{\alpha}^{(m)} + \frac{\partial \bar{a}_{\alpha}^{(m)}}{\partial \zeta^{\beta}} \Delta \zeta^{\beta} \n= \Delta a_{\alpha}^{(m)} + \bar{a}_{\alpha, \beta}^{(m)} \Delta \zeta^{\beta}.
$$
\n(5.40)

Mit

$$
\left[ M_{\alpha\beta} + d_n \bar{\mathbf{A}}_n \cdot \bar{\mathbf{A}}_{\alpha,\beta} \right] \Delta \zeta^{\beta} = \left( \Delta \boldsymbol{\varphi}^s - \Delta \boldsymbol{\varphi}^m \right) \cdot \bar{\mathbf{a}}_{\alpha} - d_n \bar{\mathbf{a}}_n \cdot \Delta \boldsymbol{\varphi}_{,\alpha}^m \tag{5.41}
$$

und

$$
\left[M_{\alpha\beta} + d_n \bar{\mathbf{A}}_n \cdot \bar{\mathbf{A}}_{\alpha,\beta}\right] \delta \zeta^{\beta} = (\pmb{\eta}^s - \pmb{\eta}^m) \cdot \bar{\mathbf{a}}_{\alpha} - d_n \bar{\mathbf{a}}_n \cdot \delta \pmb{\varphi}_{,\alpha}^m. \tag{5.42}
$$

### 5.6 Normalkontakt Diskretisierung

Die bisher hergeleiteten Gleichungen für die Behandlung der Kontaktterme müssen noch, um sie anschließend in einer Finite-Elemente-Formulierung zu behandeln, diskretisiert werden.

Der erste Term in Gleichung (5.34) liefert einen Beitrag zur rechten Seite des globalen Gleichungssystems. Durch den Einsatz des in Kapitel (4.2) erläuterten isoparametrischen Konzeptes und mit

$$
\eta = \mathcal{H}\hat{\eta} \tag{5.43}
$$

$$
\mathbf{\varphi} = \mathcal{H} \mathbf{\hat{\varphi}} \tag{5.44}
$$

$$
\Delta \phi = \mathcal{H} \Delta \phi, \qquad (5.45)
$$

und unter Verwendung von Gleichung (5.24), kann der erste Term in Gleichung (5.34) wie folgt geschrieben werden

$$
\int_{\partial \mathcal{B}_{t}} p \delta d_{n} da = - \int_{\partial \mathcal{B}_{t}} p \left[ \left( \mathbf{\eta}^{(s)} - \mathbf{\eta}^{(m)} \right) \cdot \mathbf{\bar{a}}_{n} \right] da
$$
\n
$$
= - \int_{\partial \mathcal{B}_{t}} \left[ \left( \mathbf{\eta}^{(s)} - \mathbf{\eta}^{(m)} \right) \cdot \mathbf{\bar{a}}_{n} \right]^{T} p da. \tag{5.46}
$$

Setzt man Gleichung (5.43) in Gleichung (5.46) ein und unter Verwendung folgender Regel aus der Tensoralgebra , IBEN (1999)

$$
[\mathbf{A} \cdot \mathbf{B} \cdot \dots \cdot \mathbf{C}]^{T} = \mathbf{C}^{T} \cdot \dots \cdot \mathbf{B}^{T} \cdot \mathbf{A}^{T}, \qquad (5.47)
$$

so erhält man für den ersten Term aus Gleichung (5.34) folgendes

$$
\hat{\boldsymbol{f}}_{e} = -\hat{\boldsymbol{\eta}}^{T} \int_{\partial \mathcal{B}_{t}} \boldsymbol{\mathcal{H}}^{T} \bar{\mathbf{a}}_{n} \,\text{pda}.
$$
 (5.48)

Gleichung (5.48) bildet die Kontaktknotenkräfte, die aus dem Kontaktdruck in der Kontaktzone resultieren.

Sowohl der zweite als auch der dritte Term in Gleichung (5.34) liefern einen Beitrag zur globalen Steifigkeitsmatrix

$$
\int_{\partial \mathcal{B}_{t}} \Delta p \, \delta d_{n} \, da = \int_{\partial \mathcal{B}_{t}} \alpha_{n} \, \Delta d_{n} \, \delta d_{n} \, da
$$
\n
$$
= \int_{\partial \mathcal{B}_{t}} \alpha_{n} \left( \delta d_{n} \right)^{T} \left( \Delta d_{n} \right) \, da
$$
\n
$$
= \int_{\partial \mathcal{B}_{t}} \alpha_{n} \left( -\left( \mathbf{\eta}^{(s)} - \mathbf{\eta}^{(m)} \right) \cdot \mathbf{\bar{a}}_{n} \right)^{T} \left( -\left( \Delta \mathbf{\phi}^{(s)} - \Delta \mathbf{\phi}^{(m)} \right) \cdot \mathbf{\bar{a}}_{n} \right) \, da
$$
\n
$$
= \int_{\partial \mathcal{B}_{t}} \alpha_{n} \mathbf{\bar{a}}_{n}^{T} \left( \mathbf{\eta}^{(s)} - \mathbf{\eta}^{(m)} \right)^{T} \left( \Delta \mathbf{\phi}^{(s)} - \Delta \mathbf{\phi}^{(m)} \right) \mathbf{\bar{a}}_{n} \, da.
$$
\n(5.49)

Unter Verwendung der in den Gleichungen (5.43) und (5.45) definierten Ansatzfunktionen, lässt sich Gleichung (5.49) folgendermaßen darstellen

$$
\int_{\partial \mathcal{B}_t} \Delta p \, \delta d_n \, da = \int_{\partial \mathcal{B}_t} \alpha_n \bar{\mathbf{a}}_n^{\mathrm{T}} \left( \mathcal{H} \hat{\mathbf{\eta}}^{(s)} - \mathcal{H} \hat{\mathbf{\eta}}^{(m)} \right)^{\mathrm{T}} \left( \mathcal{H} \Delta \hat{\mathbf{\phi}}^{(s)} - \mathcal{H} \Delta \hat{\mathbf{\phi}}^{(m)} \right) \bar{\mathbf{a}}_n \, da
$$

$$
= \hat{\mathbf{\eta}}^{\mathrm{T}} \int_{\partial \mathcal{B}_t} \alpha_n \mathcal{H}^{\mathrm{T}} \bar{\mathbf{a}}_n \bar{\mathbf{a}}_n^{\mathrm{T}} \mathcal{H} \, da \Delta \hat{\mathbf{\phi}}.
$$
(5.50)

Für die Herleitung des dritten und letzten Terms in Gleichung (5.34) siehe z.B. NACKENHORST (2000). Lediglich das Ergebnis wird hier aufgeschrieben.
<span id="page-72-0"></span>Zunächst werden einige Matrizen und Vektoren zur Vereinfachung der entstehenden Gleichung eingeführt

$$
\bar{\mathbf{\mathcal{A}}} = \begin{bmatrix} \bar{\mathbf{a}}_{t1} \\ \bar{\mathbf{a}}_{t2} \end{bmatrix} = \text{Matrix der Tangentenvektoren} \tag{5.51}
$$

$$
\bar{\boldsymbol{\mathcal{K}}}_{\beta} = \begin{bmatrix} \bar{\mathbf{a}}_{t1,\beta} \\ \bar{\mathbf{a}}_{t2,\beta} \end{bmatrix} = \text{Kriimmungsmatrix } \beta = 1, 2 \tag{5.52}
$$

$$
\mathbf{\mathcal{D}}_{\beta} = \mathbf{\bar{a}}_{n}^{\mathrm{T}} \mathbf{\bar{K}}_{\beta} \tag{5.53}
$$

$$
\tilde{\boldsymbol{\mathcal{M}}}_{\beta} = [\mathbf{m} + \mathrm{d}_{\mathrm{n}} \boldsymbol{\mathcal{D}}_{\beta}] \tag{5.54}
$$

$$
\mathbf{\Theta}_{\beta} = \tilde{\mathbf{\mathcal{M}}}^{-1}_{\beta} \tilde{\mathbf{\mathcal{A}}}
$$
 (5.55)

$$
\mathbf{\Delta}_{\beta} = \mathbf{\Theta}_{\beta} \mathbf{\mathcal{H}} \tag{5.56}
$$

Mit Hilfe der eingeführten Tensoren lässt sich der letzte Term in Gleichung (5.34) wie folgt schreiben

$$
\int_{\partial \mathcal{B}_t} p \, \delta \Delta d_n \, da = \hat{\eta}^T \int_{\partial \mathcal{B}_t} p \left[ \Delta_\beta^T \left( \mathcal{D}_\beta - d_n \mathcal{D}_\beta^T \mathbf{m} \mathcal{D}_\beta \right) \Delta_\beta \right] \, da \Delta \hat{\phi}. \tag{5.57}
$$

Im weiteren Verlauf der Implementierung wird auf diese Tensoren eingegangen.

# Kapitel 6

# Implementierung

In diesem Kapitel wird die Implementierung für die Lösung der vorliegenden Aufgabe beschrieben. Zunächst wird die Vorgehensweise zur Berechnung der Kontaktprobleme im Rahmen einer segment to segment Implementierung dargestellt um so die gesuchten Berechnungsparameter zu ermitteln.

Zusammenfassend lässt sich die Implementierung in den folgenden Punkten ausdrücken:

- 1. Darstellung der segment to segment Methode um daraus auf den neuen Algorithmus zu schließen
- 2. Extrahieren der geometrischen Informationen aus der Diskretisierung des Randes ∂ $B_t^m$  des Masterkörpers.
- 3. Erzeugung einer glatten  $C^1$ -stetigen Kurve aus den extrahierten geometrischen Informationen.
- 4. Implementierung der so genannten closest point projection an der  $C<sup>1</sup>$ stetigen Kurve.
- 5. Ermittlung des Normalvektors am closest point.
- 6. Auswertung der in Kapitel 5 hergeleiteten Integrale am  $C^1$ -stetigen Rand.

### 6.1 Beschreibung des eigenen Lösungsansatzes

Bei der vorliegenden Arbeit wird die Lösung eines Kontaktproblems ausgehend von der Untersuchung der geometrischen Schnittstelle zwischen den sich kontaktierenden Körpern erreicht. Der Rand des Master-Partners wird dadurch geglättet, dass aus den Knoten des Masterrandes eine C $^1$ -stetige B-Spline-Kurve*C <sup>m</sup>*(ζ) gebildet wird.

Für die Bildung dieser Kurve müssen die benachbarten Knoten in der Form

$$
k_1, k_2, \ldots, k_i, k_j, \ldots, k_n \tag{6.1}
$$

gebracht werden.

Dafür werden die Linienelemente e<sub>i</sub> des Masterrandes in einer Tabelle der Form

| Elementnummer | linker Knoten | rechter Knoten |
|---------------|---------------|----------------|
|               | $k_{11}$      | $k_{1r}$       |
|               | $k_{21}$      | $k_{2r}$       |
|               |               |                |
|               | $k_{il}$      | $k_{ir}$       |
|               | $k_{jl}$      | $k_{ir}$       |
|               |               |                |
|               |               |                |

Tabelle 6.1: Liste Linienelemente des Masterrandes

gespeichert.

In einem weiteren Schritt werden die Linienelemente e<sup>i</sup> und e<sup>j</sup> aus der Tabelle  $(6.1)$  geprüft ob sie einen gemeinsamen Knoten haben

$$
k=e_i\cap e_j\,.
$$

Für den Fall, dass es einen gemeinsamen Knoten gibt, werden der linke Knoten k<sub>il</sub> des Linienelementes e<sub>i</sub>, der gemeinsame Knoten und der rechte Knoten k<sub>jr</sub> des Linienelementes e<sub>j</sub> in die Tabelle (6.2) geschrieben.

| linker Knoten      | gemeinsamer Knoten | rechter Knoten            |
|--------------------|--------------------|---------------------------|
| $k_{il}$           | $k_{\text{mij}}$   | $\mathcal{L}_{\text{ir}}$ |
| $k_{al} = k_{mij}$ | Kmah               | Áһг                       |
|                    |                    |                           |
| $k_{pl}$           | $K_{\rm mps}$      | $K_{ST}$                  |
| $k_{nl} = k_{mps}$ | .<br>Smnz          | 7r                        |

Tabelle 6.2: Liste von jeweils 2 benachbarten Linienelementen des Masterrandes

Jede Zeile in Tabelle (6.2) beinhaltet jeweils 2 benachbarte Linienelemente. Schreibt man nun zusätzlich zu der i-ten Zeile aus Tabelle (6.2) jeweils den letzten Eintrag aus der (i+1)-ten Zeile so entsteht die Tabelle (6.3).

Tabelle 6.3: Liste von jeweils 3 benachbarten Linienelementen des Masterrandes

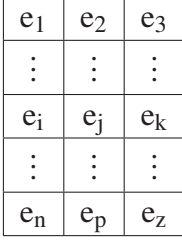

In jeder Zeile von Tabelle (6.3) sind nun 3 benachbarte Linienelemente des Masterrandes gespeichert. Man kann im weiteren Verlauf auf diese Tabelle zugreifen, um darauf das Kobbelt-Subdivison-Schema für die Generierung des virtuellen Knotens anzuwenden.

Nachdem der Masterrand durch eine B-Spline-Kurve rekonstruiert wird, wird jedes Segment des Slave Partners auf möglichen Kontakt gegen die Kurve  $\mathcal{C}^m(\zeta)$  geprüft. Die Einzelheiten hierzu werden im Abschnitt 6.6 erläutert.

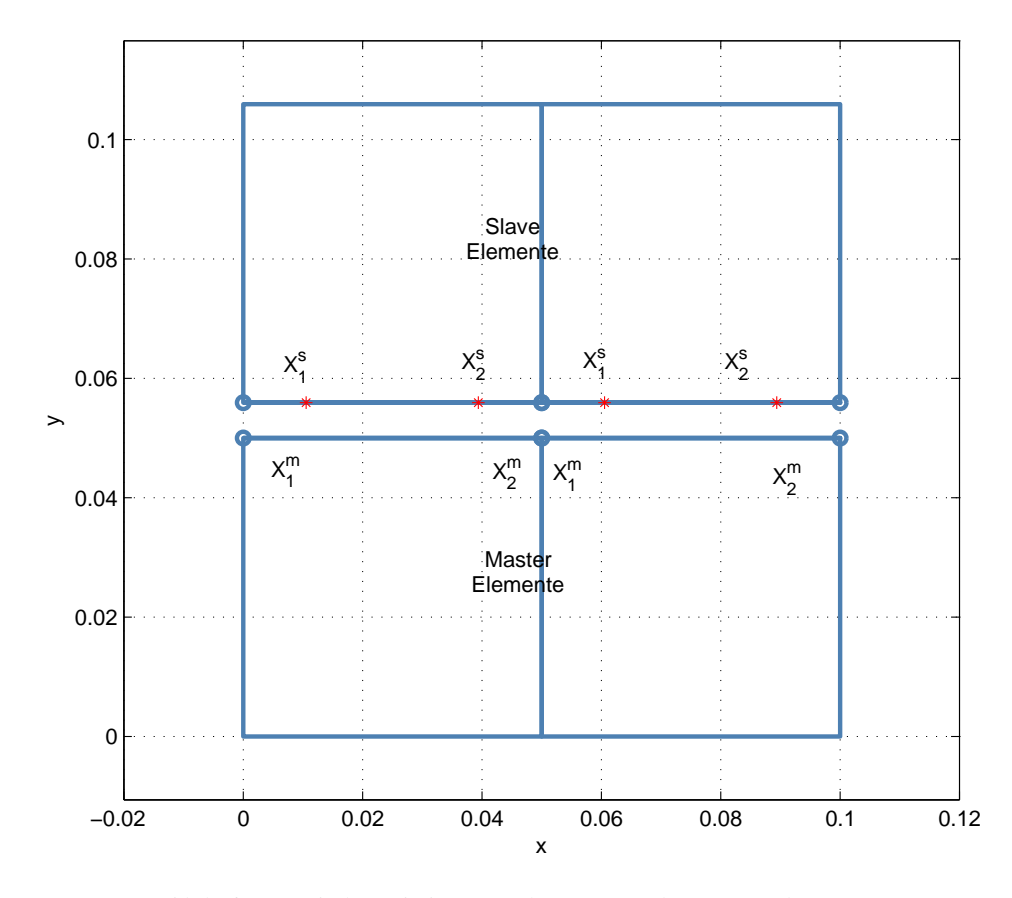

Bild 6.1: Diskretisierte Slave- und Masterkörper

#### <span id="page-77-0"></span>6.2 Segment to Segment

Die Bedingung

$$
\left(\pmb{\phi}^s - \pmb{\phi}^m(\bar{\zeta})\right) + \bar{\mathbf{a}}_n \, d_n = 0 \tag{6.2}
$$

liefert ein Gleichungssystem zur Berechnung des Zielpunktes  $\bar{\zeta}$  und der Eindringungsmaße d<sub>n</sub>. Dabei repräsentiert  $\boldsymbol{\varphi}^s$  den Gaußpunkt eines Kontaktelementes des Slavekörpers und  $\varphi^m$  denjenigen Punkt auf dem Kontaktelement des Masterkörpers an dem die Eindringung stattgefunden hat.

Der Punkt ϕ *<sup>m</sup>* wird durch folgende lineare Ansatzfunktionen approximiert

$$
\mathbf{\varphi}^{\mathbf{m}} = \frac{1}{2} (1 - \zeta) \mathbf{x}_1^{\mathbf{m}} + \frac{1}{2} (1 + \zeta) \mathbf{x}_2^{\mathbf{m}}.
$$
 (6.3)

Somit entsteht das folgende Gleichungssystem:  $\overline{a}$ 

$$
\mathbf{x}^{s} - \left(\frac{1}{2}(1-\zeta)\mathbf{x}_{1}^{m} + \frac{1}{2}(1+\zeta)\mathbf{x}_{2}^{m}\right) + \mathbf{a}_{n}d_{n} = 0 \tag{6.4}
$$

Nach einer kleinen Umformung entsteht das folgende Gleichungssystem

$$
\begin{bmatrix} \frac{1}{2} (x_2^m - x_1^m) & -a_{nx} \\ \frac{1}{2} (y_2^m - y_1^m) & -a_{ny} \end{bmatrix} \begin{bmatrix} \zeta \\ d_n \end{bmatrix} = \begin{bmatrix} x^s - \frac{1}{2} (x_1^m + x_2^m) \\ y^s - \frac{1}{2} (y_1^m + y_2^m) \end{bmatrix} .
$$
 (6.5)

Aus Gleichung (6.5) kann man nun die Eindringungsmaße d<sub>n</sub> sowie Stelle ζ ermitteln, an der die Eindringung erfolgte. Mit diesen Informationen werden die Gleichungen (5.48) ff. ausgewertet werden. Die Matrix der Ansatzfunktionen *H* nimmt dabei die folgende Form an

$$
\mathcal{H} = \left[ \begin{array}{cccc} N_1^s & 0 & N_2^s & 0 & -N_1^m(\zeta) & 0 & -N_2^m(\zeta) & 0 \\ 0 & N_1^s & 0 & N_2^s & 0 & -N_1^m(\zeta) & 0 & -N_2^m(\zeta) \end{array} \right].
$$
 (6.6)

Man hat es dann mit 4 Knoten zu tun, 2 Knoten aus dem Slaveelement und 2 Knoten aus dem Masterelement.

Für die Ermittlung der Eindringungsstelle wird eine Liste der Kontaktelemente des Slavekörpers und eine Liste der Kontaktelemente des Masterkörpers erstellt. Danach geht man diese Listen durch und überprüft, welches Slaveelement mit welchem Masterelement in Kontakt ist.

## <span id="page-78-0"></span>6.3 Beschaffung der geometrischen Daten und Bildung der Kurve

Durch die Bildung einer Kurve aus den Knoten der Masterelemente wird eine Segment To Curve Methode entwickelt, abgekürzt STC, um die Eindringungsmaße d<sub>n</sub> durch die geometrischen Methoden zu minimieren. Ferner werden die Ansatzfunktionen der Masterelemente aus Gleichung (6.6) direkt durch die B-Spline-Funktionen (siehe Kapitel 3) substituiert.

Die bei der vorliegenden Arbeit zu bildende B-Spline-Kurve muss die Anfor[deru](#page-77-0)ng der C<sup>1</sup>-Stetigkeit erfüllen. Demzufolge hat die K[ur](#page-35-0)ve den Grad p = 2. Sie muss weiterhin durch den Anfangs- und Endpunkte durchgehen. Diese Anforderungen werden durch den Trägervektor  $T$  gewährleistet. Damit eine B-Spline-Kurve vom Grad p durch den Anfang- und Endpunkt durchgeht, muss der Trägervektor folgende Gestalt haben

$$
\mathbf{T} = \{ \underbrace{0 \ 0 \ 0}_{p+1} \ldots \underbrace{1 \ 1 \ 1}_{p+1} \},\tag{6.7}
$$

siehe hierzu PIEGEL & TILLER (1997).

#### 6.4 Kon[taktsuche](#page-127-0)

Die Kontaktsuche stellt eines der größten Probleme bei der Behandlung von Kontaktaufgaben dar, WRIGGERS (2002). Man unterscheidet zwischen den globalen Algorithmen, wo die möglichen Kontaktränder gesucht werden, und den lokalen Algorithmen, wo die eigentliche Kontaktdetektion erfolgt.

Die Suche des möglichen Kontaktpartners erfolgte in der vorliegenden Arbeit durch den Schnittpunktalgorithmus, der im Abschnitt (6.5) erläutert wird. Hat man einen Schnittpunkt ermittelt, so kann man anhand des Trägervektors der Masterkurve identifizieren, welches Masterelement am Kontakt beteiligt ist.

Nach der Ermittlung des Kontaktpartners kann man direkt die Ansatzfunktionen N<sup>i</sup> der Geometrie ablesen. Diese Anstazfunktionen sind nach Gleichung (3.20) schon implementiert und wurden bei der Bildung des Masterrandes verwendet.

#### 6.5 Closest Point Projection

Eines der wesentlichen Ziele der vorliegenden Arbeit ist die Ermittlung des Closest Point mit Hilfe der geometrischen Methoden. Im weiteren Verlauf dieses Kapitels wird ein Algorithmus entwickelt, mit dem der Schnittpunkt zwischen 2 B-Spline-Kurven ermittelt wird. Dieser Punkt dient als erste Approximation des Closest Point. Dieser Algorithmus wird hier nur kurz skizziert.

- 1. Für jedes Element des Slave-Randes ∂ $\mathcal{B}_t^s$  wird die Geschichte seiner Gaußpunkte aus dem Lastschritt i-1 gemerkt, um dann, aus der aktuelle Position des Gaußpunktes im Lastchritt i sowie der Position dieses Gaußpunktes aus dem Schritt i-1, eine B-Spline-Kurve *L*(u) nach den Vorgaben des Kapitels 3 konstruiert. Diese B-Spline-Kurve sei in  $u \in [0,1]$  parametrisiert, und besitzt den Grad n=1.
- 2. Der Rand des Master-Körp[ers](#page-35-0) wird wie im Abschnitt 6.3 erläutert konstruiert. Dieser Rand ist eine B-Spline-Kurve <sup>1</sup>  $C_s^m$  $\mathcal{L}_{\mathcal{S}}^{m}(\zeta)$  vom Grad n=2. Diese B-Spline-Kurve sei nun in  $\zeta \in [0,1]$  parametrisiert.
- 3. Um zu überprüfen, ob  $\boldsymbol{L}$  und  $\boldsymbol{C}_{\varsigma}^{m}$  $S<sub>S</sub>$  sich schneiden, mu[ss m](#page-78-0)an folgendes nichtlineares Gleichungssystem lösen

$$
L(u) = C_{\mathcal{S}}^{m}(\zeta).
$$
 (6.8)

Gleichung (6.8) liefert den Eindringungspunkt P. Allerdings ist der Abstand  $\Vert P - GP^i \Vert$  nicht der kürzeste zur Master-Kurve. Die Ermittlung des kürzesten Abstandes  $d_n$  erfolgt wiederum in einer weiteren Newton-Iteration, die den Eindringungspunkt P als Ausgangspunkt für die Ermittlung des kürzesten Abstandes d<sub>n</sub> benutzt. Der Abstand  $\|\mathbf{P}_s-\mathbf{P}\|$  bildet die tangentiale Verschiebung. Diese tangentiale Verschiebung wird als Gleitweg oder Schlupf bezeichnet.

<sup>&</sup>lt;sup>1</sup> $C_{\mathcal{S}}^{m}$ : der hochgestellte Index m steht für Master und der tiefgestellte Index  $\mathcal{S}$  steht für B-Spline

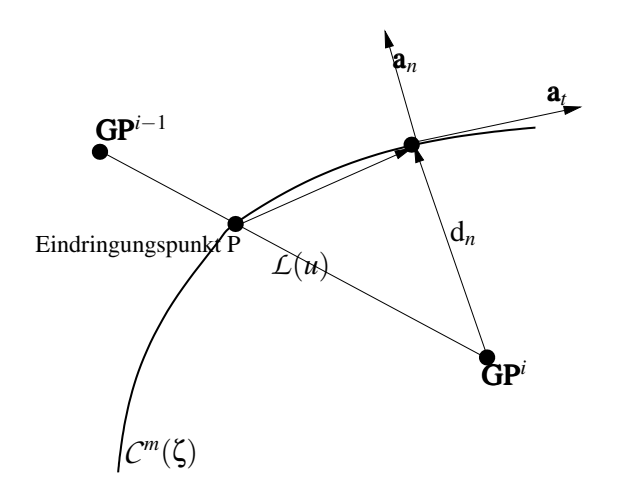

Bild 6.2: Kürzester Abstand zum Eindringungspunkt

#### INPUT:

- 1. Die aktuelle Position des Gaußpunktes GP<sup>i</sup> sowie die Position des Gaußpunktes GPi−<sup>1</sup>
- 2. Der C<sup>1</sup>-stetige rekonstruierte Rand  $C_{\mathcal{S}}^{m}$  im aktuellen Newton-Schritt

#### OUTPUT

- 1. d<sub>n</sub>: der kürzeste Abstand zwischen der aktuellen Position des aktuellen Gaußpunktes im Newton-Schritt  $\mathbf{G}\mathbf{P}^{\text{i}}$  und  $\mathbf{\mathcal{C}}_{\mathcal{S}}^{m}$
- 2.  $a_n$ : die Normale an der Kurve am Eindringungspunkt
- 3.  $a_t$ : die Tangente an der Kurve am Eindringungspunkt

start

- $P_s \leftarrow$  suche in einer Newton-Raphson-Iteration den Schnittpunkt zwischen  $L(u) \cap C_{\mathcal{S}}^m(\zeta)$
- $P \leftarrow$  suche in einer weiteren Newton-Iteration den kürzesten Abstand zwischen **GP**<sup>i</sup> und  $C^m_S(\zeta)$

$$
\begin{aligned}\nd_n &\leftarrow \|\mathbf{G}\mathbf{P}^{\mathrm{i}} - \mathbf{P}\| \\
\text{slip} &\leftarrow \|\mathbf{P}_\mathrm{s} - \mathbf{P}\| \\
\mathbf{\bar{a}}_t &\leftarrow \frac{\partial \mathcal{C}_{\mathcal{S}}^m(\zeta)}{\partial \zeta}|\mathbf{p} \\
\mathbf{\bar{a}}_n &\leftarrow \frac{\mathbf{\bar{a}}_t \times \mathbf{e}_3}{\|\mathbf{\bar{a}}_t \times \mathbf{e}_3\|}\n\end{aligned}
$$

return

1.  $P_s$ 2. d<sup>n</sup>  $3. \bar{a}_t$ 4.  $\bar{a}_n$ 

end

Box 6.1: Verlauf des Schnitt-Punkt-Algorithmus

## 6.6 Bildung des C<sup>1</sup>-stetigen Randes

Bei der Behandlung von Kontaktproblemen zweier deformierbarer Kontinua mit der Methode der Finiten Elemente liegen die Körper in diskretisierter Form vor. Wie schon im Kapitel (4) erläutert wurde, sind die Körper durch Vierknotenelemente diskretisiert, während für die Kontaktränder ∂ $\mathcal{B}_c^m$  und ∂*B s <sup>c</sup>* Linienelemente verwendet werden.

Die diskretisierten Ränder weisen somit eine  $C^0$ - Stetigkeit auf. Wünschenswert ist aber eine mindestens  $C^1$ -Stetigkeit, um die Tangenten- und Normalvektoren aus Gleichungen (5.46) ff. zu ermitteln. Die Normale soll so ermittelt werden, dass sie über den gesamten Rand des Master-Partners keine Unstetigkeiten aufweist.

Innerhalb eines FEM Rec[henke](#page-70-0)rns sind nur die Informationen über die lokalen Knoten  $X_1$  und  $X_2$  und die lokalen Verschiebungen  $u_1$  und  $u_2$ verfügbar.

Die Techniken des geometrischen Modellierens nach Kapitel (3) sind dafür geeignet, auf den Grundlagen der differentiellen Geometrie basierend, eine C<sup>n</sup>-stetige Geometrie zu bilden, wenn die geeigneten Daten zur Verfügung gestellt werden. Voraussetzung für die C<sup>n</sup>-Stetigkeit bei einer [K](#page-35-0)urve ist das Vorhandensein von  $(n+2)$  Kontrollpunkten. Also müssen für die angestrebte C<sup>1</sup>-Stetigkeit 3 Kontrollpunkte existieren, was bei einem Linienelement nicht der Fall ist.

In KRSTULOVIC OPARA (2001) wurde der fehlende Kontrollpunkt dadurch generiert, indem man den Mittelpunkt zweier aufeinander folgenden Kontaktelemente nach

$$
P_m^e = \frac{1}{2} (P_1^e + P_2^e)
$$
 (6.9)

jeweils gebildet hat.

Somit bilden der Mittelpunkt des (i-1)-ten Kontaktelementes und der Mittelpunkt des i-ten Kontaktelementes zusammen mit dem gemeinsamen Punkt  $P_2^{i-1} \equiv P_2^i$  $_2^{\rm i}$  beider Kontaktelemente das zur Bildung einer C $^{\rm 1}$ -stetigen Bézier-Kurve notwendige Kontrollpolygon. (siehe hierzu Bild (6.2) und Kapitel

<span id="page-83-0"></span>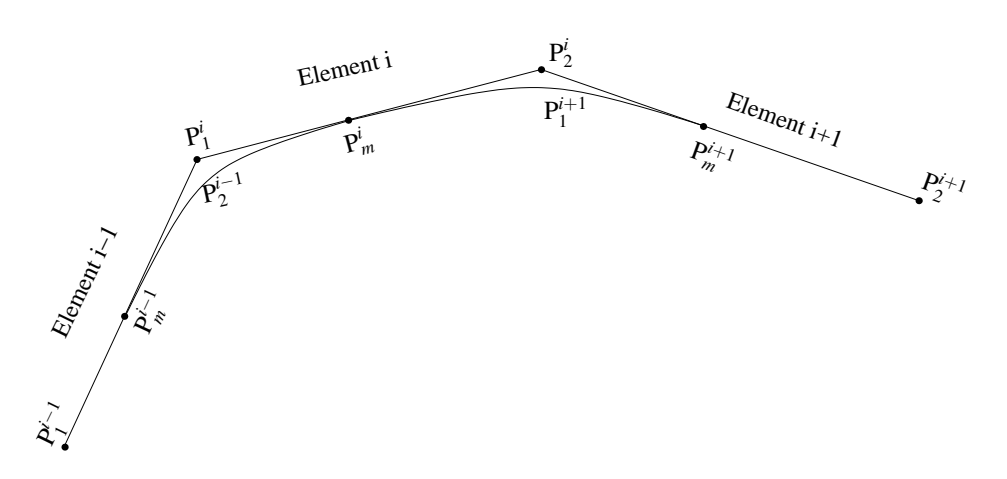

Bild 6.2:  $C^1$ -stetige Geometrie

#### $(3.3)$

Diese Methode liefert zwar die gewünschte Stetigkeit, jedoch geht die dadurch gebildete Bézier-Kurve, wie man dem Bild 6.2 entnehmen kann, nicht [durc](#page-37-0)h die eigentlichen Knoten der Kontaktelemente.

Die in STADLER & HOLZAPFEL (2004) angewendete Technik der unterteilten Flächen liefert auch glatte Geometrien. Diese Geometrien weichen aber von der ursprünglichen Geometrie in einem erheblichen Maße ab, siehe Bild 6.3

Gesucht wird also nach einer Möglichkeit, die die erstrebte Stetigkeit liefert, die aber die zur Verfügung stehende Geometrieinformation, die von vorne [here](#page-84-0)in durch die Diskretisierung an Genauigkeit eingebüßt hat, nicht noch mehr verfälscht.

Es hat sich bewährt, dass durch die Anwendung der KOBBELT-Subdivision Schemata, FARIN (2002) und STADLER & HOLZAPFEL (2004), in Verbindung mit den Techniken des geometrischen Modellierens (Kapitel (3)) eine  $C<sup>1</sup>$ -stetige Kurve aus den Elementknoten gewonnen werden kann.

Dabei geh[t man um den](#page-125-0) virtuellen Knoten  $p_m$  zu generier[en nac](#page-127-0)h folgender Vorschrift vor

$$
\mathbf{p}_{m} = -\frac{1}{16} \left( \mathbf{p}_{1}^{i-1} + \mathbf{p}_{2}^{i+1} \right) + \frac{9}{16} \left( \mathbf{p}_{1}^{i} + \mathbf{p}_{2}^{i} \right). \tag{6.10}
$$

Die vollständige Verwendung von Gleichung (6.10) setzt das Vorhandensein von einer Elementensequenz voraus, die aus drei zusammenhängenden Elementen besteht.

<span id="page-84-0"></span>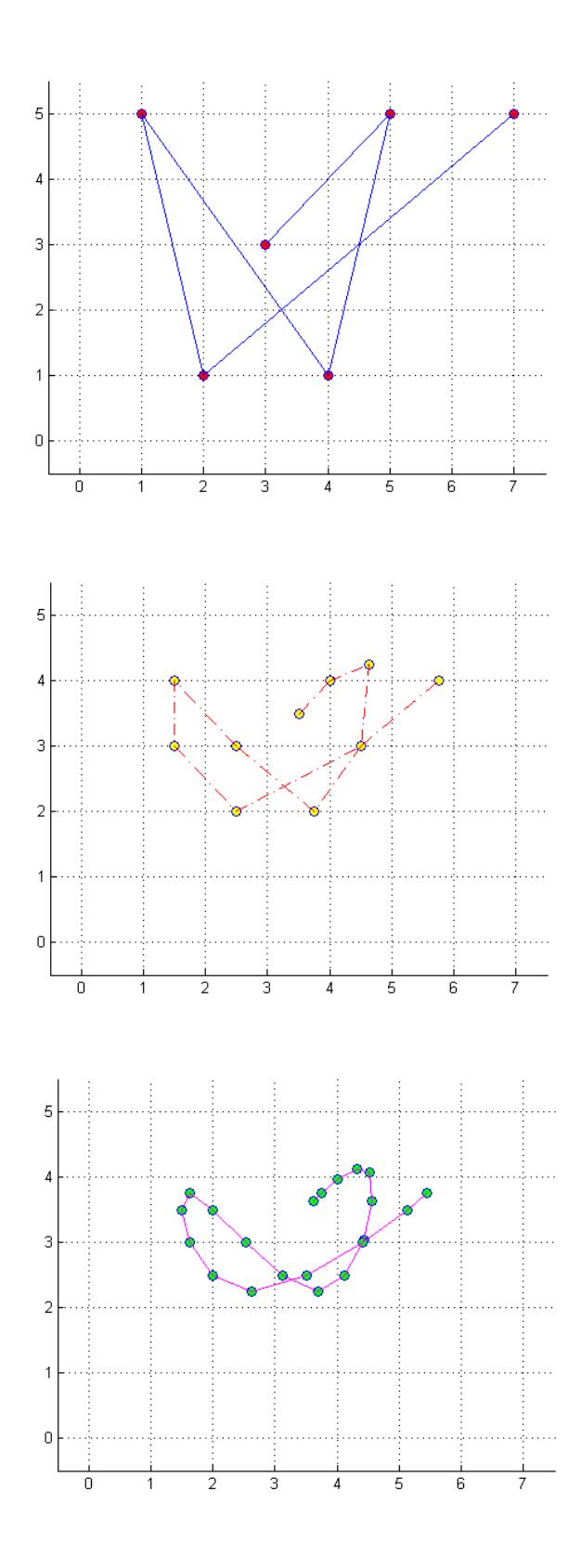

Bild 6.3: Ausgangskonfiguration und die Positionen nach dem ersten und zweiten Subdivisions-Schritt. (Quelle STADLER & HOLZAPFEL (2004))

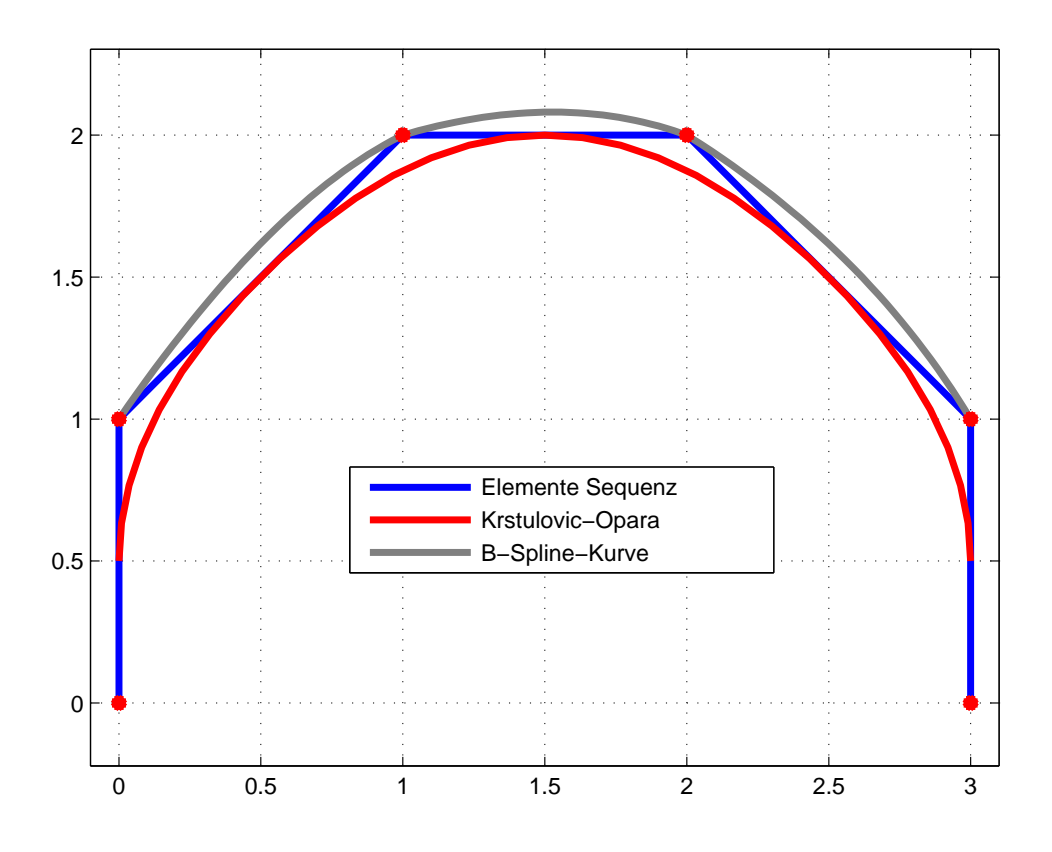

Bild 6.4: Vergleich der bei KRSTULOVIC OPARA (2001) mit anderer Geometrie-Rekonstruktion mit der aus B-Spline-Kurve rekonstruierten Geometrie.

## <span id="page-86-0"></span>6.7 Behandlung der resultierenden Anteile aus dem generierten virtuellen Knoten

Durch die Anwendung von Gleichung (6.10) entstehen zusätzliche Anteile, die durch die Generierung des virtuellen Knotens entstehen. Diese zusätzlichen Anteile haben zur Folge, dass neue Interpolanten in das Kontaktelement einbezogen werden müssen.

In diesem Abschnitt wird auf die Entstehung dieser Interpolanten eingegangen, und die dafür nötigen Algorithmen werden kurz skizziert.

Ausgehend von Gleichung (5.11) und unter Anwendung der Gleichungen (5.43) bis (5.45) sowie der Tatsache, dass  $\bar{\varphi}^m$  durch die B-Spline-Kurve  $\overset{\sim}{\bm{C}}^{m}_{\mathcal{S}}$  $S(\zeta = \overline{\zeta})$  gegeben wird, wird aus Gleichung (5.11)

$$
d_n = -\mathbf{a}^{\mathrm{T}} \left( \mathbf{\mathcal{H}} \mathbf{\hat{x}}^s - \bar{\mathbf{C}}_S^m (\zeta = \bar{\zeta}) \right) \tag{6.11}
$$

mit der Approximation des Slave-Elementes

$$
\mathcal{H}\mathbf{\hat{x}}^{s} = \mathcal{N}_{1}\hat{x}_{1}^{s} + \mathcal{N}_{2}\hat{x}_{2}^{s}.
$$
 (6.12)

Unter Verwendung von Gleichung  $(4.19)$  lässt sich Gleichung  $(6.12)$  wie folgt darstellen

$$
\mathcal{H}\hat{\mathbf{x}}^{s} = \frac{1}{2}(1-\xi)\hat{\mathbf{x}}_{1}^{s} + \frac{1}{2}(1+\xi)\hat{\mathbf{x}}_{2}^{s}.
$$
 (6.13)

#### 6.7.1 Diskretisierung der B-Spline-Kurve

In  $\bar{C}^m_{\varsigma}$  $S(\bar{\zeta})$  müssen jetzt die nach Gleichung (6.10) generierten virtuellen Knoten berücksichtigt werden.

Aus den nach Gleichung (6.10) generierten Knoten  $p_m$  sowie den ursprünglichen Knoten p<sup>i</sup> des Master-Partners wird der Rand *C m S* des Master-Partners  $C^1$ -stetig gebildet.

Diese Vorgehensweise wi[rd in](#page-83-0) diesem Abschnitt anhand einer  $C^1$ -stetigen Bézier-Kurve (siehe Kapitel (3)) erläutert.

Aus Gleichung (2.9) und in Verbindung mit Gleichung (6.10), wobei  $\mathbf{p}_i$  jetzt durch  $x_i$  substituiert werden, kann Gleichung (6.10) folgendermaßen geschrieben werden

<span id="page-87-0"></span>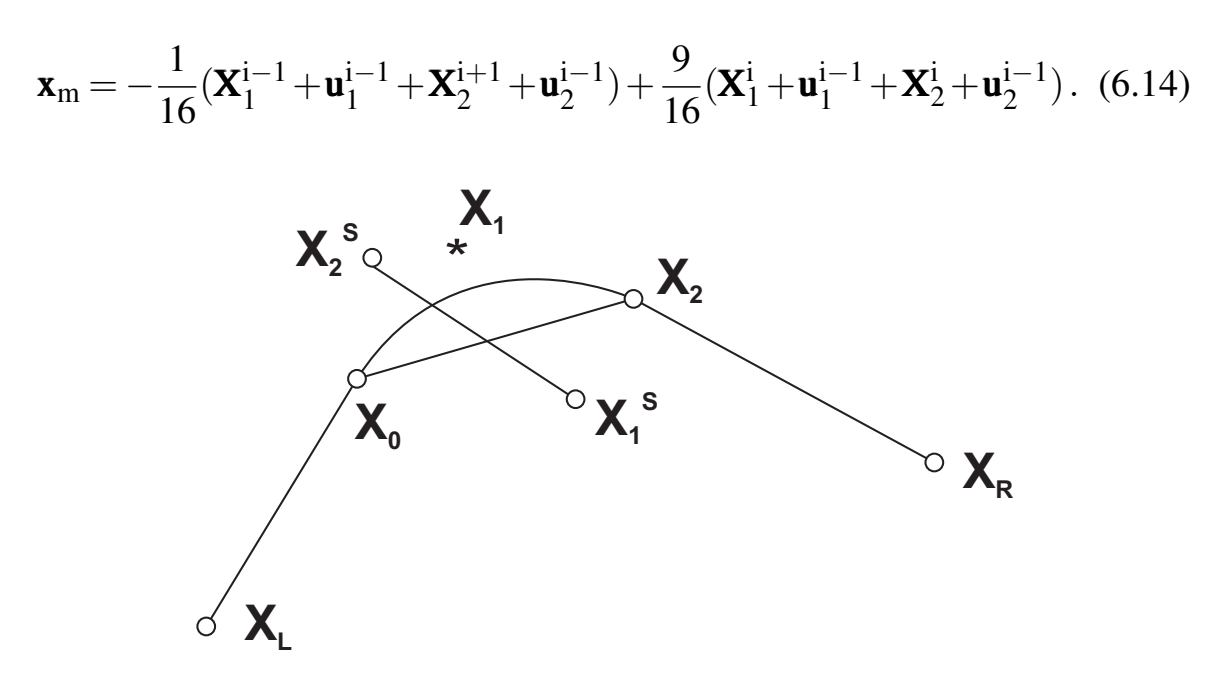

Bild 6.5: Aus  $x_L$ ,  $x_0$ ,  $x_2$  und  $x_R$  generierter Kontrollpunkt  $x_1$ 

Eine Bézier-Kurve vom Grad *n* wird nach folgender Vorschrift gebildet (siehe Kapitel (3.7))

$$
\mathbf{C}(\zeta) = \sum_{i=0}^{n} B_i^n(\zeta) \mathbf{x}_i.
$$
 (6.15)

Beim konkreten Fall ist die Kurve vom Grad n=2 und lautet

$$
\mathbf{C}(\zeta) = \sum_{i=0}^{2} B_{i}^{2}(\zeta) \mathbf{x}_{i} \n= B_{0}^{2}(\zeta) \mathbf{x}_{0} + B_{1}^{2}(\zeta) \mathbf{x}_{1} + B_{2}^{2}(\zeta) \mathbf{x}_{2},
$$
\n(6.16)

berücksichtigt man weiterhin, dass

$$
\mathbf{x}_0 = \mathbf{x}_1^i \tag{6.17}
$$

$$
\mathbf{x}_1 = \mathbf{x}_m \tag{6.18}
$$

$$
\mathbf{x}_2 = \mathbf{x}_2^i \tag{6.19}
$$

und setzt man Gleichungen (6.17) bis (6.19) in Gleichung (6.16) ein, so entsteht unter Verwendung von Gleichung (2.9) die folgende Gleichung

<span id="page-88-0"></span>
$$
\mathbf{C}(\zeta) = B_0^2(\zeta) \left( \mathbf{X}_0 + \mathbf{u}_0 \right) + B_1^2(\zeta) \mathbf{x}_m + B_2^2(\zeta) \left( \mathbf{X}_0 + \mathbf{u}_0 \right). \tag{6.20}
$$

Durch weiteres Umformen lässt sich Gleichung (6.20) folgendermaßen schreiben

$$
\mathbf{C}(\zeta) = \mathbf{X}_0 \left( B_0^2(\zeta) + \frac{9}{16} B_1^2(\zeta) \right) +
$$
  
\n
$$
\mathbf{X}_2 \left( B_2^2(\zeta) + \frac{9}{16} B_1^2(\zeta) \right) +
$$
  
\n
$$
\mathbf{u}_0 \left( B_0^2(\zeta) + \frac{9}{16} B_1^2(\zeta) \right) +
$$
  
\n
$$
\mathbf{u}_2 \left( B_2^2(\zeta) + \frac{9}{16} B_1^2(\zeta) \right) -
$$
  
\n
$$
\frac{1}{16} B_1^2(\mathbf{X}_1 + \mathbf{u}_1 + \mathbf{X}_r + \mathbf{u}_r).
$$
\n(6.21)

Zur Vereinfachung der Schreibweise werden folgende Abkürzungen eingeführt

$$
I_1 = B_0^2(\zeta) + 9I_3
$$
  
\n
$$
I_2 = B_2^2(\zeta) + 9I_3
$$
  
\n
$$
I_3 = \frac{1}{16}B_1^2(\zeta).
$$
\n(6.22)

Setzt man Gleichung (6.22) in Gleichung (6.21) ein, kann Gleichung (6.21) wie folgt dargestellt werden

$$
\mathbf{C}(\zeta) = I_1 \mathbf{X}_0 + I_2 \mathbf{X}_2 + I_1 \mathbf{u}_0 + I_2 \mathbf{u}_2 - I_3 \left( \mathbf{X}_1 + \mathbf{u}_1 + \mathbf{X}_r + \mathbf{u}_r \right). \tag{6.23}
$$

In Matrizenschreibweise lässt sich Gleichung (6.23) wie folgt beschreiben

$$
\mathbf{C}(\zeta) = \begin{bmatrix} \mathbf{I}_1 & \mathbf{I}_2 & -\mathbf{I}_3 & -\mathbf{I}_3 \end{bmatrix} \begin{bmatrix} \mathbf{X}_0 \\ \mathbf{X}_2 \\ \mathbf{X}_1 \\ \mathbf{X}_r \end{bmatrix} + \begin{bmatrix} \mathbf{I}_1 & \mathbf{I}_2 & -\mathbf{I}_3 & -\mathbf{I}_3 \end{bmatrix} \begin{bmatrix} \mathbf{u}_0 \\ \mathbf{u}_2 \\ \mathbf{u}_r \end{bmatrix}
$$
\n
$$
= \begin{bmatrix} \mathbf{I}_1 & -\mathbf{I}_2 & -\mathbf{I}_3 & -\mathbf{I}_3 \end{bmatrix} \begin{bmatrix} \mathbf{x}_0 \\ \mathbf{x}_2 \\ \mathbf{x}_1 \\ \mathbf{x}_r \end{bmatrix}.
$$
\n(6.24)

Diese Vorgehensweise wird für jedes einzelne Kontaktelement durchgeführt. Die dabei entstehenden Interpolanten sind in der Summe immer eins,

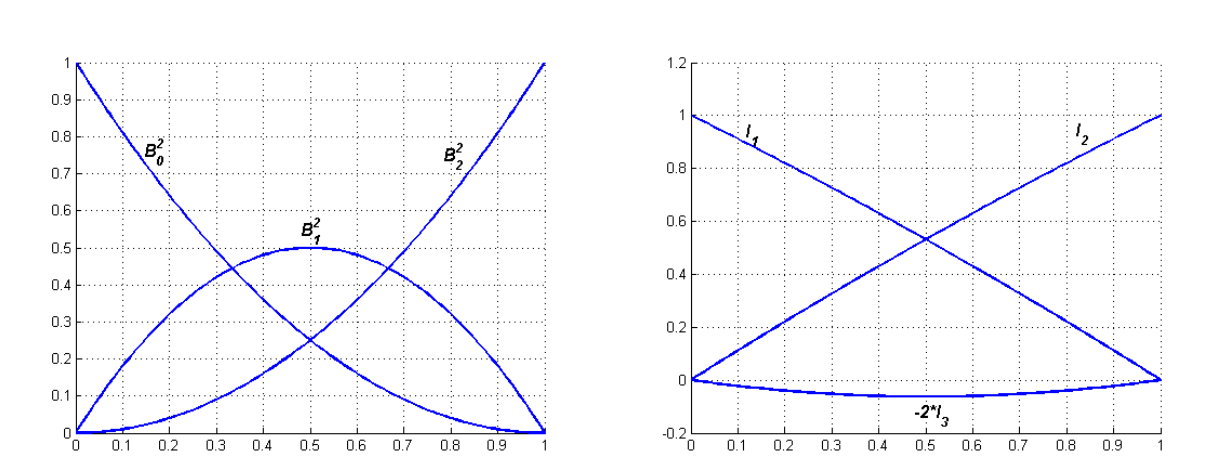

 $I_1 + I_2 - 2I_3 = 1.$  (6.25)

Bild 6.6: links: die Bernstein-Interpolationspolynome, rechts: die neuen Interpolanten

In Bild 6.6 links, kann man sehen, dass für den Fall dass die Nachbarelemente einen rechten Winkel mit dem mittleren Element bilden, man auf die Ansatzfunktionen der Knoten des mittleren Elementes trifft. In diesem Fall wäre der Einfluss des Interpolanten  $I_3$  vernachlässigbar klein und man kann die Ansatzfunktionen (siehe Gleichung (4.19)) direkt verwenden.

Die Matrix der Interpolanten wird im Weiteren mit  $\mathcal{H}^1$  bezeichnet. Die hochgestellte 1 soll darauf hinweisen, dass diese quasi Ansatzfunktionen im Ge-

<span id="page-90-0"></span>gensatz zu den bei der Diskretisierung der Kontaktränder verwendeten Ansatzfunktionen, eine  $C^1$  Stetigkeit aufweisen.

Demnach kann die Kurve  $\bm{\mathcal{C}}_{\mathcal{S}}^{m}$  wie folgt ausgedrückt werden

$$
\boldsymbol{C}_{\mathcal{S}}^{m}(\zeta) = \boldsymbol{\mathcal{H}}^{1} \mathbf{\hat{x}}^{m2}.
$$
 (6.26)

Nachdem die Interpolanten aus Gleichung (6.22) ermittelt sind, werden sie in der Gleichung (6.11) eingesetzt um damit die Gleichungen aus Kapitel (5) implementieren zu können. Das führt zur folgenden Gleichung

$$
d_{n} = -\mathbf{a}_{n}^{T} \left( \mathbf{\mathcal{H}} \mathbf{\hat{x}}^{s} - \mathbf{\mathcal{H}}^{1} \mathbf{\hat{x}}^{m} \right).
$$
 (6.27)

Die lokale Matrix, die aus dieser Definition entsteht lautet

$$
\left[\begin{array}{ccccccccc}\nN_1 & 0 & N_2 & 0 & I_1 & 0 & I_2 & 0 & -I_3 & 0 & -I_3 & 0 \\
0 & N_1 & 0 & N_2 & 0 & I_1 & 0 & I_2 & 0 & -I_3 & 0 & -I_3\n\end{array}\right],
$$
\n(6.28)

die Einträge vor der Linie kommen aus der Formulierung des Slave-Elementes und die Einträge nach der Linie kommen aus der Formulierung des Masterrandes.

#### 6.8 Einsetzen in die schwache Form

Die im Abschnitt (6.7.1) ermittelten Interpolanten sowie die Eindringungsfunktion d<sup>n</sup> werden in die im Kapitel (5.34) hergeleiteten Gleichungen eingesetzt.

Die Anwendung v[on Gl](#page-86-0)eichung (6.10) führt dazu, dass bei der Assemblie-rung der Gesamtsteifigkeitsmatrix jene [Eintr](#page-69-0)äge zu berücksichtigen sind, die mit den Interpolanten  $I_1$ ,  $I_2$  und  $I_3$  assoziiert sind. Im Bild (6.5) sind die Interpolanten I<sub>1</sub> und I<sub>2</sub> mit den Knoten  $x_0$  und  $x_2$  assoziiert, während der Interpolant I<sub>3</sub> einmal mit dem Knoten  $x_L$  und einmal mit dem Knoten  $x_R$  assoziiert ist. Die globale Steifigkeitsmatrix hat dann die folgende Ge[stalt](#page-87-0)

 $2m$ : steht hier für Master

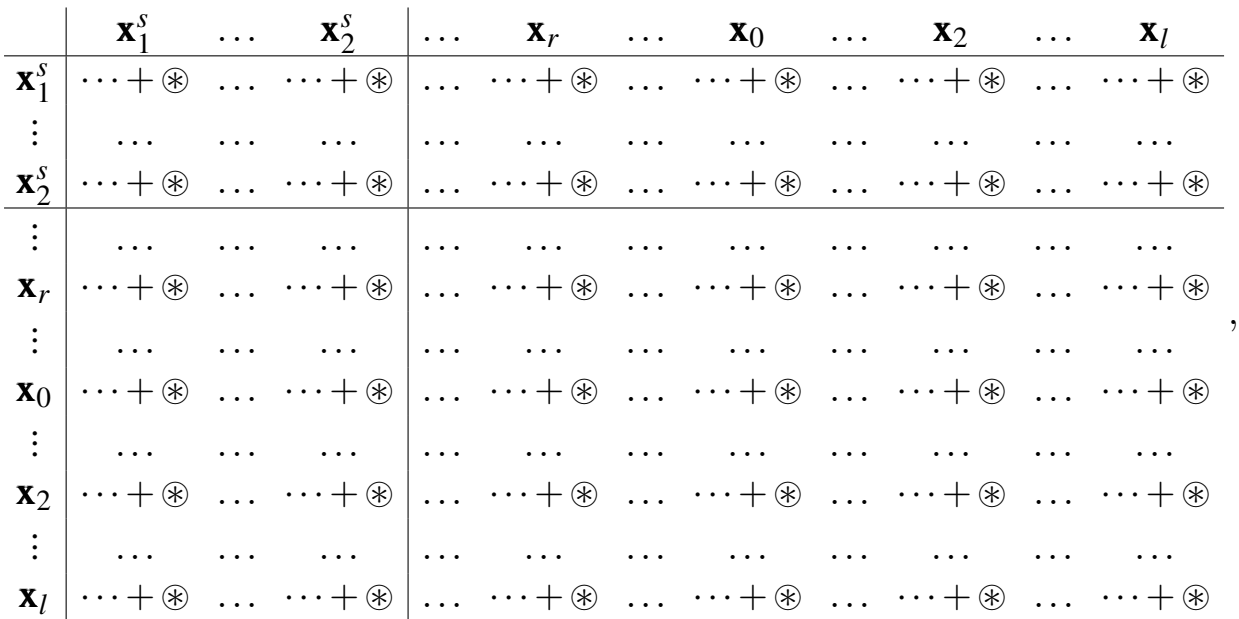

wobei in der oben skizzierten Matrix die (...) für die Einträge aus den Kontinuumselementen stehen und die ( $\circledast$ ) sich aus dem Einsetzen der Matrix aus Gleichung (6.28) in die Gleichung (5.50) und in die Gleichung (5.57) errechnen lassen.

Der Vektor der r[echte](#page-90-0)n Seite ergibt sich a[nalog](#page-71-0) zur Gleichung (??), wo[bei die](#page-72-0) ~ in diesem Vektor sich aus dem Einsetzen der Matrix aus Gleichung (6.28) in die Gleichung (5.48) errechnen lassen.

# Kapitel 7

# Numerische Beispiele

Für die Realisierung der in den vergangenen Abschnitten erläuterten Implementierung wurde die Entwicklungsumgebung MATLAB verwendet.

Für die Erstellung der Modelle wurde das Preprozessing-Tool PATRAN eingesetzt. Dabei wurde bei der Modellierung der numerischen Beispiele des elastisch-starren Kontaktes nur der elastische Partner diskretisiert. In diesem Fall wurden die Kontinuumselemente der Materialgruppe mit der Kenn-Nummer 1 zugeordnet und die Randelemente oder auch Kontaktelemente der Materialgruppe mit der Kenn-Nummer 2 zugeordnet.

Bei der Modellierung der numerischen Beispiele des elastisch-elastischen Kontaktes müssen beide Kontaktpartner diskretisiert werden. In diesem Fall wurden 4 Materialgruppen erstellt:

- Materialgruppe mit der Kenn-Nummer 1: Dieser Materialgruppe wurden die Kontinuumselemente des Slavekörpers zugeordnet.
- Materialgruppe mit der Kenn-Nummer 2: Dieser Materialgruppe wurden die Kontinuumselemente des Masterkörpers zugeordnet.
- Materialgruppe mit der Kenn-Nummer 3: Dieser Materialgruppe wurden die Kontaktelemente des Randes des Slavekörpers zugeordnet und
- Materialgruppe mit der Kenn-Nummer 4: Dieser Materialgruppe wurden die Kontaktelemente des Randes des Masterkörpers zugeordnet.

Dadurch ist die Identifizierung der Kontaktelemente des Master- respektive Slavekörpers erleichtert. Man kann dann zu jedem Zeitpunkt im Verlauf der <span id="page-94-0"></span>Berechnung wissen, welcher der beiden Kontaktierter behandelt wird.

Als Basis für die Implementierung der eigenen Methoden diente das am Institut für Baumechanik und numerische Mechanik entwickelte MATLAB-FEM Programm.

Dieses Kapitel zeigt einige numerische Beispiele sowohl aus dem Bereich des elastisch-starren als auch aus dem Bereich des elastisch-elastischen Kontaktes.

### 7.1 Beispiele fur den elastisch-starren Kontakt ¨

Die Besonderheit der implementierten STC-Methode liegt darin, dass nur der elastische Kontaktpartner diskretisiert, während der steifere Partner allein durch die Geometrie vorgegeben wird.

#### 7.1.1 Elastischer Ring auf einer geraden Ebene

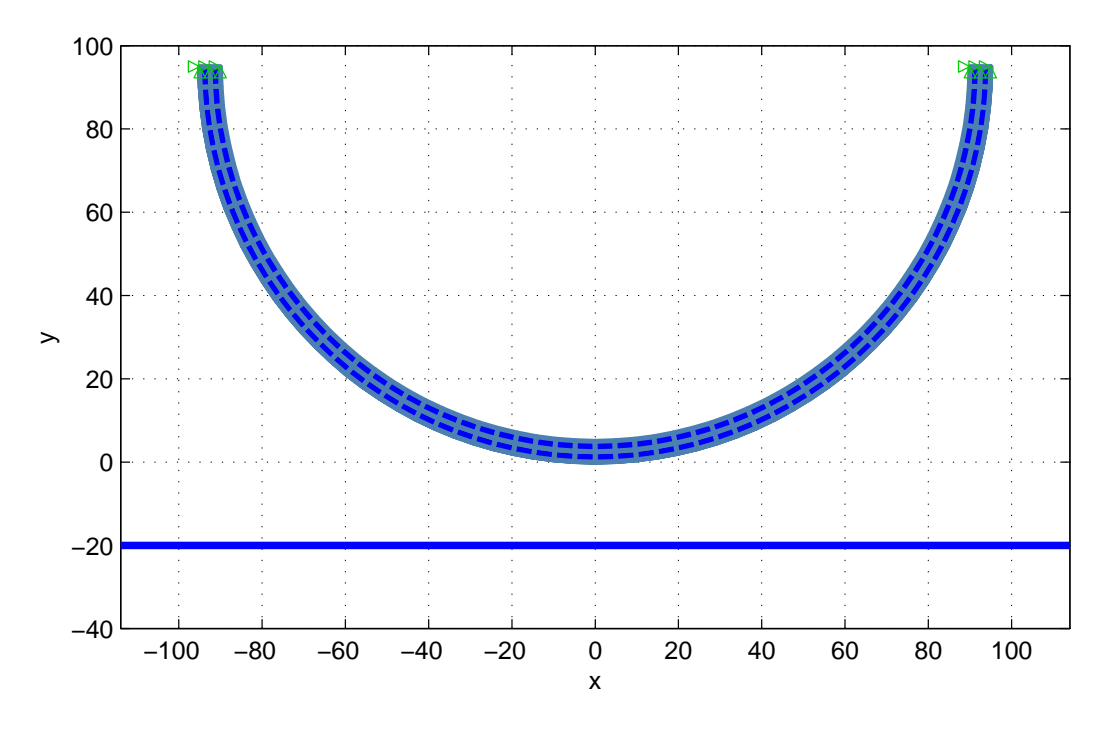

Bild 7.1: Elastischer Ring auf einer geraden Ebene

| Parameter                 | Wert       | Einheit        |
|---------------------------|------------|----------------|
| Elastizitätsmodul E       | $1E00+5$   | K              |
| Querkontrationszahl v     | 0.3        |                |
| Penaltyparameter $\alpha$ | $1E00 + 8$ | $[\mathrm{K}]$ |
| Aussenradius              | 90         |                |
| Dicke t                   | 5          |                |

Tabelle 7.1: Materialdaten und Abmessungen

Das in Bild 7.1 abgebildete Testproblem stellt einen elastischen Ring mit den in Tabelle 7.1 gegebenen Materialdaten dar, der um  $u=60$  [L]<sup>1</sup> gegen eine Ebene in normaler Richtung gedrückt wird.

Zum Vergl[eich](#page-94-0) wird dieses Problem mit dem neu implementierten STC (segment to curve) Verfahren gegen das segment to surface Verfahren gerechnet. In Bild 7.2 ist der Kontaktdruck in den Gaußpunkten des Slave-partners über

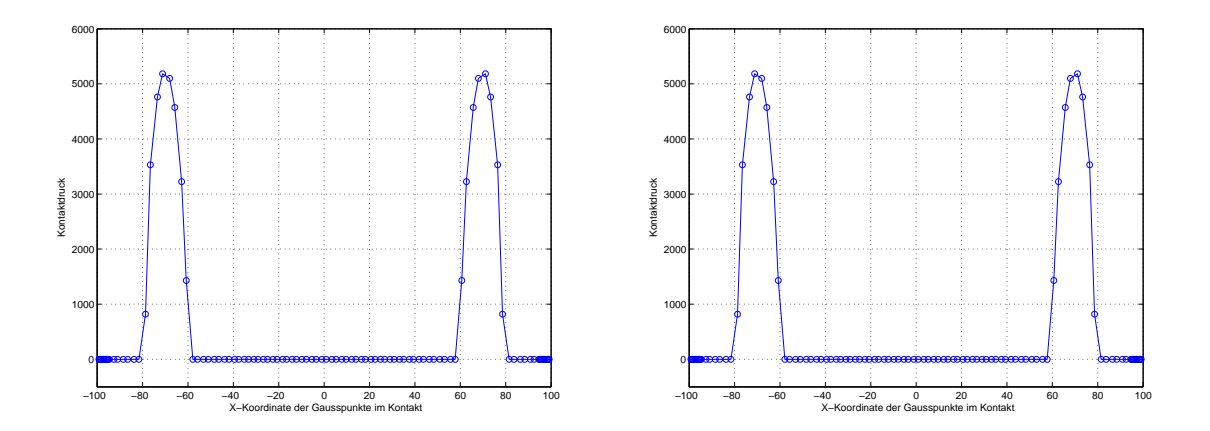

Bild 7.2: Kontaktdruck, links segment to surface Verfahren, rechts neues STC

die X-Koordinate aufgetragen. Links ist der Kontaktdruck ermittelt aus dem üblichen segment to surface Verfahren und rechts ist der Kontaktdruck ermittelt aus dem neuen segment to curve Verfahren. Beide Bilder liefern exakt den gleichen Verlauf. Diese Bilder stellen einen sehr glatten Verlauf des Kontaktdruckes im Endzustand der Berechnung dar.

 ${}^{1}$ L: Längeneinheit nach SI

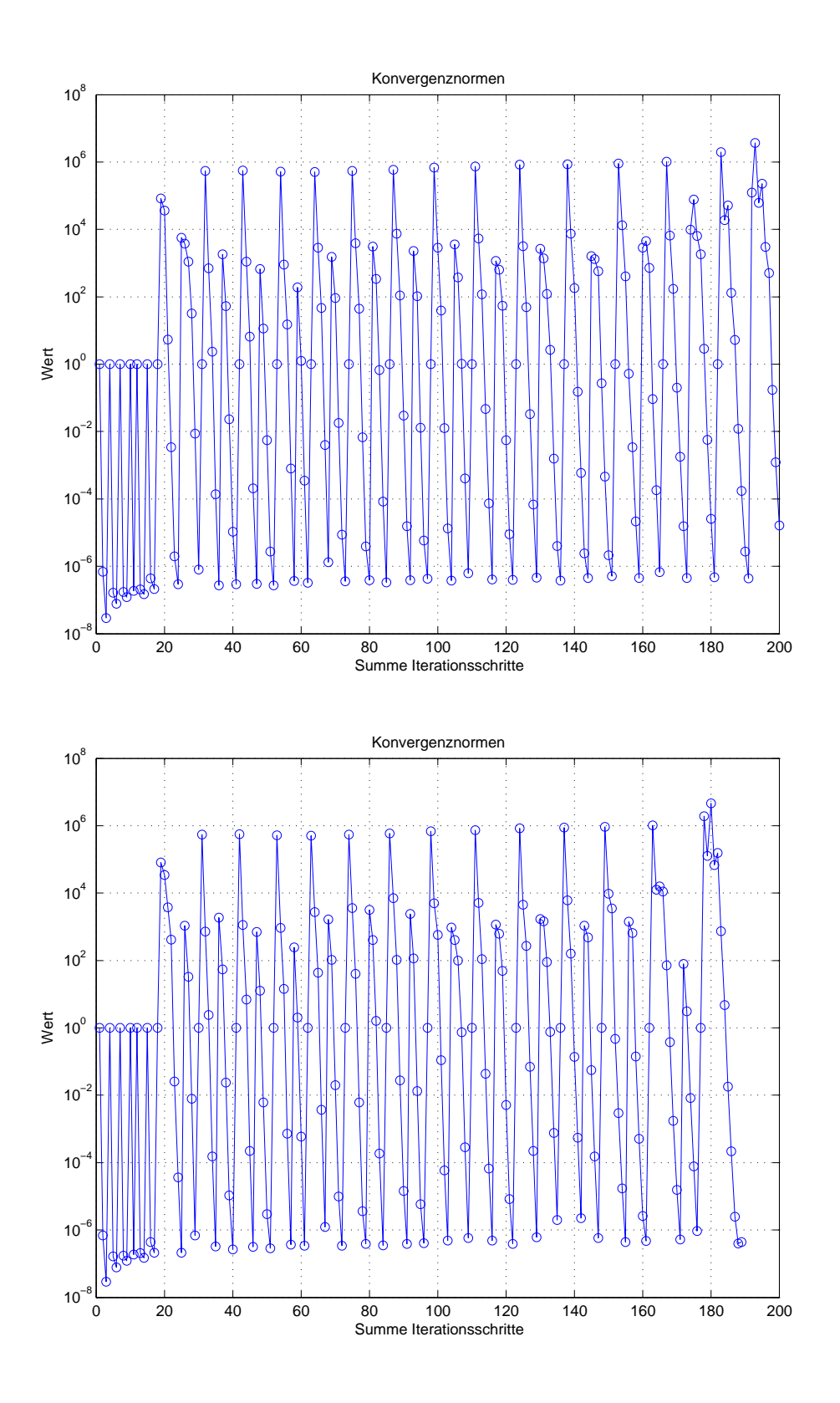

Bild 7.3: Konvergenz Residuumsnorm, links segment to surface, rechts segment to curve

Im Bild 7.3 ist das resultierende überlineare Konvergenzverhalten nach dem Residuumsnorm zu sehen. Etwa nach 20 Iterationsschritten berühren sich die beiden Körper.

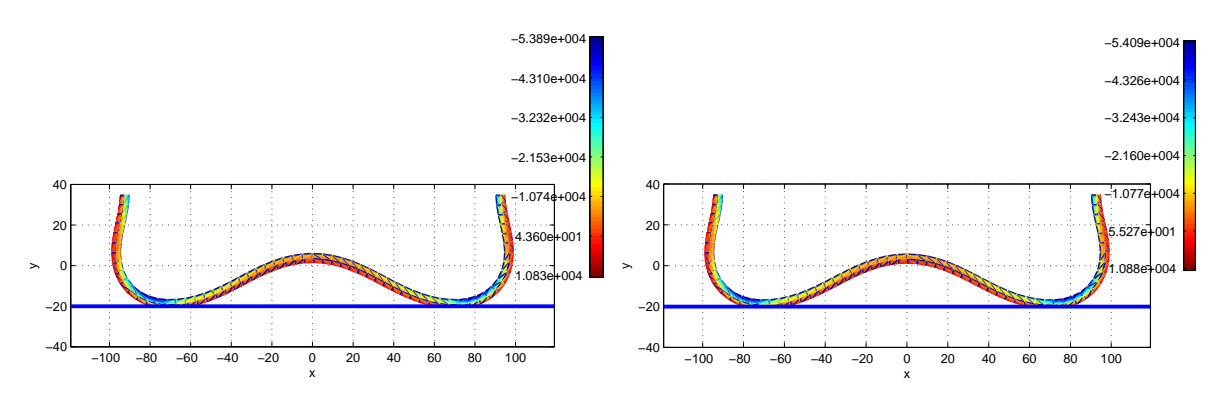

Bild 7.4: Vertikale Spannungen  $\sigma_{yy}$ 

Im Bild 7.4 sind die vertikalen Spannungen  $\sigma_{yy}$  zu sehen. Dabei resultieren die Bilder auf der linken Seite aus dem segment to surface Verfahren, während die Bilder auf der rechten Seite aus dem in dieser Arbeit entwickelten segment to curve Verfahren resultieren.

Der Vergleich beweist die Anwendbarkeit des neu entwickelten Verfahrens. Die Abweichungen der Ergebnisse des neuen Verfahrens relativ zum üblichen Verfahren sind in Tabelle 7.2 aufgelistet. Zur Bildung der Abweichung wurden die maximalen Werte der vertikalen Spannungen, Verschiebungen und Verzerrungen verwendet.

| Gemessene Größe Abweichung in $%$ |      |
|-----------------------------------|------|
| Verschiebung                      | 0.65 |
| Spannung                          | 0.29 |
| Dehnung                           | 0.22 |

Tabelle 7.2: Abweichung der Zustandsgrößen in  $\%$ 

#### <span id="page-98-0"></span>7.1.2 Elastischer Ring auf ein Kreissegment

Als nächstes Beispiel wird das Modell aus dem vergangenen Abschnitt gegen ein Kreissegment berechnet. In diesem Beispiel sind die Krümmungsterme aus Gleichung (5.57) im Gegensatz zum Beispiel aus Abschnitt 7.1.1 von Null verschieden und können daher nicht vernachlässigt werden.

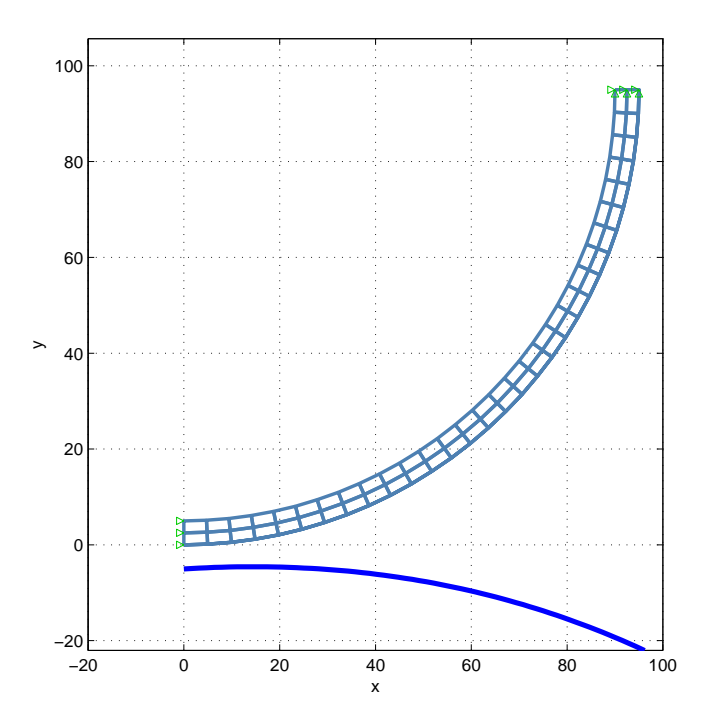

Bild 7.5: Elastischer Ring gegen ein Kreissegment

In Bild 7.6 ist der Kontaktdruck der Gaußpunkte des Slave-Partners aufgetragen über der x-Koordinate. Wie man leicht erkennen kann, ist der Kurvenverlauf glatt. Diese Tatsache ist auf die  $C^1$ -Stetigkeit des Verlaufes der Kontaktgeo[metr](#page-99-0)ie zurück zu führen. Ferner kann man erkennen, dass das Konvergenzverhalten auch in diesem Beispiel überlinear ist.

<span id="page-99-0"></span>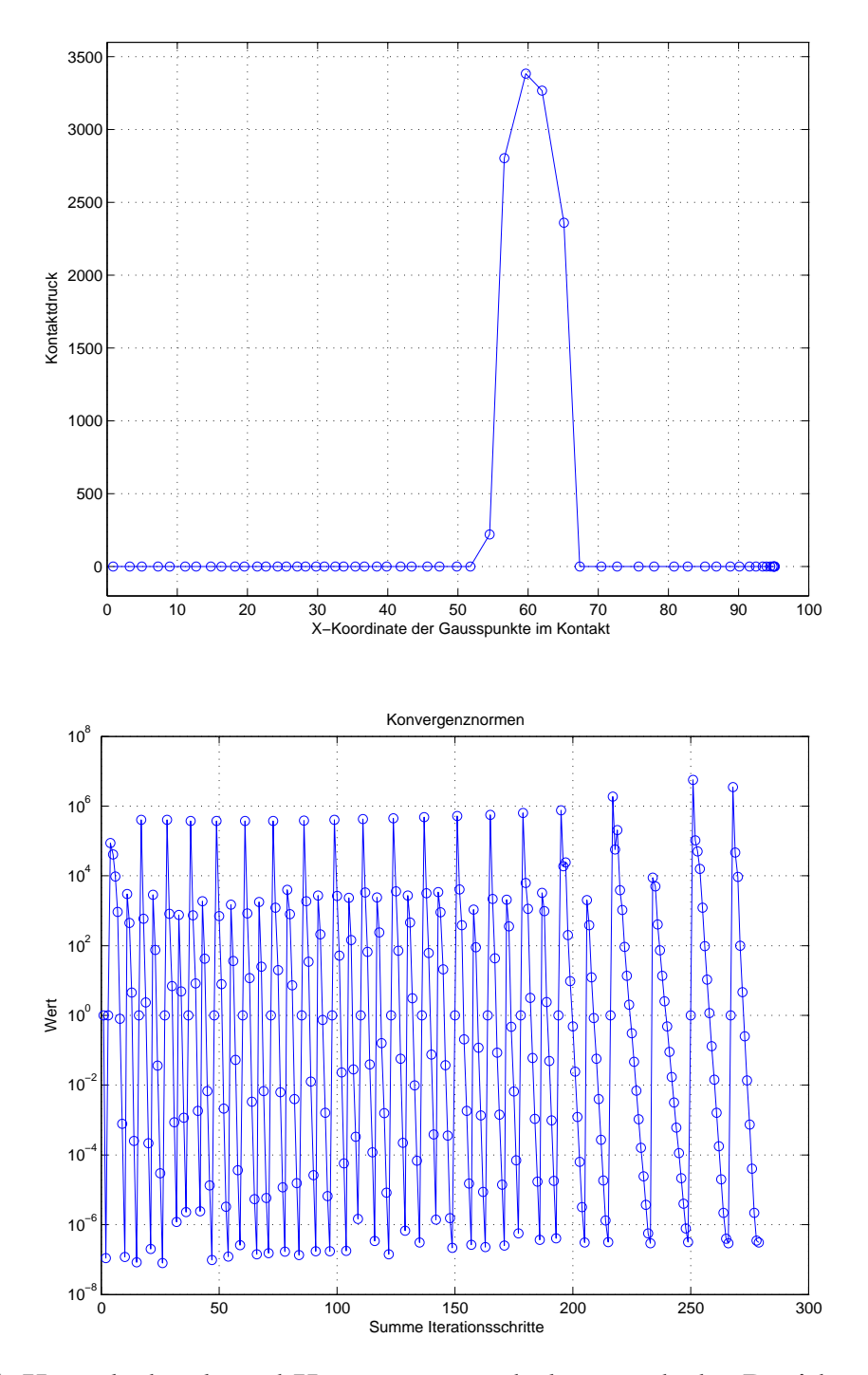

Bild 7.6: Kontaktdruck und Konvergenzverhalten nach der Residuumsnorm

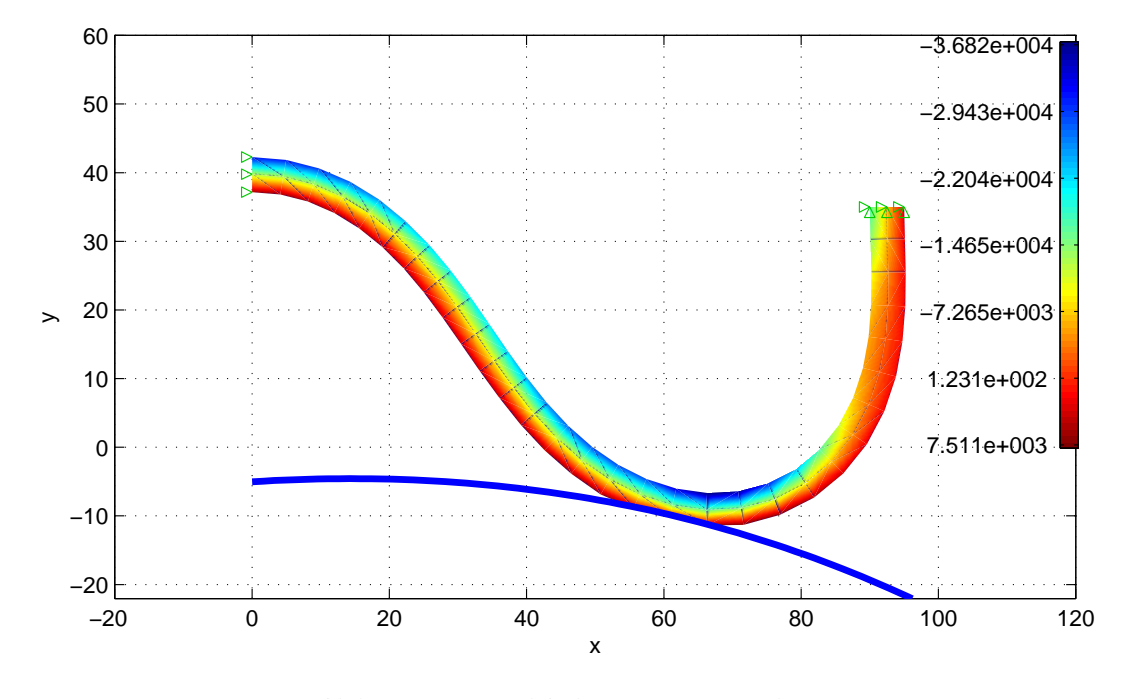

Bild 7.7: Verschiebung: u*xx* und u*yy*

Bild 7.7 kann man die vertikalen Spannungen des Systems entnehmen.

#### 7.1.3 Elastischer Ring auf ein facettiertes Kreissegment

Dieses Beispiel hat die gleichen Merkmale und Eigenschaften wie das Beispiel aus Abschnitt 7.1.2. Der Unterschied dazu liegt an dem Master-Partner. Der Master-Partner wird in diesem Beispiel durch ein facettiertes Kreissegment approximiert.

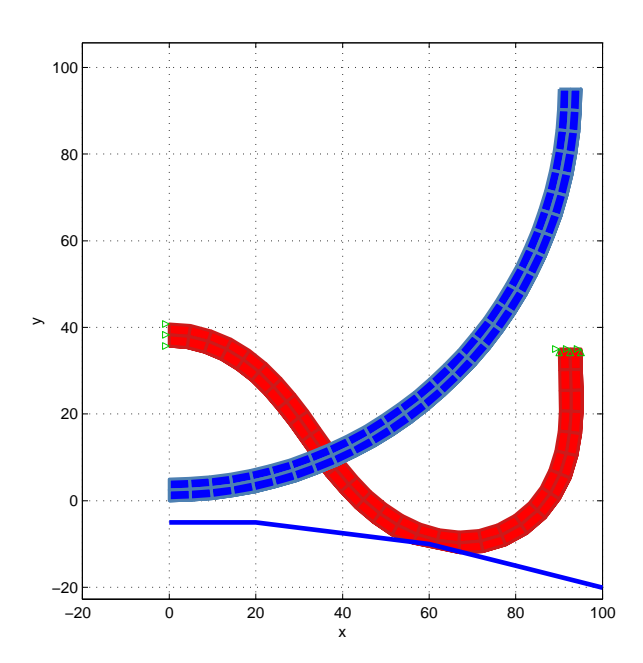

Bild 7.8: Elastischer Ring gegen ein facettiertes Kreissegment

Im Bild 7.8 ist das Modell in seinem Ausgangs- und Endzustand zu sehen.

Den Bildern 7.9 bis 7.11 kann man den resultierenden Kontaktdruck, das Konvergenzverhalten sowie die vertikale Spannung  $\sigma_{yy}$  entnehmen. Der Verlauf der Kontaktdruckkurve weist keine sprunghaften Änderungen auf. Die Kurve verläu[ft au](#page-102-0)ch bei  $x = 60$  stetig.

<span id="page-102-0"></span>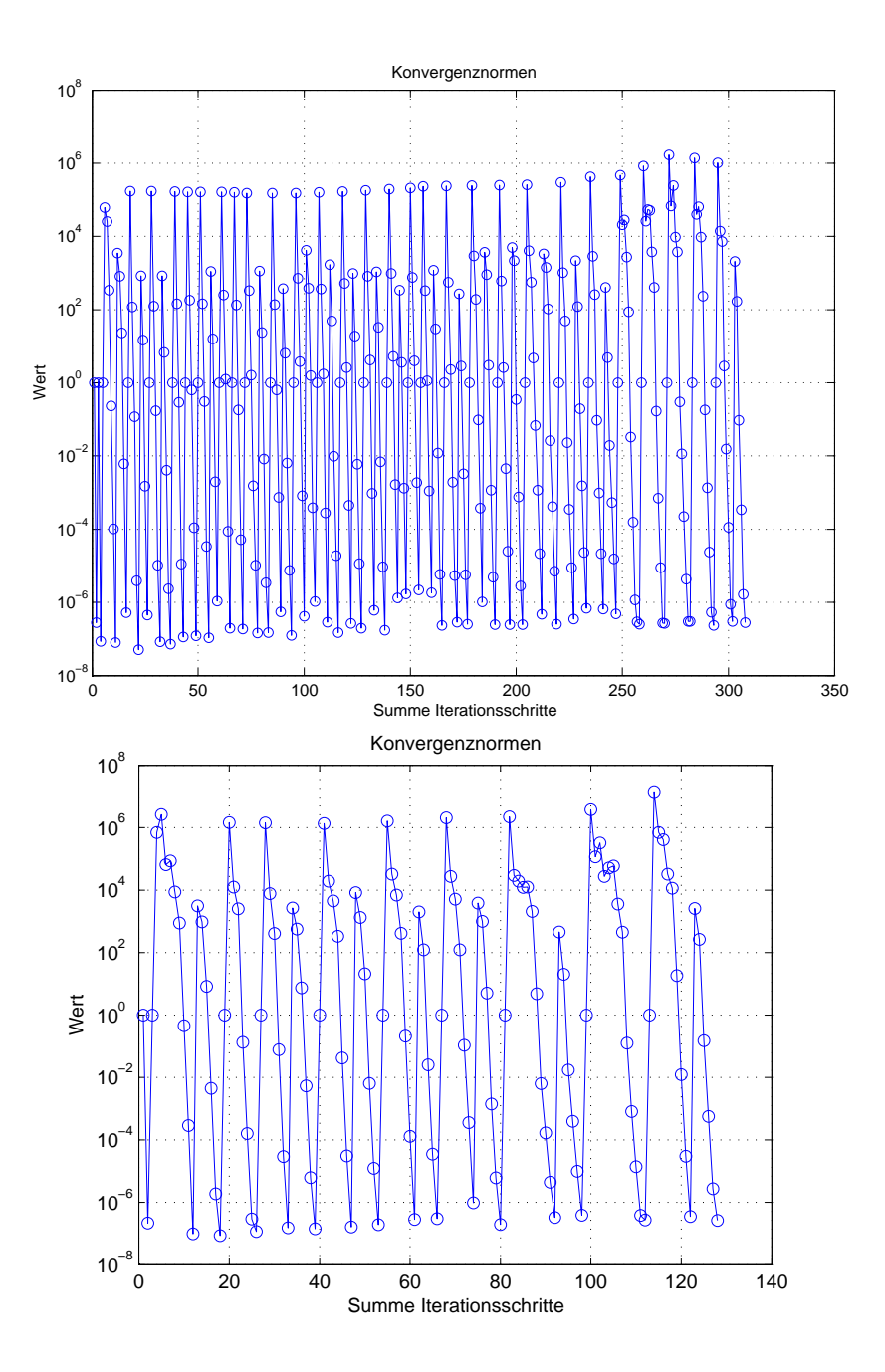

Bild 7.9: Konvergenzverhalten nach 40 (oben) und nach 10 Lastschritten

<span id="page-103-0"></span>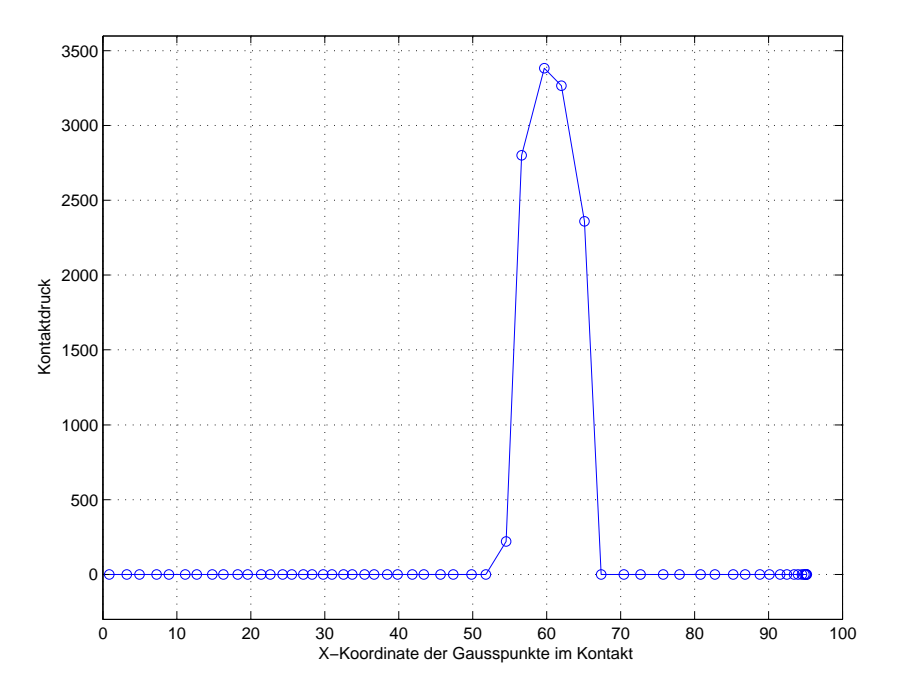

Bild 7.10: Kontaktdruck

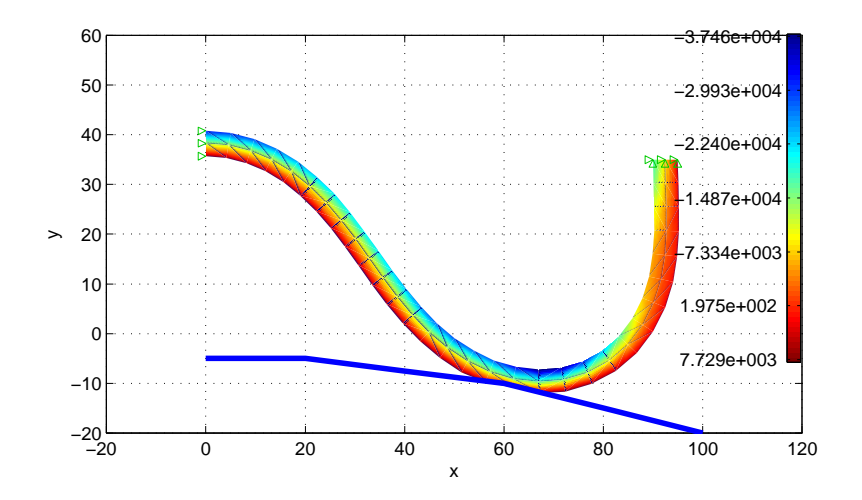

Bild 7.11: Vertikale Spannungsverteilung  $\sigma_{yy}$ 

Aus diesem Beispiel sowie aus dem Beispiel im Abschnitt 7.1.2 kann man entnehmen, dass das neue segment to curve Verfahren sowohl bei Kontakpartnern, deren Ränder glatt sind (Kreissegment), als auch bei Kontaktpartnern, deren Ränder zackig sind, sehr glatte Kontaktdr[uckve](#page-98-0)rläufe aufweist (siehe Bild 7.6 und Bild 7.9).

Es zeigt sich, dass man bei diesem Beispiel auch bei größeren Lastschritten eine überlineare Ko[nver](#page-99-0)genz erzi[elt. \(](#page-102-0)Siehe Bild 7.9)

### 7.2 Beispiele für den elastisch-elastischen Kontakt

Bei der Behandlung von elastisch-elastischen Kontaktproblemen, müssen beide Kontinua diskretisiert werden. Die nachfolgenden Beispiele zeigen die Robustheit des neu entwickelten Verfahrens bei der Berechnung von solchen Kontaktaufgaben.

#### 7.2.1 Halbkreis auf ein Fundament

Das erste Beispiel ist ein Halbkreis, der gegen ein Fundament in normaler Richtung gedrückt wird. Das System besitzt die in Tabelle 7.3 aufgelisteten Daten.

Tabelle 7.3: Materialdaten und Abmessungen

Parameter Wert Einheit Elastizitätsmodul E 1E00+5  $\overline{\left|\mathrm{K}\right|}$  $\overline{|L|^2}$ Querkontrationszahl ν 0.45 [-] Penaltyparameter  $\alpha$  1E00+8  $\frac{[K]}{[K]}$  $\overline{[L]^3}$ Halbkreisradius 1.5 [L] Fundamentsbreite 2 [L] Fundamentshöhe 0.3 [L]

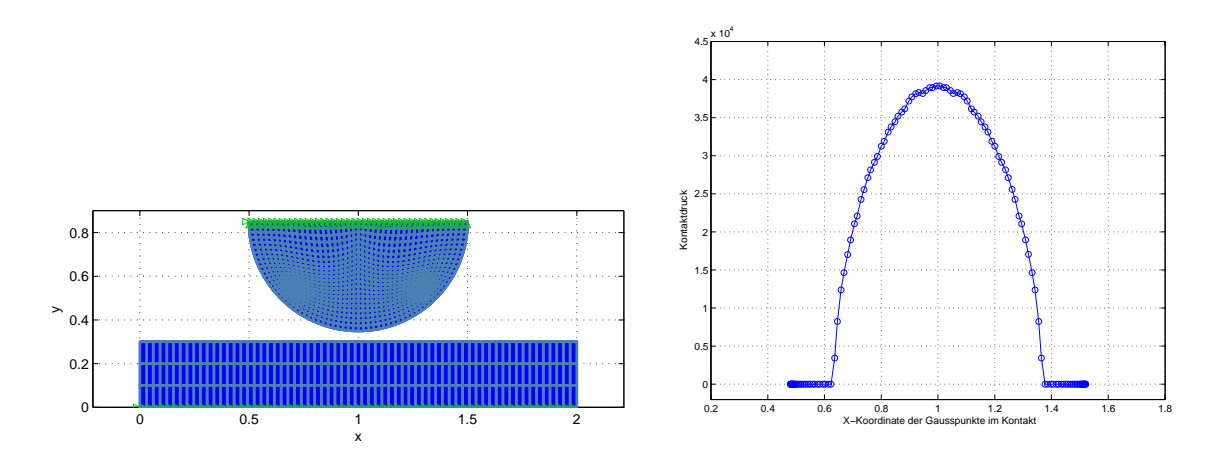

Bild 7.12: Elastischer Halbkreis gegen ein elastisches Fundament

Im Bild 7.12 ist das berechnete Modell sowie der resultierende Kontaktdruck zu sehen. Der Verlauf der Kontaktdruckkurve liefert hier eine Bestati- ¨ gung für die Leistungsfähigkeit des implementierten Kontaktelementes, da die Konvergenz der Lösung durch eine glatte und konvergierte Kontaktspannung nachgewiesen ist.

In Bild 7.13 ist die vertikale Spannungsverteilung sowie das verformte System dargestellt.

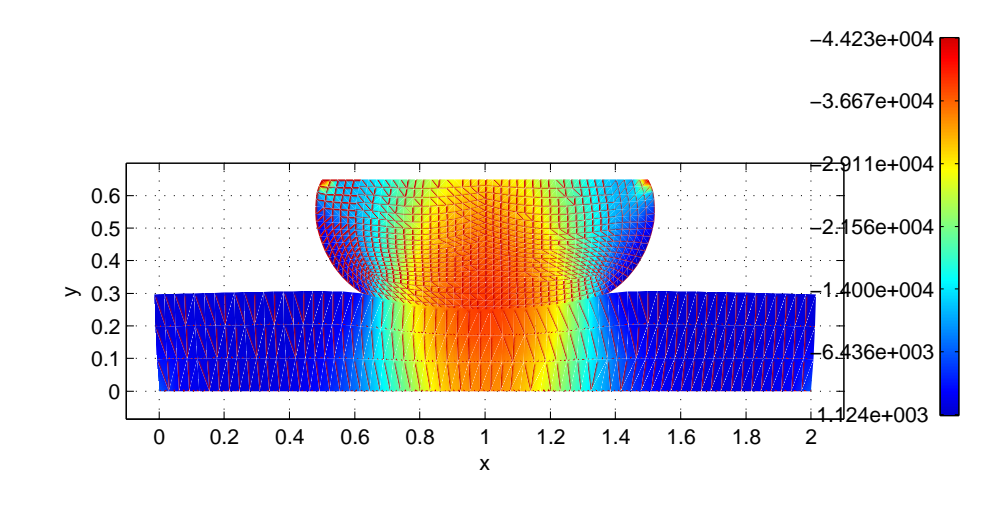

Bild 7.13: Spannung  $\sigma_{yy}$ .

#### 7.2.2 Halbkreis auf ein Halbkreis

In diesem Beispiel wird ein elastischer Halbkreis gegen einen elastischen Halbkreis in normaler Richtung gedrückt. Dieses Beispiel findet man auch in LAURSEN (2003). Die Daten zu diesem Modell sind in Tabelle 7.4 aufgelistet. Das System ist im Bild 7.14 dargestellt.

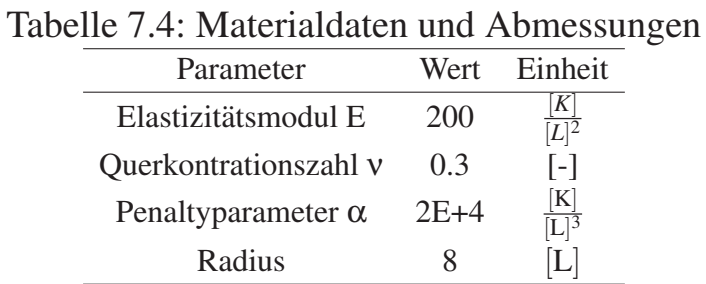

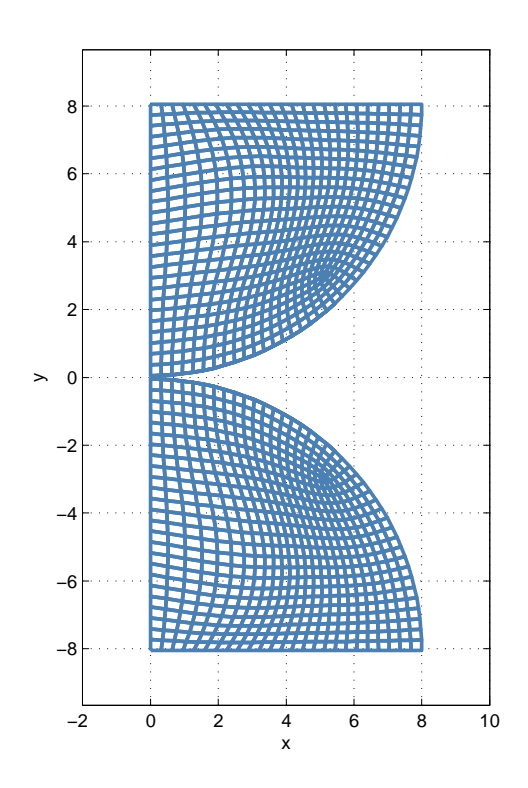

Bild 7.14: Das System in seiner Ausgangskonfiguration
Bild 7.15 zeigt den resultierenden Kontaktdruckverlauf aus der Node to Segment Berechnung aus FEAP, aus der analytischen (HERTZschen) Lösung sowie aus der Berechnung mit dem entwickelten segment to curve Verfahren. Der Vergleich zeigt eine sehr gute Übereinstimmung.

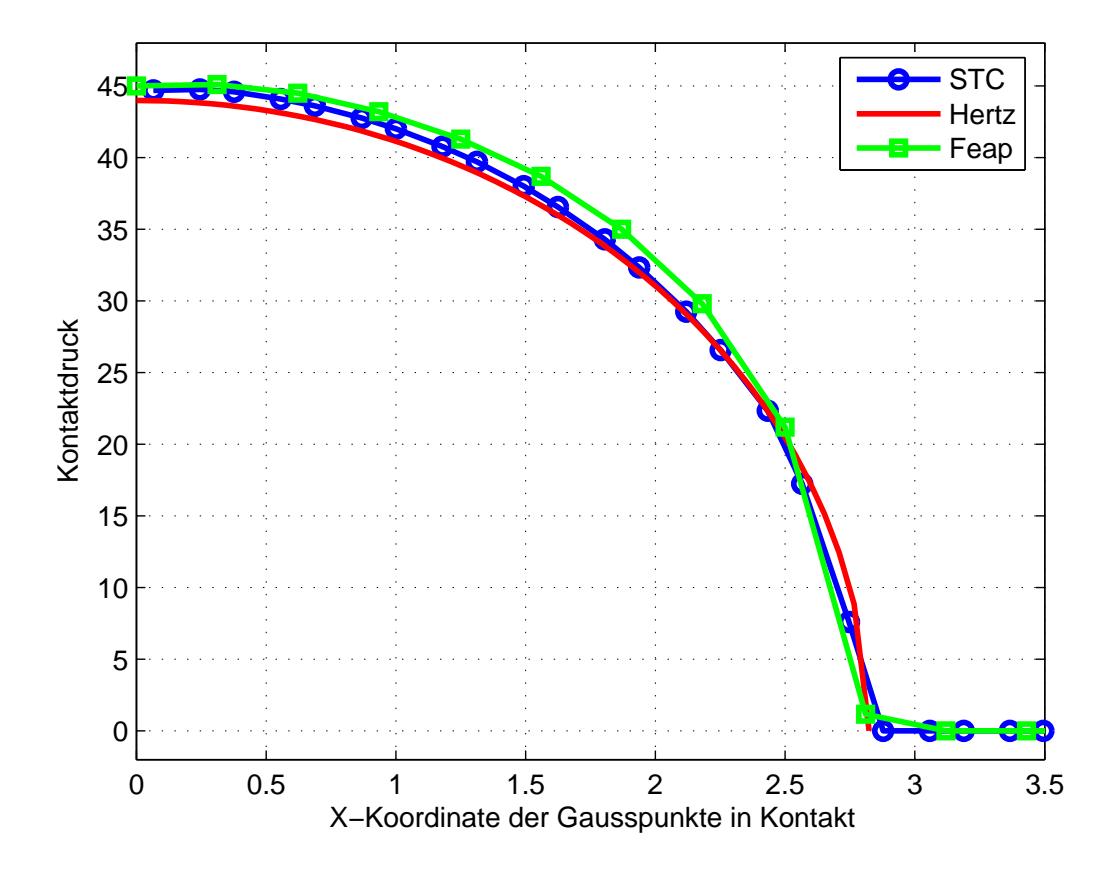

Bild 7.15: Die Kontaktkraft aus verschiedenen Berechnungen

Dieses Modell wurde auch zum Vergleich mit dem an der University of Berkley entwickelten Programmsystem für die finite Elemente Berechnungen FEAP gerechnet. Die in FEAP angewandte Methode ist die Methode des LAGRANGEschen Multiplikators. Diese Methode erfüllt exakt die Kontaktrandbedingungen und eignet sich von daher zum Vergleich mit der implementierten Methode, da in der vorliegenden Implementierung die Penalty Methode verwendet wird.

Damit die Kontaktbedingungen möglichst genau erfüllt werden können, muss man einen unendlich-großen Penalty-Parameter verwenden. Die Wahl eines unendlich-großen Penalty-Parameters fuhrt dazu, dass die Kondition des glo- ¨ balen Gleichungssystems beeinträchtigt wird. Der Vergleich soll hier zeigen, dass die implementierte Methode bei einem kleineren Penalty-Parameter Beispiel  $\alpha$  = 100E einen sehr glatten Verlauf der Kontaktdruckkurve wiedergibt. Ferner zeigt der Vergleich, dass die Spannungen (siehe Bild 7.16 ) sowohl aus dem Resultat der Methode des LAGRANGEschen Multiplikators als auch aus dem Resultat des implementierten segment to curve Verfahrens übereinstimmen.

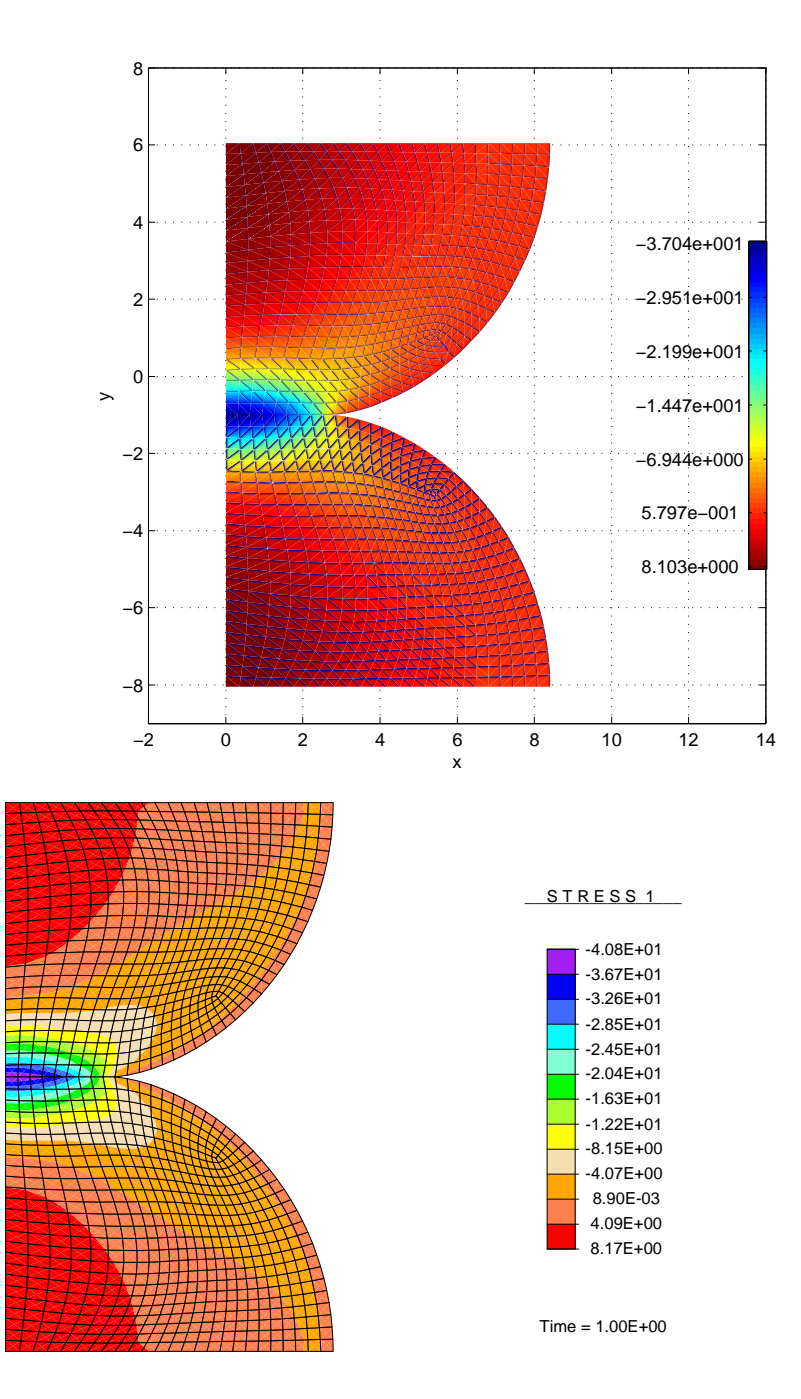

Bild 7.16: Spannung: σ*xx* aus der Implementierung STC und NOS

### 7.2.3 Balken auf Balken

Als letztes Beispiel soll das in Abbildung 7.17 dargestellte System vorgeführt werden. Die Modelldaten sind der Tabelle 7.5 zu entnehmen. Das Modell stellt 2 Kragarme dar, die jeweils rechts und links eingespannt sind und übereinander liegen. Diese Kragarme werden um 5.5[L] am rechten oberen Ende des oberen Kragarms verschoben.

| Parameter                 | Wert   | Einheit                 |
|---------------------------|--------|-------------------------|
| Elastizitätsmodul E       | 200    |                         |
| Querkontrationszahl v     | 0.25   |                         |
| Penaltyparameter $\alpha$ | $2E+5$ | $[\mathrm{K}]$          |
| Länge                     | 15     | $\left  \Gamma \right $ |
| <b>Breite</b>             |        |                         |

Tabelle 7.5: Materialdaten und Abmessungen

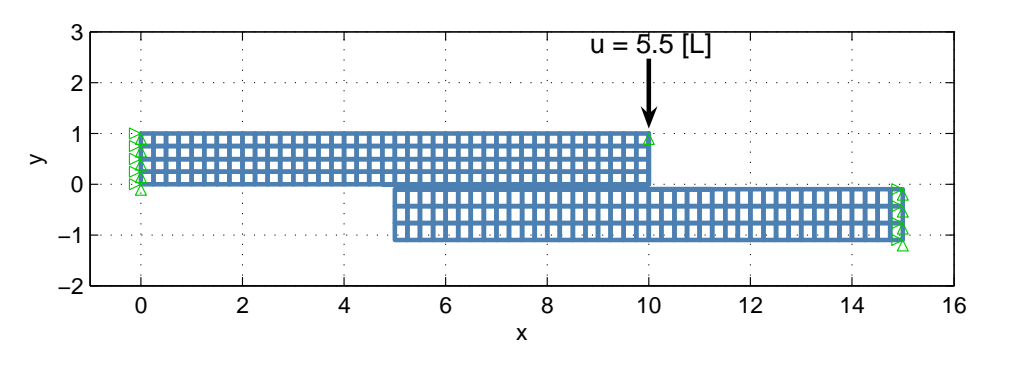

Bild 7.17: Balken auf ein Balken

Im Bild 7.18 ist die Deformation sowie der Kontaktdruck zu sehen nachdem die Körper in Kontakt miteinander getreten sind. Der Kontaktdruck steigt monoton an in den Gaußpunkten deren X-Koordinate  $\in [6.9;10]$  ist. Darüber hinaus ist e[in ma](#page-112-0)ximaler Kontaktdruck dort zu verzeichnen, wo die Last angreift.

<span id="page-112-0"></span>Diese Tatsache ist Bild 7.18 zu entnehmen. Der glatte Verlauf der Kontaktdruckkurve ist ein Indiz dafür, dass das implementierte Verfahren eine stetige Normale  $a_n$  über die gesamte Rechenzeit garantiert.

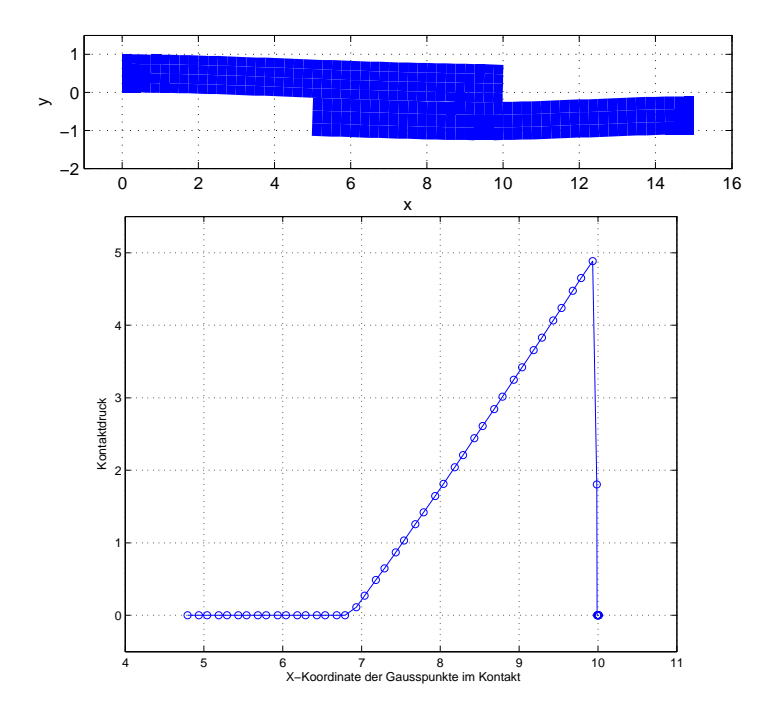

Bild 7.18: Deformation und Kontaktdruck nach dem ersten Lastschritt (STC)

Nach dem ersten Lastschritt, lösen sich die meisten Gaußpunkte aus dem Kontakt und es bleiben nur noch ein paar Gaußpunkte im Kontakt.

Im den Bildern 7.19 und 7.20 sieht man die deformierten Körper nach einer 5, 10, 15, 25, 40 und 65 % Lastaufbringung. Die Kontaktdruckkurve zeigt die Gaußpunkte, wo der maximale Kontaktdruck nach 25, 40 und 65 %-tiger Lastaufbringun[g zu v](#page-113-0)erz[eichn](#page-114-0)en ist. Der Verlauf ist auch in diesen Schritten stetig. In diesen Bildern ist die untere Seite am oberen Kragarm in Kontakt mit der oberen Seite des unteren Kragarms.

<span id="page-113-0"></span>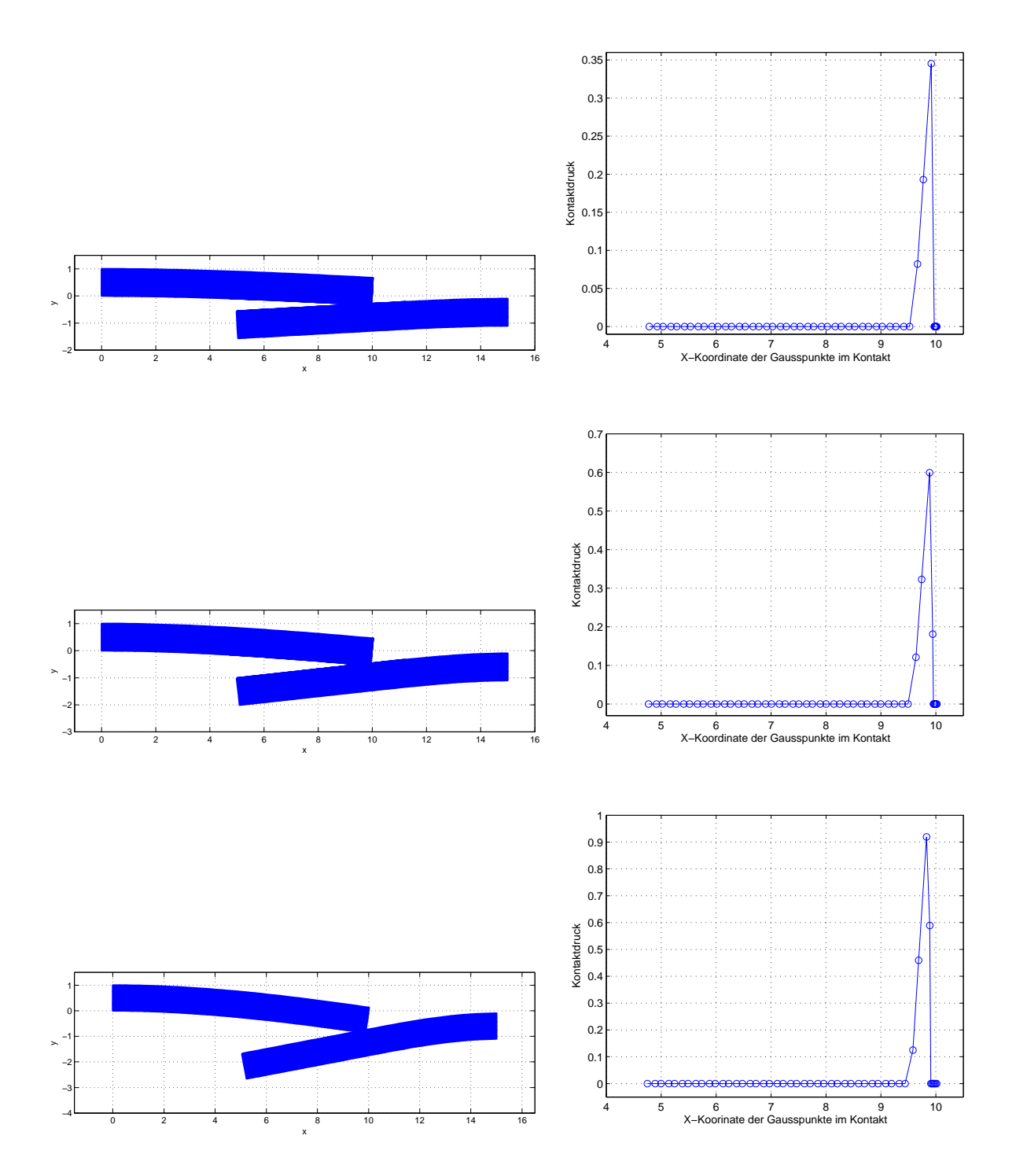

Bild 7.19: Deformation und Kontaktdruckverlauf 5, 10 und 15 %-tiger Lastaufbringung (STC)

<span id="page-114-0"></span>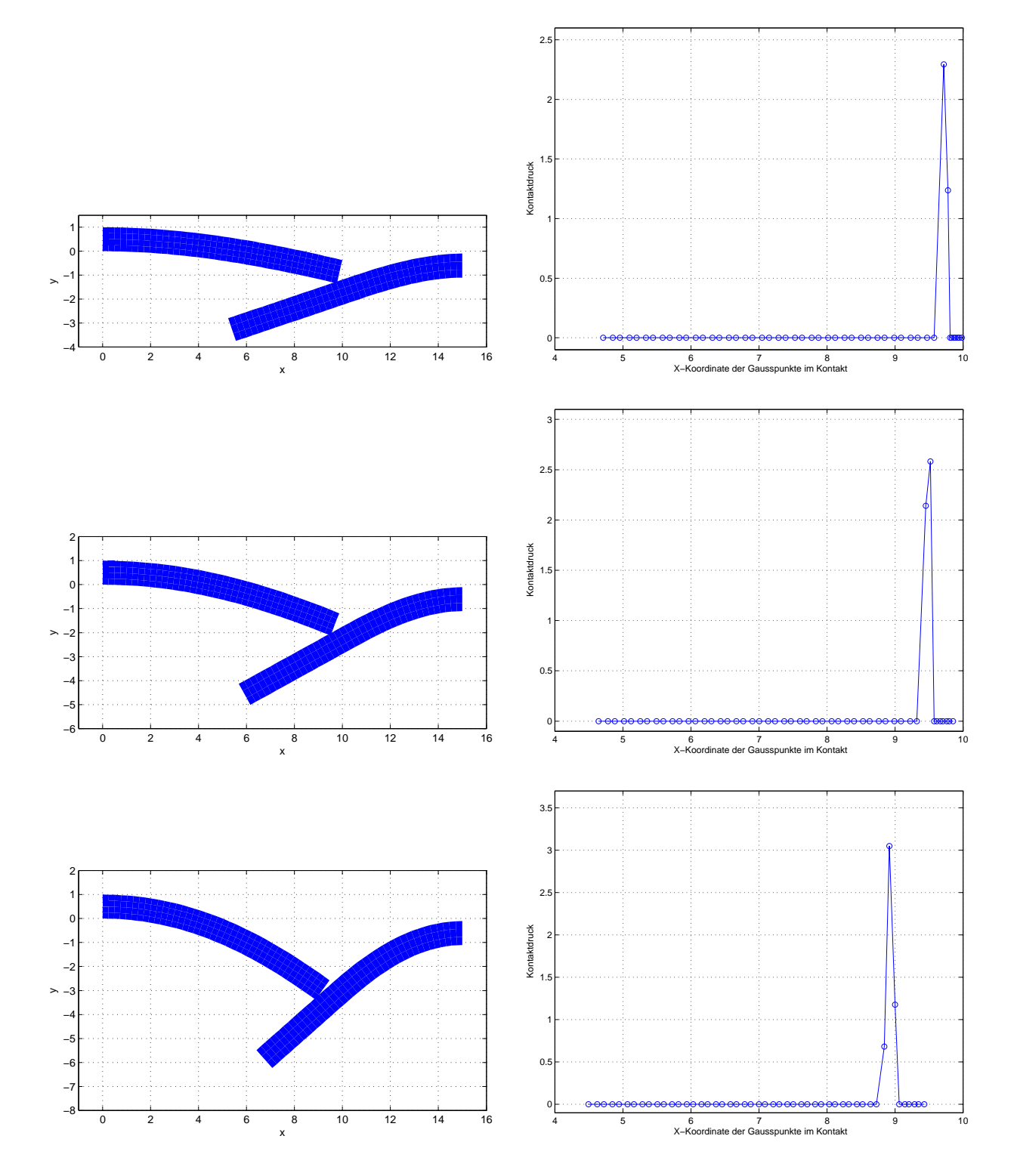

Bild 7.20: Deformation und Kontaktdruckverlauf nach 25, 40 und 65 %-tiger Lastaufbringung (STC)

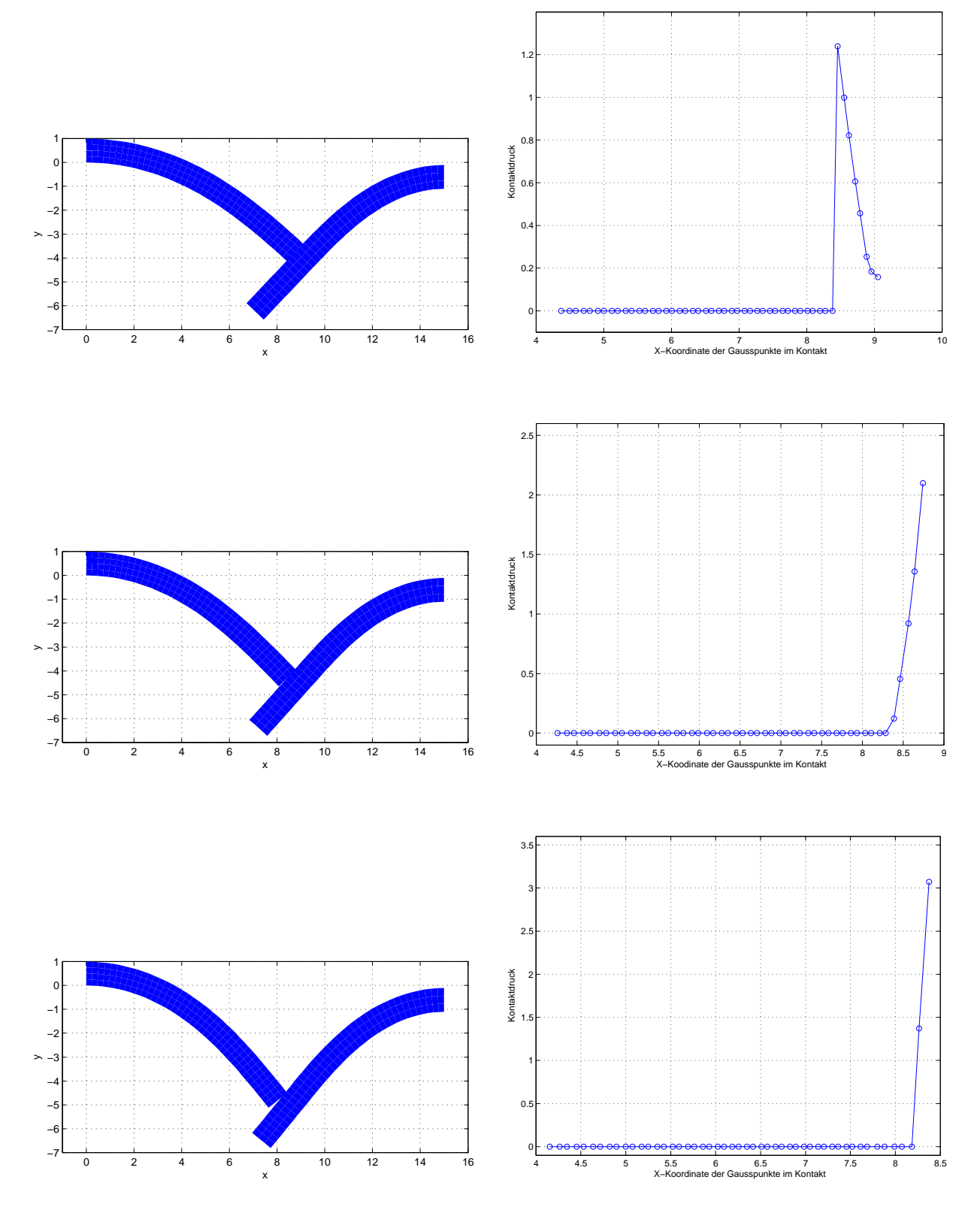

Bild 7.21: Deformation nach 80, 90 und 100 %-tiger Lastaufbringung (STC)

In Bild 7.21 kann man den Kontaktwechsel vom unteren zum rechten Rand am oberen Kragarm sowie die zugehörigen Kontaktdruckverläufe sehen.

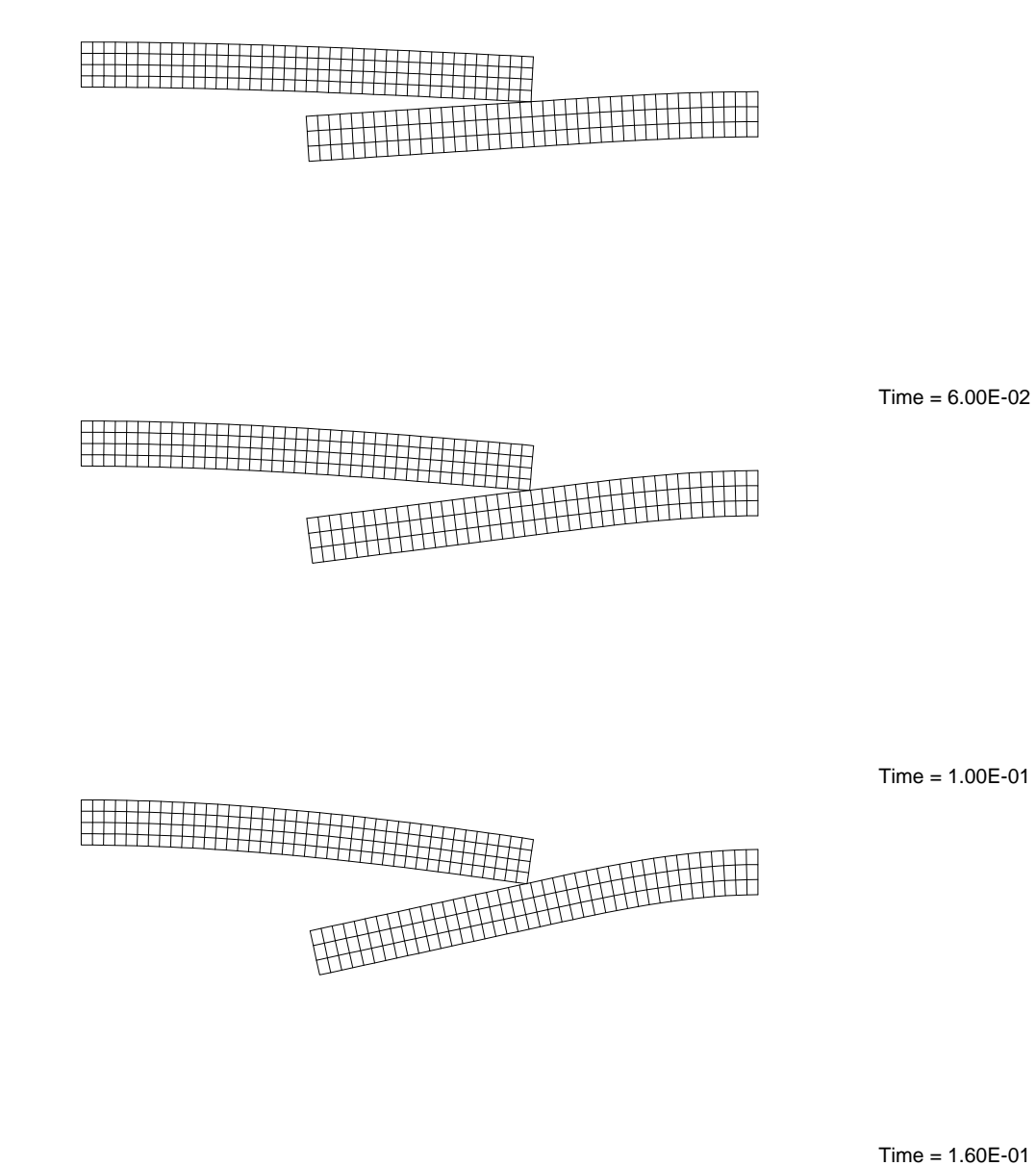

 $Time = 1.60E-01$ 

Bild 7.22: Deformation nach 5, 10 und 15 % Lastaufbringung (FEAP)

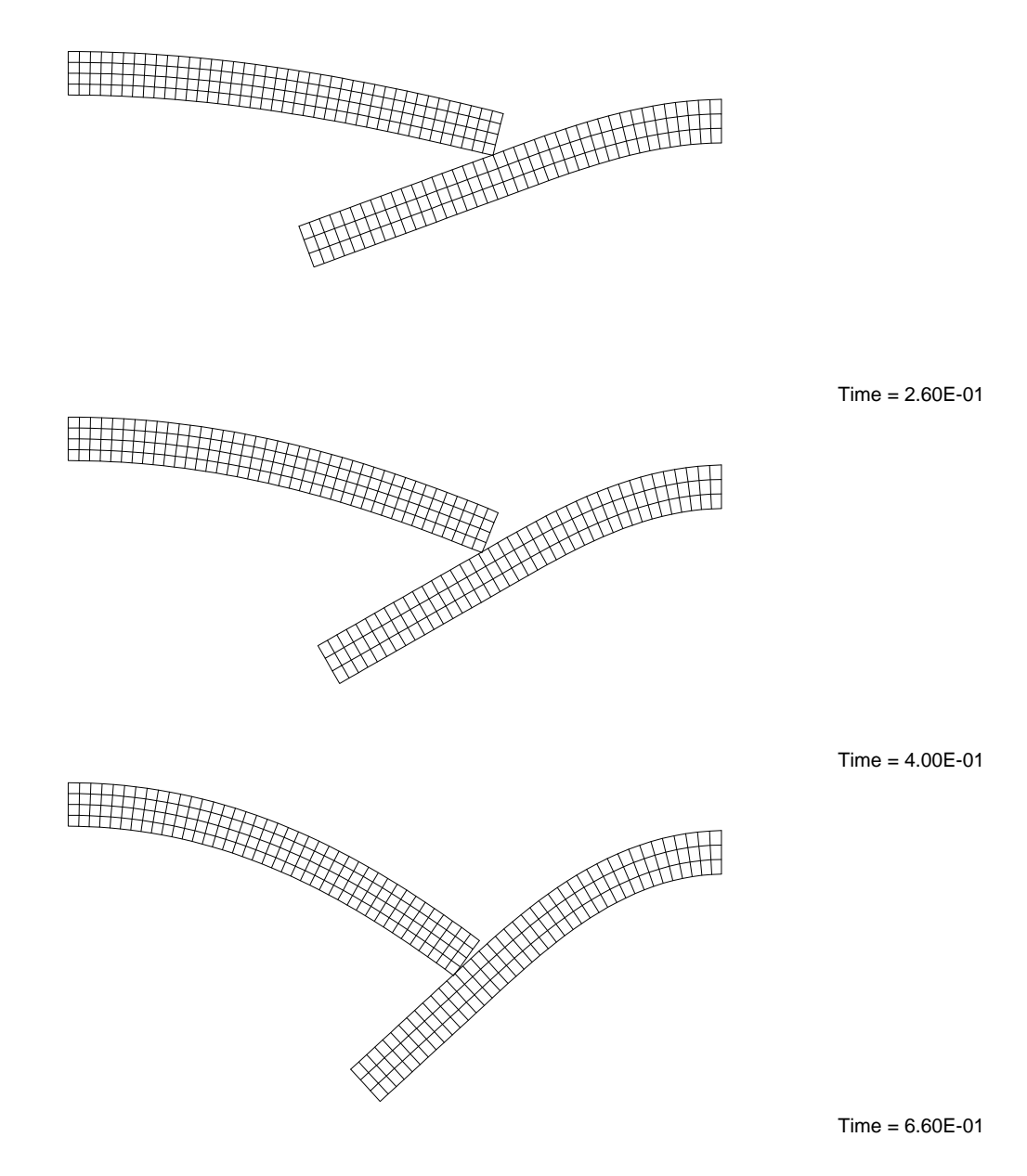

Bild 7.23: Deformation nach 25, 40 und 65 % Lastaufbringung (FEAP)

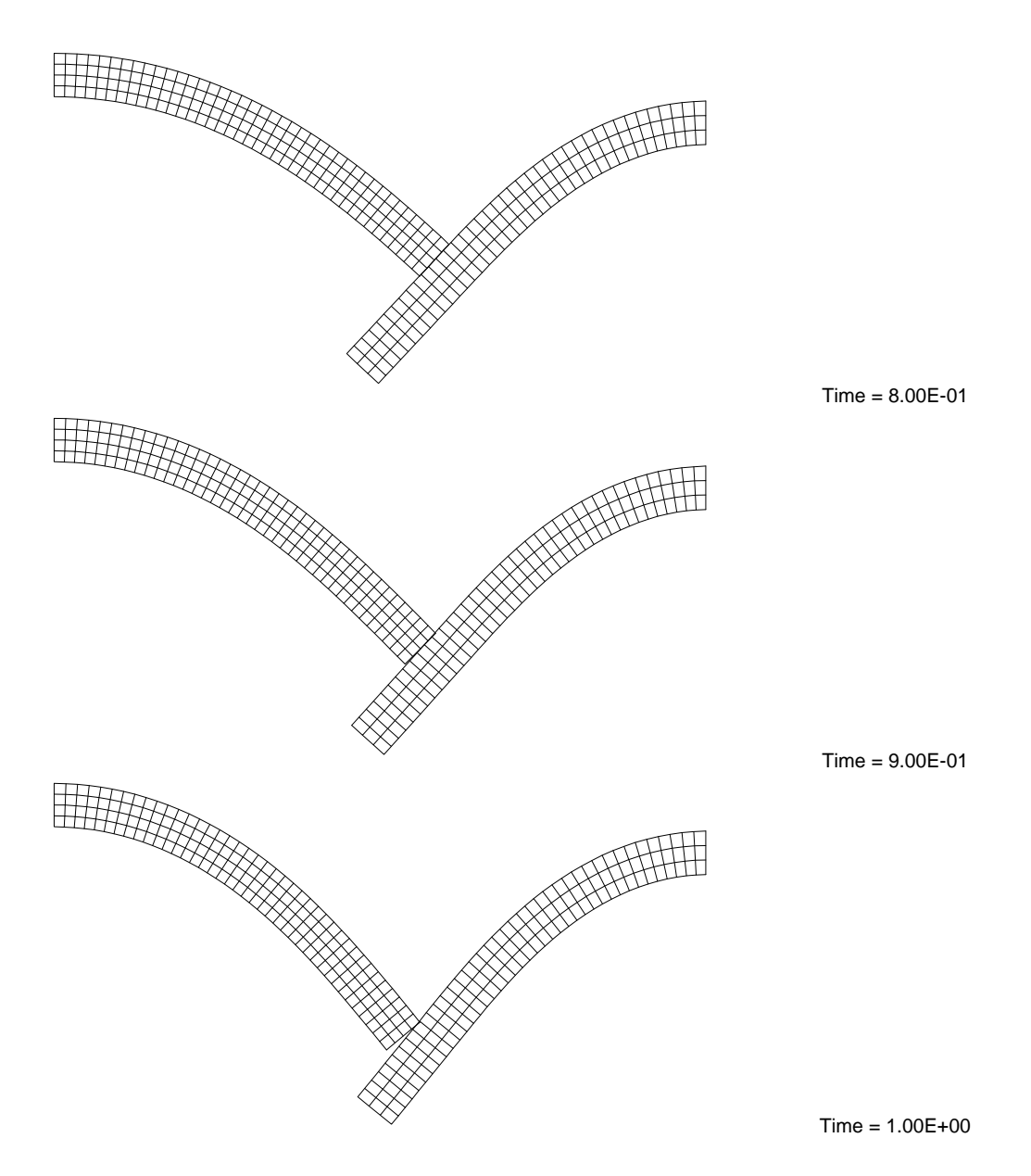

Bild 7.24: Deformation nach 80, 90 und 100 % Lastaufbringung (FEAP)

In den Bildern 7.22 bis 7.24 sieht man das Deformationsverhalten nach der FEAP-Berechnung. Das zeigt die gute Übereinstimmung mit der STC-Berechnung aus den Bildern 7.19, 7.20 und 7.21.

Im Bild 7.25 ist das Kraftverschiebungsdiagramm des Knotens, an dem die Last angreift, aus der STC-Berechnung gegen das Kraftverschiebungsdiagramm aus der FEAP-Berechnung aufgetragen. Die Kurve aus der STC-Berechnung weist einen glatten Verlauf, während die Kurve aus der FEAP-Berechnung einige Unstetigkeiten aufweist. Diese Unstetigkeiten resultieren aus der Diskontinuität der Normale  $a_n$ , wenn der Knoten aus dem Slave-Partner über mehrere Segmente des Master-Partners gleitet.

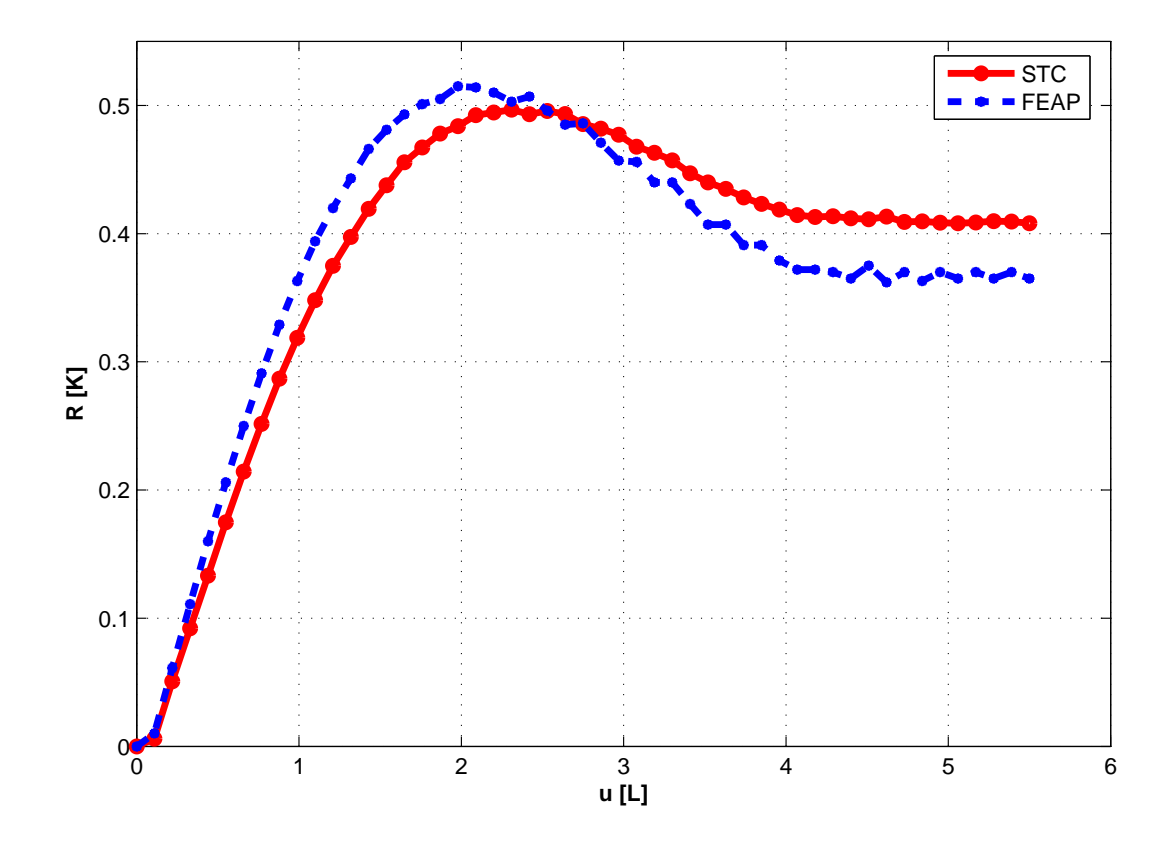

Bild 7.25: Kraftverschiebungsdiagramm

Zusammenfassend kann man aus diesem Beispiel folgern, dass das implementierte segment to curve Verfahren einen stetigen Kontaktspannungsverlauf aufweist. Das ist ein Indiz dafür, dass über die gesamte Rechenzeit die Normale  $a_n$  keine sprünghafte Änderungen aufweist.

Das überlineare Konvergenzverhalten nach der Residuumsnorm für dieses Beispiel ist in Bild 7.26 dargestellt.

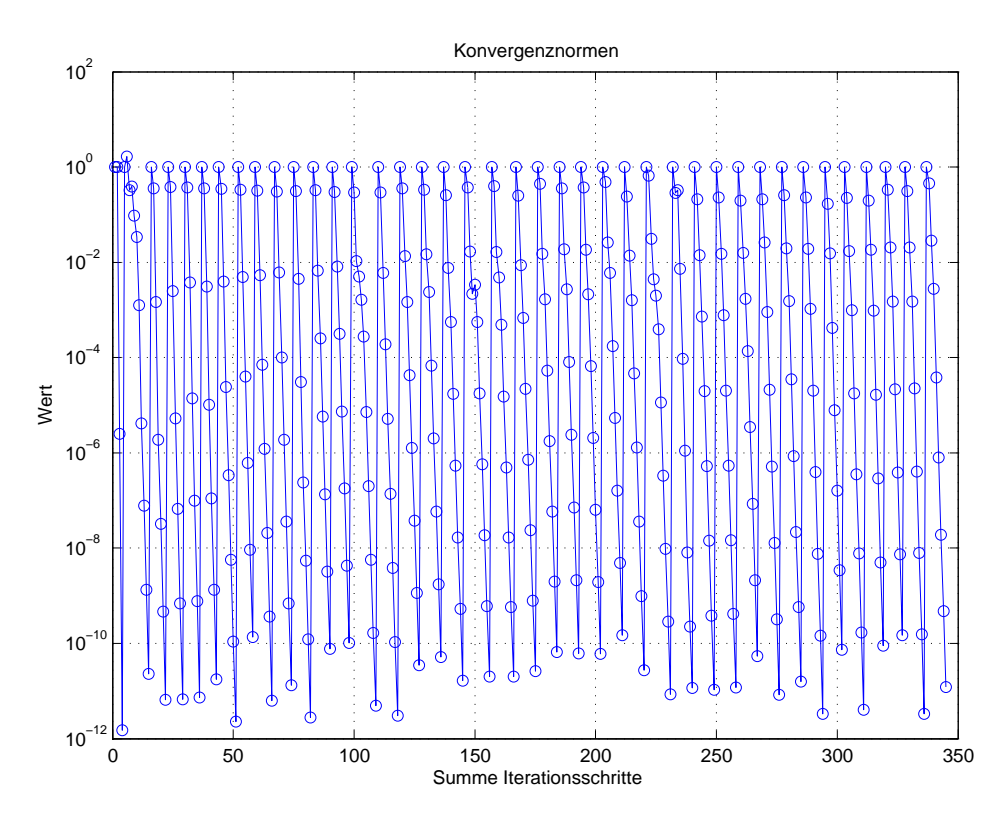

Bild 7.26: Konvergenzverhalten nach 100 % der Lastaufbringung

# Kapitel 8

## Zusammenfassung und Ausblick

Gegenstand der vorliegenden Arbeit ist die Entwicklung einer alternativen Vorgehensweise zur Behandlung von Kontaktproblemen sowohl aus dem elastisch-starren als auch aus dem elastisch-elastischen Bereich.

Die bekannten Node-to-Segment und Segment-to-Segment Verfahren haben Probleme wenn bei großen Verformungen ein plötzlicher Wechsel der Flächennormalen auftritt. Dieser Wechsel, der aus der Beschreibung von Kontaktproblemen mit Kontaktelementen niederer Ordnung resultiert, kann vermieden werden, wenn die Kontaktränder mittels  $C<sup>1</sup>$ -stetiger Geometrien beschrieben werden können.

Schwerpunkt der Arbeit ist die  $C^1$ -stetige Rekonstruktion des durch Linienelemenete diskretisierten Kontaktrandes des Master-Partners, so dass alle aus der Diskretisierung bekannten Knoten des Randes wieder in der weiteren FEM-Berechnung berücksichtigt werden. Ferner ist die Kontaktdetektion sowie die Ermittlung des so genannten closest point durch die Analyse der geometrischen Schnittstelle durchzuführen und somit die Implementierung eines alternativen Segment-to-Curve Verfahrens.

Einen ersten Ansatz, die Kontaktvorgänge mit  $C^1$ -stetigen Oberflächen zu beschreiben, liefern WRIGGERS & KRSTULOVIC OPARA (2001). Hier wird vorausgesetzt, dass das aktive Kontaktsegment, wo der Kontakt stattfindet, bekannt ist. Der Kontaktrand wird durch  $C^1$ -stetige Polynome (Bézier und Hermite) beschrieb[en, die durch den so genannten Mittelknote](#page-128-0)n definiert

sind. Das Kontrollpolygon setzt sich aus den Mittelknoten zweier aufeinander folgenden Kontaktelemente und deren gemeinsamen Knoten zusammen. Diese Polygone gehen aber nicht durch alle Knoten des Kontaktrandes und führen damit zu einer anderen Geometriekonstruktion.

Eine weitere Möglichkeit bieten STADLER & HOLZAPFEL (2004). In dieser Arbeit wurden verschiedene Subdivision Schemata benutzt, um Kontaktflachen beliebiger Topologien zu parametrisieren. Diese Technik liefert sehr ¨ glatte Geometrien, die aber von [der Initialgeometrie sehr abweich](#page-127-0)en, was zu einer verfälschten Rekonstruktion der Geometrie führt (Siehe Kapitel 6).

Die Methoden des geometrischen Modellierens (siehe FARIN (2002), HOSCHEK & LASSER (1992)) stellen eine Möglichkeit zur Verfügung, [um](#page-73-0) aus einer vorgegebenen Knotensequenz eine  $C^1$ -stetige Kurve zu modellieren. Für die Bildung ein[er](#page-125-0) C<sup>n</sup>-stetigen Kurve werden immer  $(n + 2)$  [Ko](#page-125-0)n[troll](#page-126-0)[punkte vorausgesetzt.](#page-126-0)

Für die C<sup>1</sup>-stetige Geometrierekonstruktion werden drei Kontrollpunkte vorausgesetzt. Der durch Linienelemente diskretisierte Kontaktrand erfullt ¨ diese Voraussetzung nicht. Um dieses Problem jedoch beheben zu können, wurde das KOBBELT-Subdivision Schemata angewendet, um einen virtuellen Knoten  $P_m$  aus drei zusammenhängenden Linienelementen  $\{e_1, e_2, e_3\}$  zu generieren, so dass aus den beiden Knoten des Linienelementes e<sub>2</sub> zusammen mit  $P_m$  einen C<sup>1</sup>-stetigen Rand gebildet werden kann.

Um diese Operation durchführen zu können, wurden einige Suchalgorithmen implementiert, mit deren Hilfe die benachbarten Linienelemente in der Form von  $\{e_1, e_2, e_3\}$  gebracht werden können.

Die Suchalgorithmen werden einmal nach dem Einlesen der Topologie eines zu berechnenden Modells ausgefuhrt, wo hingegen das Generieren des ¨ virtuellen Knotens in jedem Iterationsschritt ausgeführt werden muss.

Für die Ermittlung der Durchdringungsfunktion  $d_n$  wurde ein Algorithmus entwickelt, der den Schnittpunkt zwischen zwei durch B-Spline para-

metrisierten Raumkurven ermittelt. Dieser Algorithmus muss in jedem Iterationsschritt ausgeführt werden. (Für den detaillierten Ablauf siehe Box 6.1).

Anhand elementarer Beispiele konnte die Leistungsfahigkeit des implemen- ¨ [tier](#page-81-0)ten STC-Verfahrens gezeigt werden. Die berechneten Beispiele haben einen stetigen Kontaktspannungsverlauf aufgewiesen, was beweist, dass die Normale keine sprünghafte Änderungen aufweist. Desweiteren wurde eine sehr gute Übereinstimmung mit der analytischen (HERTZschen) Lösung sowie ein überlineares Konvergenzverhalten nachgewiesen.

Das Segment-to-Curve Verfahren ist in seiner existierenden Implementierung nur für zweidimensionale Kontaktprobleme bei großen Deformationen geeignet. Insofern ist die Erweiterung auf dreidimensionale Kontaktprobleme als eine nahe liegende Möglichkeit für weitere Forschungen zu empfehlen. Durch die Ermittlung des closest point ist ein erster Schritt für die Behandlung des tangentialen Kontaktes gemacht worden. Der tangentiale Kontakt wurde aber nicht implementiert. Demnach ist die Erweiterung der vorliegenden Arbeit auf Probleme mit tangentialem Kontakt unter großen Deformationen zu empfehlen.

### <span id="page-125-0"></span>Literaturverzeichnis

- ALTENBACH J. & ALTENBACH H. *Einfuhrung in die Kontinuumsmechanik ¨* . Teubner Verlag, Stuttgart, 1994.
- BERKHAHN V. *Geoemtrische Modellierung in der Bauinformatik*. Shaker Verlag, Aachen, 2005.
- BETTEN J. *Kontinuumsmechanik. Elastisches und inelastisches Verhalten isotroper und anisotroper Stoffe*. Springer Verlag, 2001.
- BETTEN J. *Finite Elemente für Ingenieure 1*. Springer Verlag, Berlin, Heidelberg, 2003a.
- BETTEN J. *Finite Elemente für Ingenieure 2.* Springer Verlag, Berlin, Heidelberg, 2003b.
- CHAN S. & TUBA I.S. A finite element method for contact problems of solid bodies. *J. Mech. Sci.*, 13 (1977): 627–639.
- CHANDRASEKHARAIAH D.S. & DEBNATH L. *Continuum Mechanics*. Academic press limited, Boston, San Diego, New York, 1994.
- CIRAK F., ORTIZ M. & SCHRÖDER P. Subdivision surfaces. *International journal for numerical methods in engineering*, 47 (2000): 2039–2072.
- FARIN G. *Curves and surfaces for CAGD a practical guide*. Academic press, Harcourt Brace Jovanovich, USA, 2002, 3 edition.
- FRANCAVILLA A. & ZIENKIEWICZ O.C. A note on numerical computation of elastic contact problems. *International Journal for Numerical Methods in Engineering*, 9 (1975): 913–924.
- <span id="page-126-0"></span>GALLIER J. *Curves and surfaces in geometric modeling*. Morgan Kaufmann, San Francisco USA, 2000.
- HANSSON E. & KLARBRING E. Rigid contact modelled by cad surfaces. *Engr. Comp.*, 7 (1990): 344–348.
- HARALDSSON A. *Formulierung und Simulation der Kontaktvorgänge in der Baugrund-Tragwerk-Interaktion.* Ph.D. thesis, Universität Hannover, Institut für Baumechanik und Numerische Mechanik (2004).
- HOFFMANN D. *Das Augmented Lagrange Verfahren bei Reibkontaktproblemen unter transienter Beanspruchung*. Ph.D. thesis, Universitat Fridriciana ¨ zu Karlsruhe, Karlsruhe (2003).
- HOSCHEK & LASSER. *Grundlagen der geometrischen Datenverarbeitung*. B.G. Teubner Verlag, München, 1992, 2 edition.
- IBEN H.K. *Tensorrechnung*. Teubner Verlag, Stuttgart, 1999.
- JOHNSON K.L. *Contact Mechanics*. Canbridge University Press, 1985.
- KIKUCHI N. & ODEN J.T. Contact problems in elasticity. *SIAM, Philadelphia*, (1988).
- KREYSZIG E. *Advanced Engieering Mathematics*. John Wiley & sons. Inc, New York, 1999, 8 edition.
- KRSTULOVIC OPARA L. *C* 1  *Continuous formulation for finite deformation contact*. Ph.D. thesis, University of Hannover, Institut für Baumechanik und numerische Mechanik (2001).
- LAURSEN T.A. *Computational Contact and Impact Mechanics*. Springer, 2003.
- LOOP C. *smooth subdivision surfaces based in triangles*. Master's thesis, University of Utah, Department of Mathematics, USA (1987).
- NACKENHORST U. *Rollkontaktdynamik*. Institut für Mechanik, Universität Hamburg, Hamburg, 2000.
- <span id="page-127-0"></span>PADMANABHAN V. & LAURSEN T.A. A framework for development of surface smoothing procedures in large deformation frictional contact analysis. *Finite Elements in Analysis and Design*, 37 (2001): 173 – 198.
- PARISCH H. *Festkörper Kontinuumsmechanik*, volume 1. Teubner Verlag, Stuttgart/ Leipzig / Wiesbaden, 2003.
- PIEGEL L. & TILLER W. *The Nurbs Book*. Springer, Berlin, Heidelberg, New York, 1997.
- PIETRZAK G. & CURNIER A. Large deformation frictional contact mechanics. *Computational Methods in applied Mechanical Engineering*, 177 (1999): 351–381.
- RIEGER A. *Adaptive Algorithmen für thermomechanisch gekoppelte Kontaktprobleme*. Ph.D. thesis, Universität Hannover, Institut für Baumechanik un numerische Mechanik (2003).
- SCHWEIZERHOF K. & NILSON J.AND HALLQUIST J.O. Crashworthiness analysis in the automotive industry. Technical report, Institut für Baustatik , Universität Karlsruhe (1991).
- SHIMIZU T. & SANO T. An application of a penalty method contact and friction algorithm to a three dimensional tool surface expressed by b-spline patch. *Journal of material processing*, 48 (1995): 207–213.
- STADLER M. & HOLZAPFEL G.A. Sudivision schemes for smooth contact surfaces of arbitrary mesh topology in 3d. *International Journal of Numerical Methods in Engineering*, (2004).
- STEIN E., DE BORST R. & HUGES T. *Encyclopedia of Computational Mechanics*, volume 2. John Wiley & Sons Ltd., England, 2004.
- STEINKE P. *Finite-Elemente-Methode: Rechnergestützte Einführung. Sprin*ger Verlag, Heidelberg, Berlin, 2004.
- WRIGGERS P. *Zur Berechnung von Kontakt- und Stoßproblemen elastischer Körper mit Hilfe der Finite-Elemente-Methode.. Ph.D. thesis, IBNM - Uni*versität Hannover (1981).
- <span id="page-128-0"></span>WRIGGERS P. *Konsistente Linearisierung in der Kontinuumsmechanik und ihre Anwendung auf die Finite-Elemente -Methode.*. Ph.D. thesis, Habilitation, IBNM - Universität Hannover (1988).
- WRIGGERS P. Finite element algorithms for contact problems. *Archives of Computational Methods in Engineering*, 2 (1995) (4): 1–49.
- WRIGGERS P. *Nichtlineare Finite Element Methoden*. Springer Verlag, Berlin, Heidelberg, 2001.
- WRIGGERS P. *Computational Contact Mechanics*. Wiley, 2002.
- WRIGGERS P. & IMHOF M. On the treatment of nonlinear unilateral contact problems. *Archive of Applied Mechanics*, 63 (1993): 116–129.
- WRIGGERS P. & KRSTULOVIC OPARA L. Smooth c<sup>1</sup>-interpolation for two dimensional frictional contact problems. *International Journal of numerical Methods in Engineering*, 51 (2001): 1469–1495.

# Anhang A

### Bézier-Flächen

Im Abschnitt 3.3.1 wurde auf die Bernstein-Polynome, die für die Bildung einer Bézier-Kurve eingesetzt werden eingegangen. Diese Polynome sind abhängig von einem Parameter t. In diesem Abschnitt werden die Tensorpro[dukt-B](#page-38-0)ezier-Flächen hergeleitet. Zunächst geht man von einer Bézier-Kurve des  $\mathbb{R}^2$  oder  $\mathbb{R}^3$  aus und bewegt diese Kurve durch den Raum, wobei auch Deformationen von*C*(t) zugelassen werden, HOSCHEK & LAS-SER (1992). Es wird vorausgesetzt, dass der Grad n, der Kurve  $C(t)$  über den ganzen Bewegungs- und Deformationsprozess konstant bleibt. Damit ist die Kurve zu jedem Zeitpunkt durch die Lage ihrer Kont[rollpunkte eindeutig](#page-126-0) [bestimmt. B](#page-126-0)ewegt sich die Kurve, so bewegt sich auch jeder Kontrollpunkt. Die Bewegung jedes Kontrollpunktes erfolgt wiederum auf einer Kurve. Man setzt voraus, dass auch diese Kurven Bézier-Kurven sind und dass sie alle den gleichen Grad n besitzen. Damit erhalten wir die Beschreibung eines Punktes auf einer Bézier-Fläche nach der folgenden Formel

$$
{}^{1}\boldsymbol{F}_{\mathcal{B}}(u,v) = \sum_{i=0}^{n} \sum_{j=0}^{m} \mathbf{p}_{ij} B_{i}^{n}(u) B_{j}^{m}(v), \qquad (A.1)
$$

mit u,v  $\in [0,1] \times [0,1]$ . Die Koeffizienten  $p_{ij}$  heißen Bézier-Punkte, die Menge der Bézier-Punkte bildet das Bézier-Polyeder oder das Bézier-Netz. Die Folgen der Bézier-Punkte  $\mathbf{b}_{ii}$  des Bézier-Netzes mit i = const. werden als Fäden des Bézier-Netzes bezeichnet. Die Punkte  $p_{00}$ ,  $p_{n0}$ ,  $p_{0m}$  und  $p_{nm}$ sind die Eckpunkte der Bézier-Fläche. Durch den Grad der beschreibenden Kurven ist die Anzahl der Kontrollpunkte festgelegt. Sie liegt immer um 1

 $1$ **F** steht für Fläche, der untergesetzte Index  $\mathcal{B}$  steht für Bezier

höher als der Grad der Kurve, d.h. für eine Kurve von Grad m werden m+1 Kontrollpunkte benötigt und folglich für eine Bézier-Fläche  $(m+1) \times (n+1)$ Kontrollpunkte.

Bild A.1 zeigt beispielhaft eine Bézier-Fläche vom Grad n=m =  $2$  im dreidimensionalen Euklidischen Raum  $\mathbb{E}^3$ .

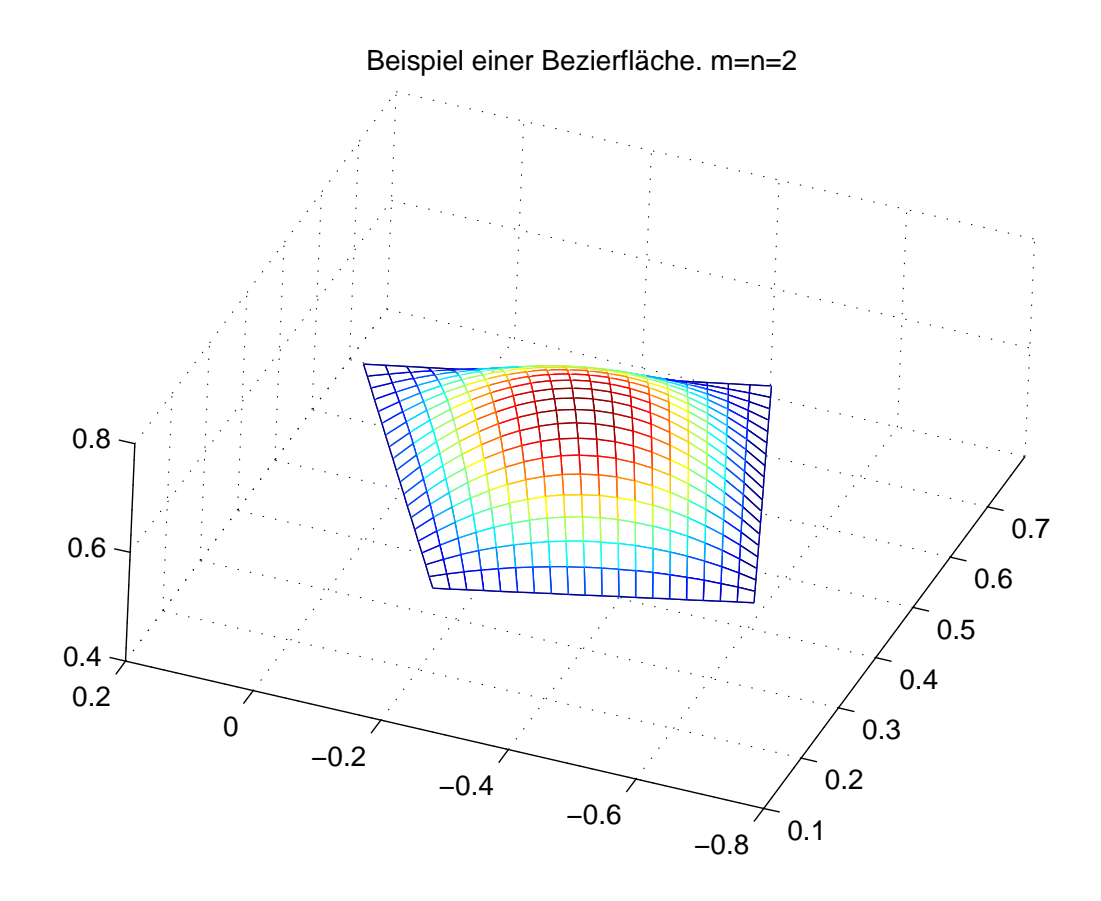

Bild A.1: Eine Bézier-Fläche in  $\mathbb{E}^3$ 

#### A.0.4 Eigenschaften von Bézier-Flächen

Die Bézier-Flächen besitzen die gleichen Eigenschaften wie die Bézier-Kurven. Diese Eigenschaften sind schon im Abschnitt 3.3.2 aufgezählt worden.

#### A.0.5 Ableitung von Bézier-Flächen

Im Abschnitt 3.3.3 wurde die Ableitung einer Bézier-Kurve  $C_{\mathcal{B}}(t)$  nach dem Paramter t eingeführt. In diesem Abschnitt wird die Ableitung einer Bézier-Fläche  $\mathbf{F}_{\mathcal{B}}(u,v)$  nach den Parametern u und v gebildet. Da eine Bézier-Fläche in zwei Para[metern](#page-40-0) parametrisiert ist, wird auch die gemischte Ableitung der Bézier-Fläche nach u und nach v eingeführt.

In Anlehnung an die Herleitung der Ableitung der Bézier-Kurve in Abschnitt 3.3.3 kann die Ableitung einer Bézier-Fläche folgendermaßen angegeben werden

$$
\frac{\partial^r}{\partial u^r} \boldsymbol{F}_{\mathcal{B}}(u,v) = \frac{n!}{(n-r)!} \sum_{i=0}^{n-r} \sum_{j=0}^m \Delta^{r0} \boldsymbol{p}_{ij} B_i^{n-r}(u) B_j^m(v) \n\frac{\partial^s}{\partial v^s} \boldsymbol{F}_{\mathcal{B}}(u,v) = \frac{m!}{(m-s)!} \sum_{i=0}^n \sum_{j=0}^{m-s} \Delta^{0s} \boldsymbol{p}_{ij} B_i^n(u) B_j^{m-s}(v) ,
$$
\n(A.2)

mit den Vorwärtsdifferenzen

$$
\Delta^{r0}\mathbf{p}_{ij} = \Delta^{r-1,0}\mathbf{p}_{i+1,j} - \Delta^{r-1,0}\mathbf{p}_{ij}
$$

$$
\Delta^{0s}\mathbf{p}_{ij} = \Delta^{0,s-1}\mathbf{p}_{i,j+1} - \Delta^{0,s-1}\mathbf{p}_{ij}.
$$

Die gemischte Ableitung lässt sich nach HOSCHEK & LASSER (1992), FA-RIN (2002) folgendermaßen bilden

$$
\frac{\partial^{r+s}}{\partial u^r \partial v^s} \mathbf{F}_{\mathcal{B}}(u,v) = \frac{n!}{(n-r)!} \frac{m!}{(m-s)!} \sum_{i=0}^{n-r} \sum_{j=0}^{m-s} \Delta^{rs} \mathbf{p}_{ij} B_i^{n-r}(u) B_j^{m-s}(v), \tag{A.3}
$$

mit

$$
\Delta^{rs}\pmb{p}_{ij}=\sum_{k=0}^r\sum_{l=0}^s(-1)^k(-1)^l\left(\begin{array}{c}r\\k\end{array}\right)\left(\begin{array}{c}s\\1\end{array}\right)\pmb{p}_{i+r-k,j+s-l}\,.
$$

Bei der Ableitung einer Bézier-Fläche entsteht wiederum eine Bézier-Fläche.

### A.0.6 Matrizendarstellung von Bézier-Flächen

Die Bézier-Flächen lassen sich auch in Matrizenform darstellen.

$$
\mathcal{F}_{\mathcal{B}k}(u,v) = \begin{bmatrix} B_0^m(u) & B_1^m(u) & \cdots & B_m^m(u) \end{bmatrix} \begin{bmatrix} \mathbf{p}_{00} & \mathbf{p}_{01} & \cdots & \mathbf{p}_{0n} \\ \mathbf{p}_{10} & \mathbf{p}_{11} & \cdots & \mathbf{p}_{1n} \\ \vdots & \vdots & \ddots & \vdots \\ \mathbf{p}_{m0} & \mathbf{p}_{m1} & \cdots & \mathbf{p}_{mn} \end{bmatrix}_k \begin{bmatrix} B_0^n(v) \\ B_1^n(v) \\ \vdots \\ B_n^n(v) \end{bmatrix}
$$
 (A.4)

oder abgekürtzt

$$
\mathcal{F}_{\mathcal{B}k}(u,v) = \mathbf{B}^{T}(u)\mathbf{P}_{k}\mathbf{B}(v).
$$
 (A.5)

In den Gleichung (A.4) und (A.5) steht der tiefgestellte Index k für die gesuchte Koordinate. Wird beispielsweise die x-Koordinate gesucht, so steht x anstelle von k.

Die Dimension  $D$  der Matrix **P** hängt vom Grad der Bézier-Fläche  $\mathcal{F}_{B}(u,v)$ ab, es gilt  $\mathcal{D}(\mathbf{P}) = (\mathbf{n} \times \mathbf{m}).$ 

### Anhang B

### B-Spline-Flächen

Die Erweiterung der B-Spline-Interpolation von der Kurve auf die Fläche führt zu einer Flächendarstellung, die dieselben positiven Eigenschaften der B-Spline-Kurven besitzt. Das Polygonnetz wird durch die vorgegebenen Kontrollpunkte  $p_{ii}$  aufgespannt. Erweitert man Gleichung (3.19), so erhält man folgende Darstellung für eine B-Spline-Fläche vom Grad k,l im Raum

$$
{}^{1}F_{\mathcal{S}}(u,v) = \sum_{i=0}^{n} \sum_{j=0}^{m} p_{ij} N_{i}^{k}(u) N_{j}^{l}(v), \qquad (B.1)
$$

mit den Basisfunktionen<br>  $N_i^0(u) = \begin{cases}$ 

$$
N_i^0(u) = \begin{cases} 1 & \text{für } u_i \le u \le u_{i+1} \\ 0 & \text{sonst} \end{cases}
$$
  
\n
$$
N_i^r(u) = \frac{u - u_i}{u_{i+r} - u_i} N_i^{r-1}(u) + \frac{u_{i+r+1} - u}{u_{i+r+1} - u_{i+1}} N_{i+1}^{r-1}(u)
$$
  
\n
$$
r = 1, ..., n+k
$$
  
\n
$$
i = 0, ..., n+k-r
$$
  
\n(B.2)

für die eine Koordinatenrichtung, und

$$
N_i^0(v) = \begin{cases} 1 & \text{für } v_i \le v \le v_{i+1} \\ 0 & \text{sonst} \end{cases}
$$
  
\n
$$
N_i^r(v) = \frac{v - v_i}{v_{i+r} - v_i} N_i^{r-1}(v) + \frac{v_{i+r+1} - v}{v_{i+r+1} - v_{i+1}} N_{i+1}^{r-1}(v)
$$
  
\n
$$
r = 1, ..., m+1
$$
  
\n
$$
i = 0, ..., m+1-r
$$
  
\n(B.3)

 $1\mathbf{F}$  steht für Fläche, der untergesetzte Index  $\mathcal S$  steht für B-Spline

für die andere Koordinatenrichtung.

Abbildung B.1 zeigt ein Beispiel einer B-Spline-Fläche der Dimension  $\mathcal{D} =$  $(3\times3)$ 

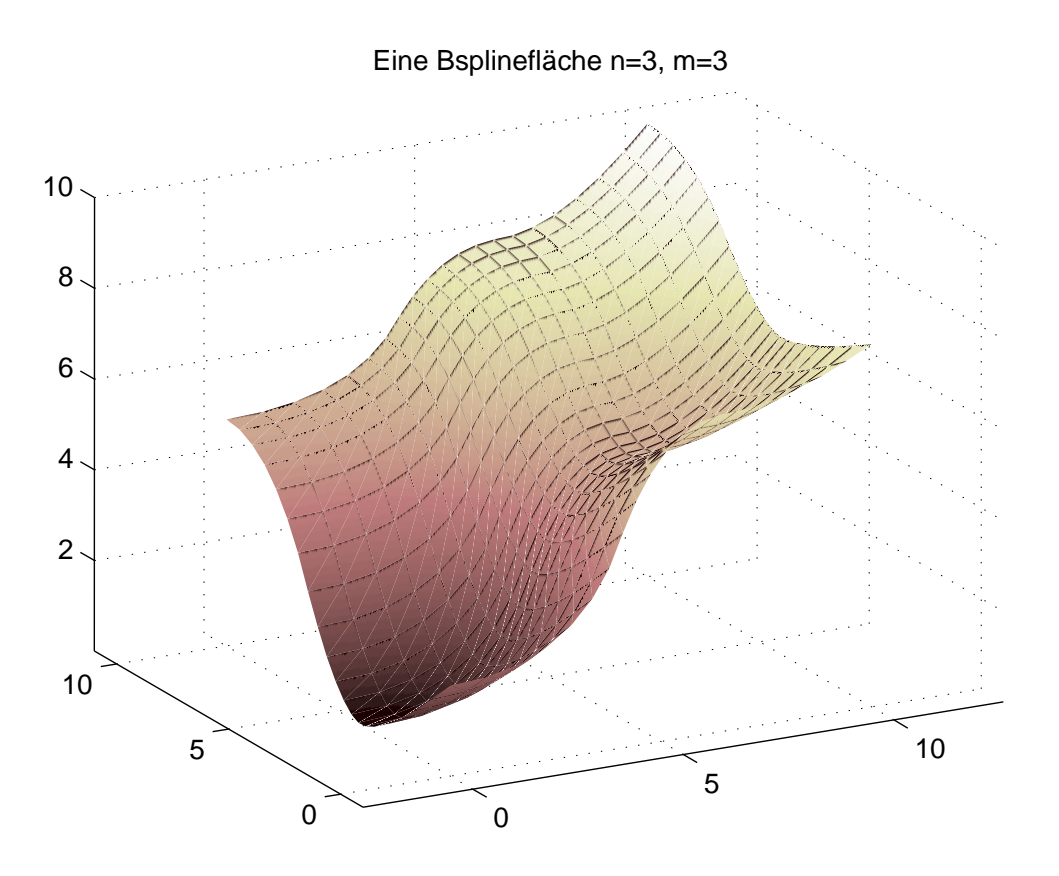

Bild B.1: Eine B-Spline-Fläche in  $\mathbb{E}^3$ 

#### B.0.7 Ableitung von B-Spline-Flächen

Die Differentiation einer B-Spline-Fläche ist in Analogie zu Gleichung (3.21) wie folgt definiert, siehe PIEGEL & TILLER (1997)

$$
\frac{\partial^{s+p}}{\partial^s u \partial^p v} \boldsymbol{F}_{\mathcal{S}}(u,v) = \frac{\partial^{s+p}}{\partial^s u \partial^p v} \sum_{i=0}^n \sum_{j=0}^m (N_i^k(u))^{(s)} (N_j^l(v))^{(p)} \mathbf{p}_{ij}.
$$
 (B.4)

Dabei lassen sich die Ableitungen der Basis-Spline-Funktionen nach den Gleichungen (3.21) und (3.23) berechnen.

#### B.0.8 Matr[izend](#page-48-0)arste[llung](#page-48-0) von B-Spline-Flächen

Eine B-Spline-Flache kann auch in Matrizenform angegeben werden. ¨

$$
\mathcal{F}_{\mathcal{S}k}(u,v) = \begin{bmatrix} N_0^k(u) & N_1^k(u) & \cdots & N_n^k(u) \end{bmatrix} \begin{bmatrix} \mathbf{p}_{00} & \mathbf{p}_{01} & \cdots & \mathbf{p}_{0m} \\ \mathbf{p}_{10} & \mathbf{p}_{11} & \cdots & \mathbf{p}_{1m} \\ \vdots & \vdots & \ddots & \vdots \\ \mathbf{p}_{n0} & \mathbf{p}_{n1} & \cdots & \mathbf{p}_{nm} \end{bmatrix} \begin{bmatrix} N_0^1(v) \\ N_1^1(v) \\ \vdots \\ N_m^1(v) \end{bmatrix}
$$
  
(B.5)

oder abgekürtzt

$$
\mathcal{F}_{\mathcal{S}0}(u,v) = \mathbf{N}^{T}(u)\mathbf{P}_{0}\mathbf{N}(v).
$$
 (B.6)

In den Gleichung  $(B.5)$  und  $(B.6)$  steht der tiefgestellte Index o für die gesuchte Koordinate. Wird beispielsweise die x-Koordinate gesucht, so steht x anstelle von o.

Die Dimension  $D$  der Matrix **P** hängt von Grad der Bezierfläche  $\mathbf{F}_{S}(u,v)$  ab, es gilt  $\mathcal{D}(\mathbf{P}) = (\mathbf{n} \times \mathbf{m}).$ 

 $\overline{a}$ 

 $\overline{a}$ 

### Curriculum vitae

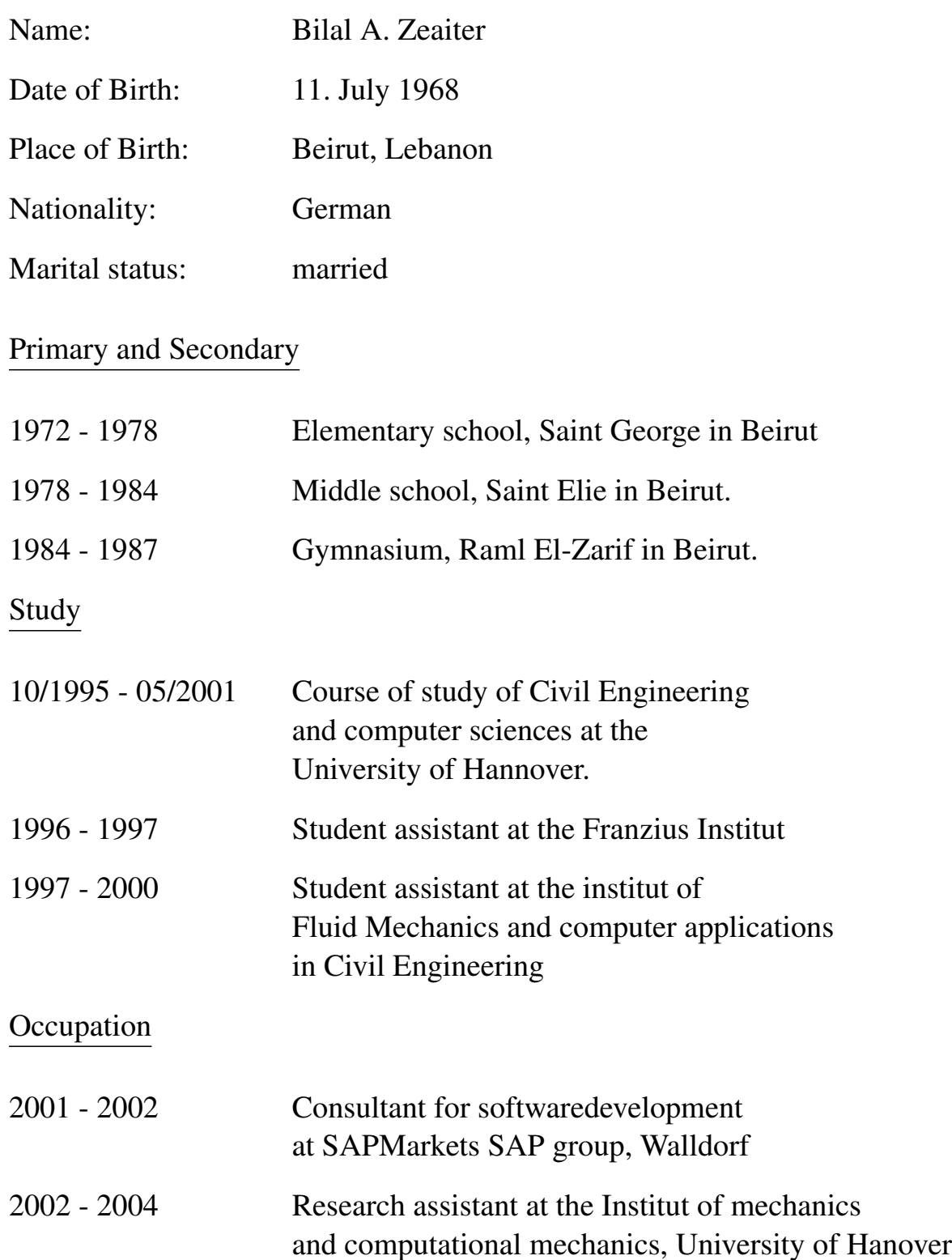